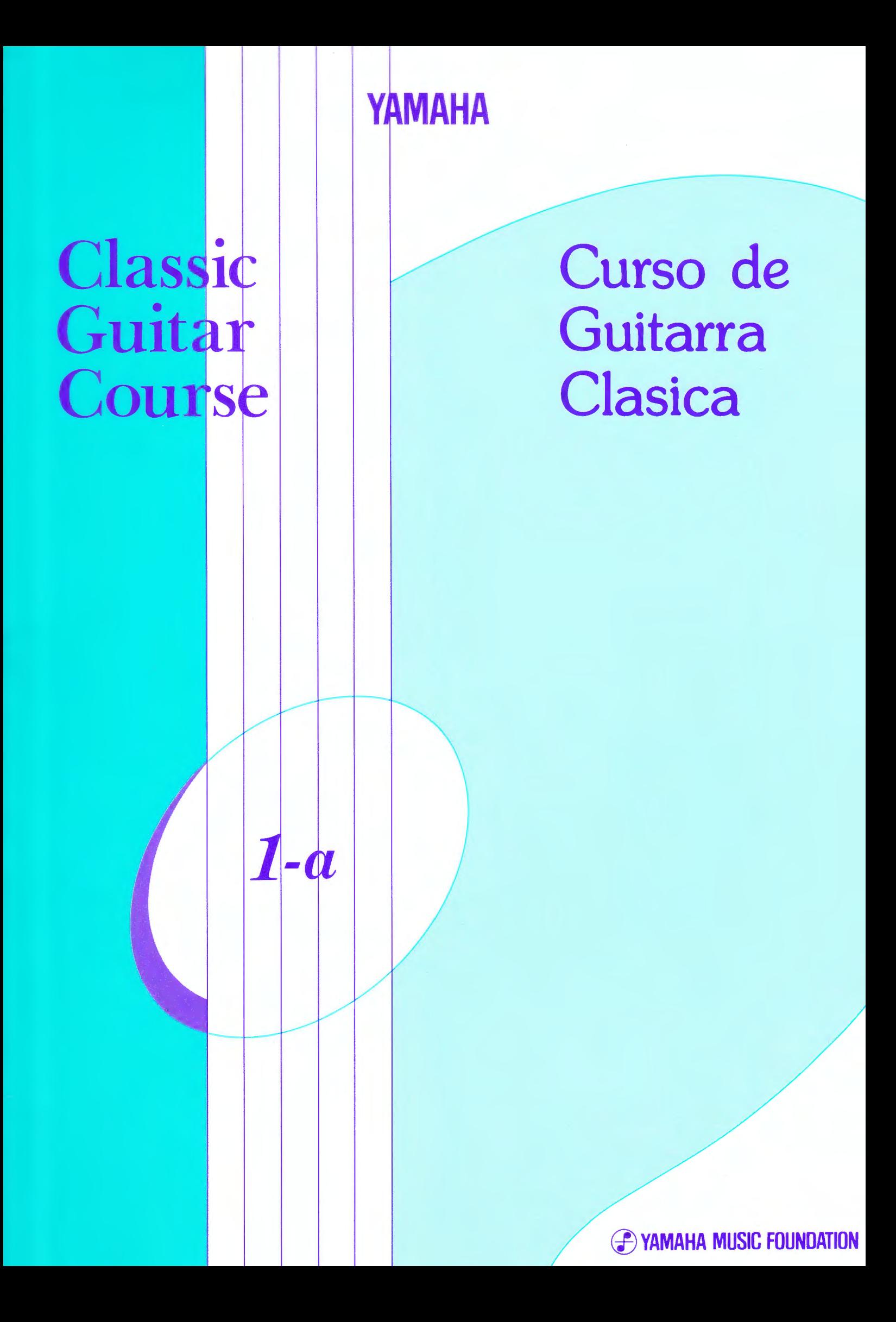

**YAMAHA** 

# Classic Guitar Course

Curso de Guitarra Clasica

 $1-a$ 

© Copyright 1991 by YAMAHA Music Foundation.<br>3-24-22 Shimo Meguro, Meguro-ku,Tokyo,Japan.<br>Printed in Japan. 10th edition (2001.3)30<br>"For exclusive use at YAMAHA Music School."

#### **)NTENTS**

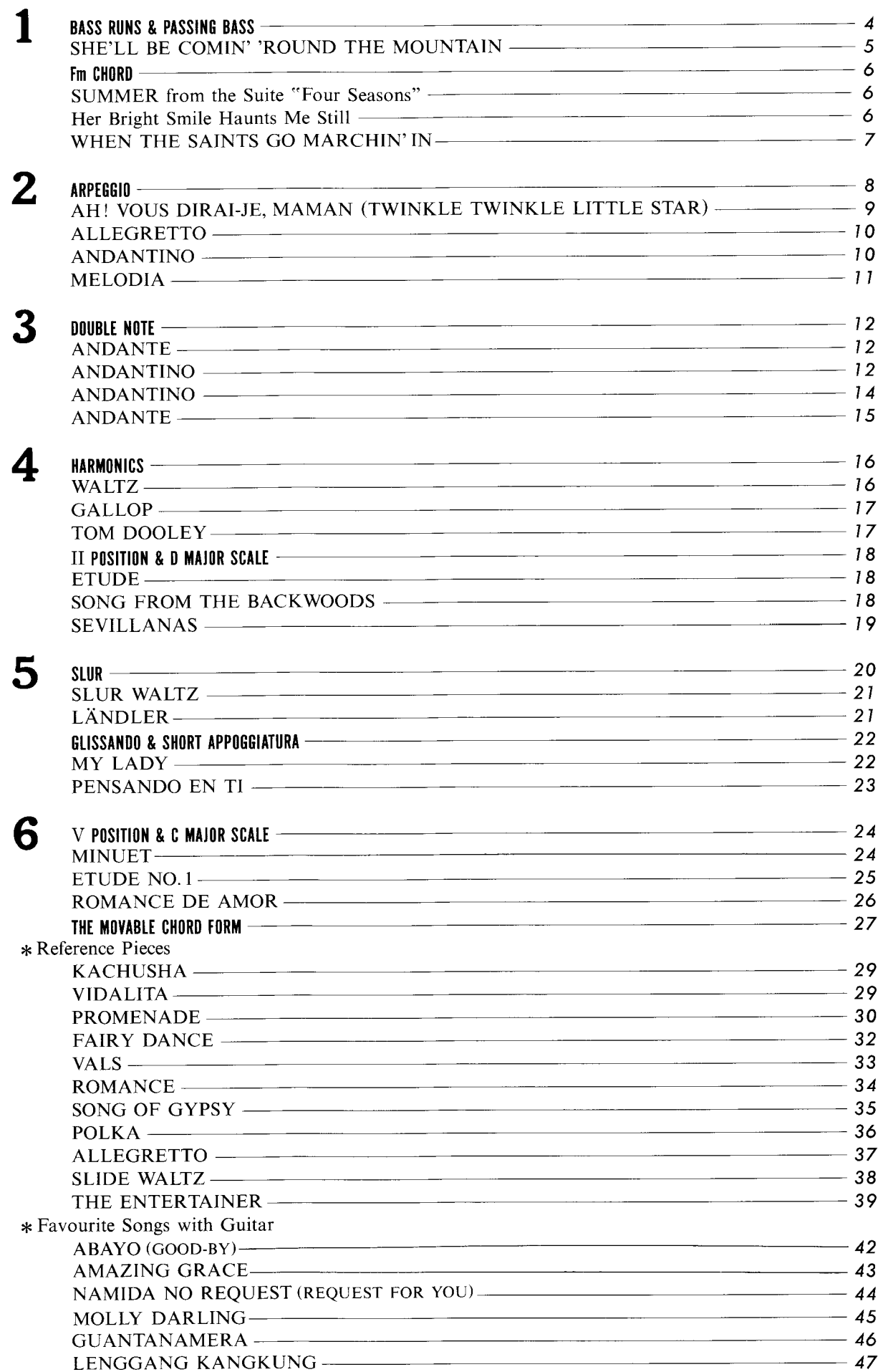

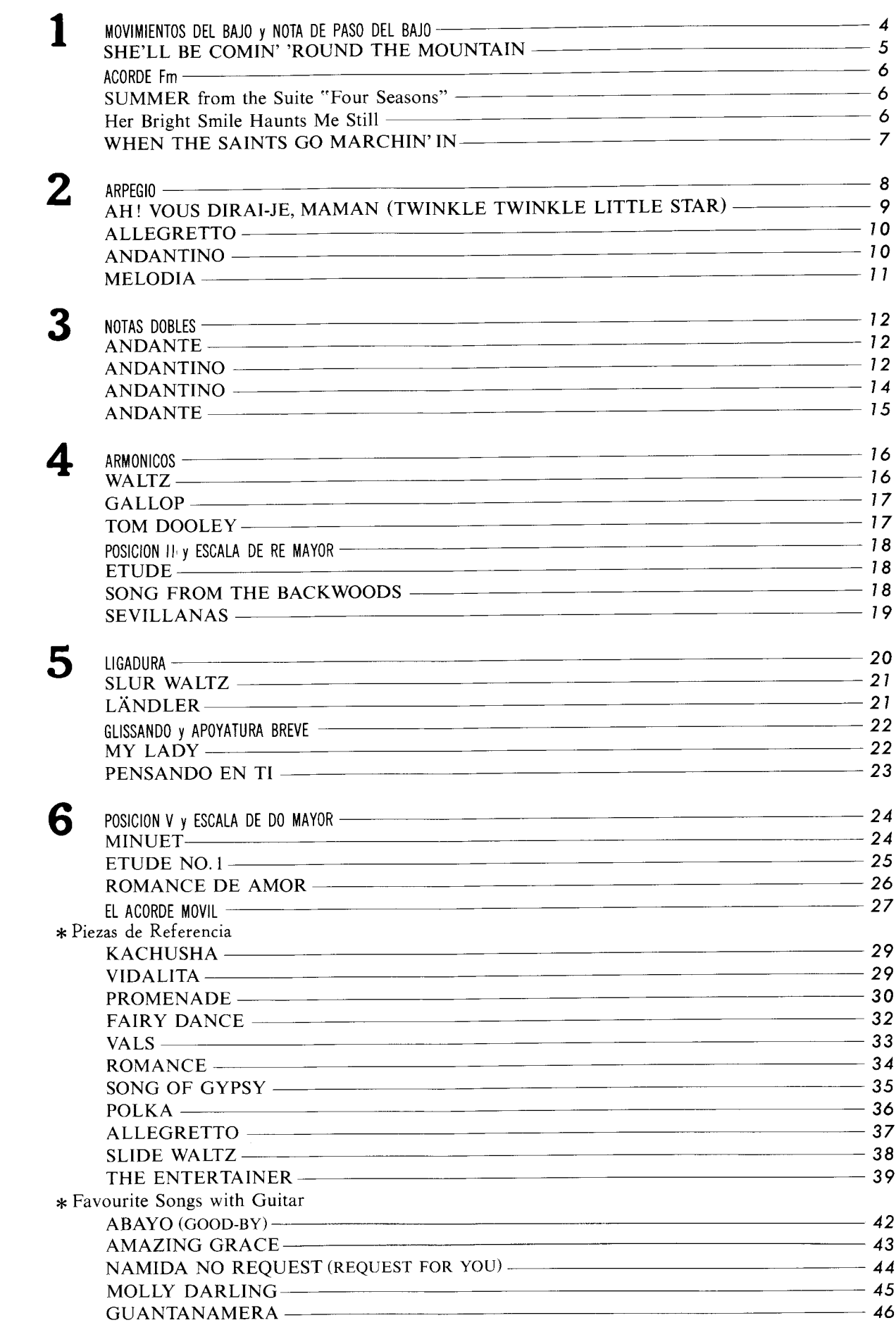

47

LENGGANG KANGKUNG -

 $\sqrt{ICE}$ 

#### Practice / Práctica

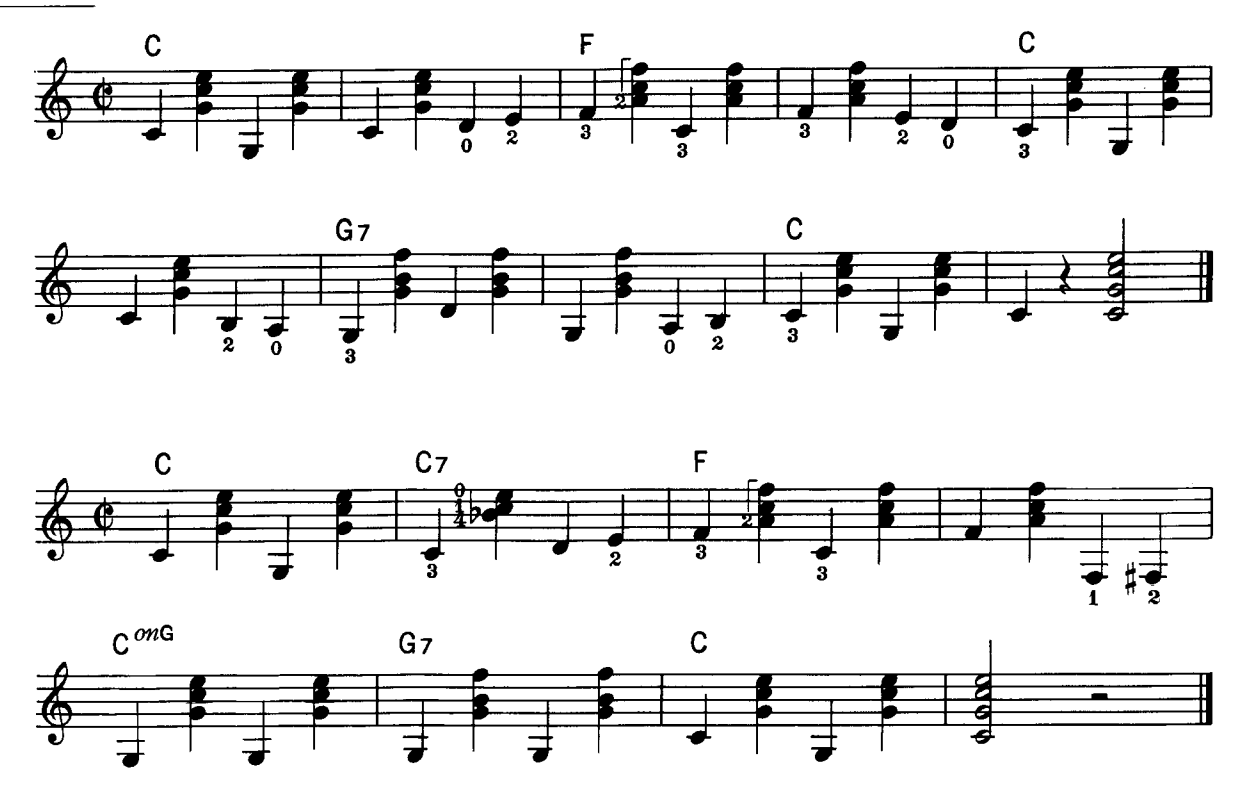

. Passing Bass: Bass line movement appears when the chord changes from one to another. · Nota de Paso: Movimiento en la línea del bajo aparece cuando cambiamos de un acorde a otro.

#### Puzzle / Rompecabezas

Fill in the appropriate Passing Bass in the  $\bigcirc$ .

Llene con la Nota de Paso apropiada en el espacio ().

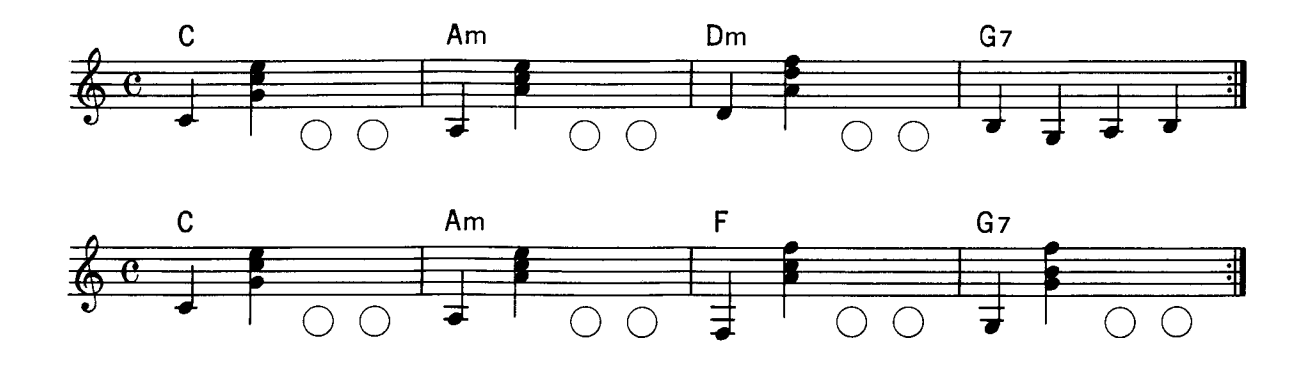

#### Ensemble/Ensamble SHE'LL BE COMIN' 'ROUND THE MOUNTAI

**AMERICAN SONG @ Canción Americana** 

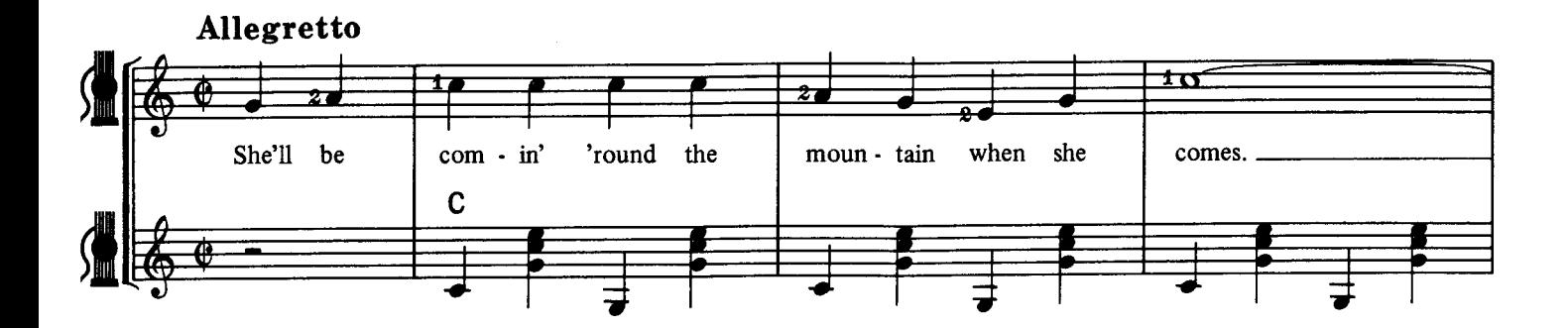

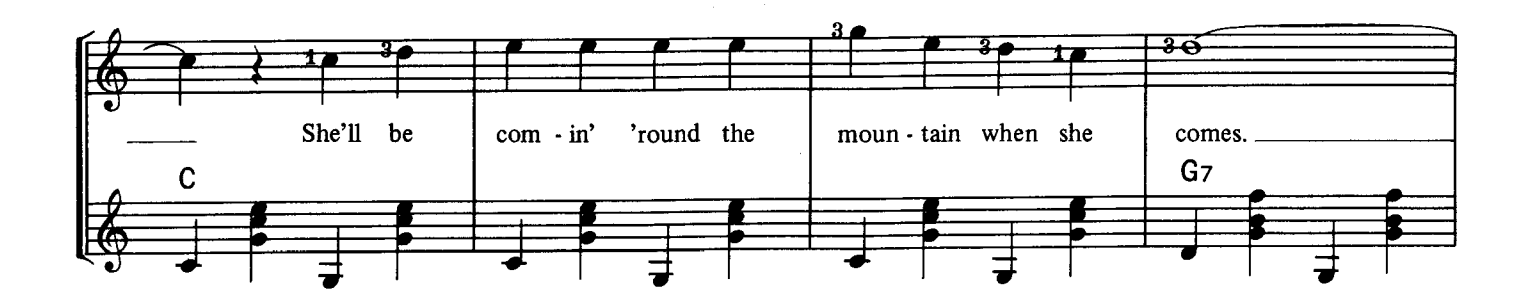

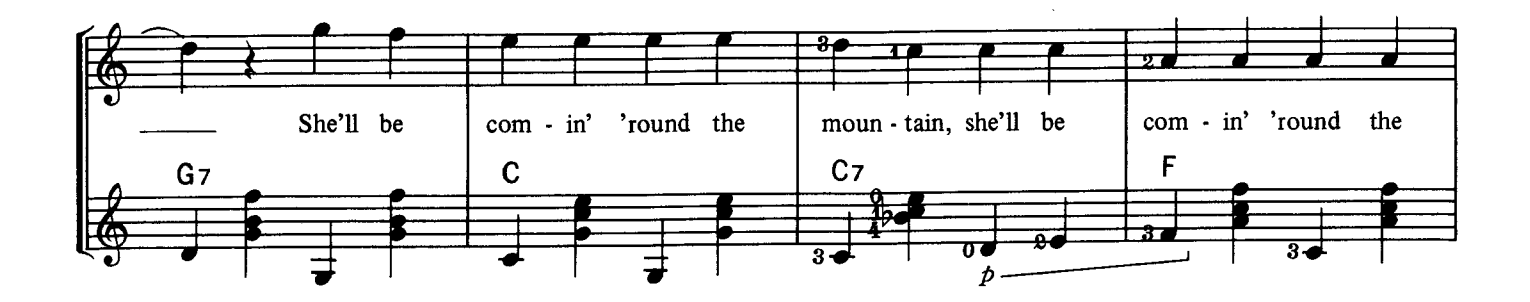

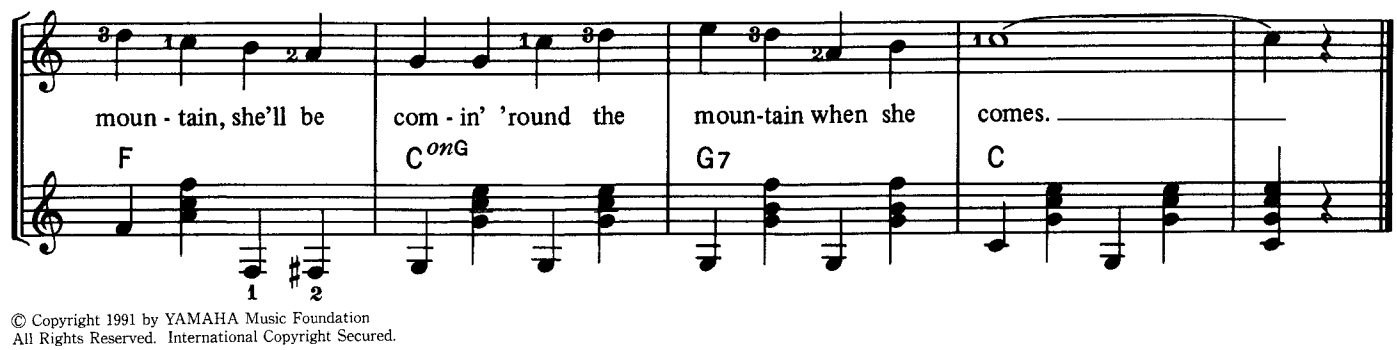

#### Fm CHORD /ACORDE Fm

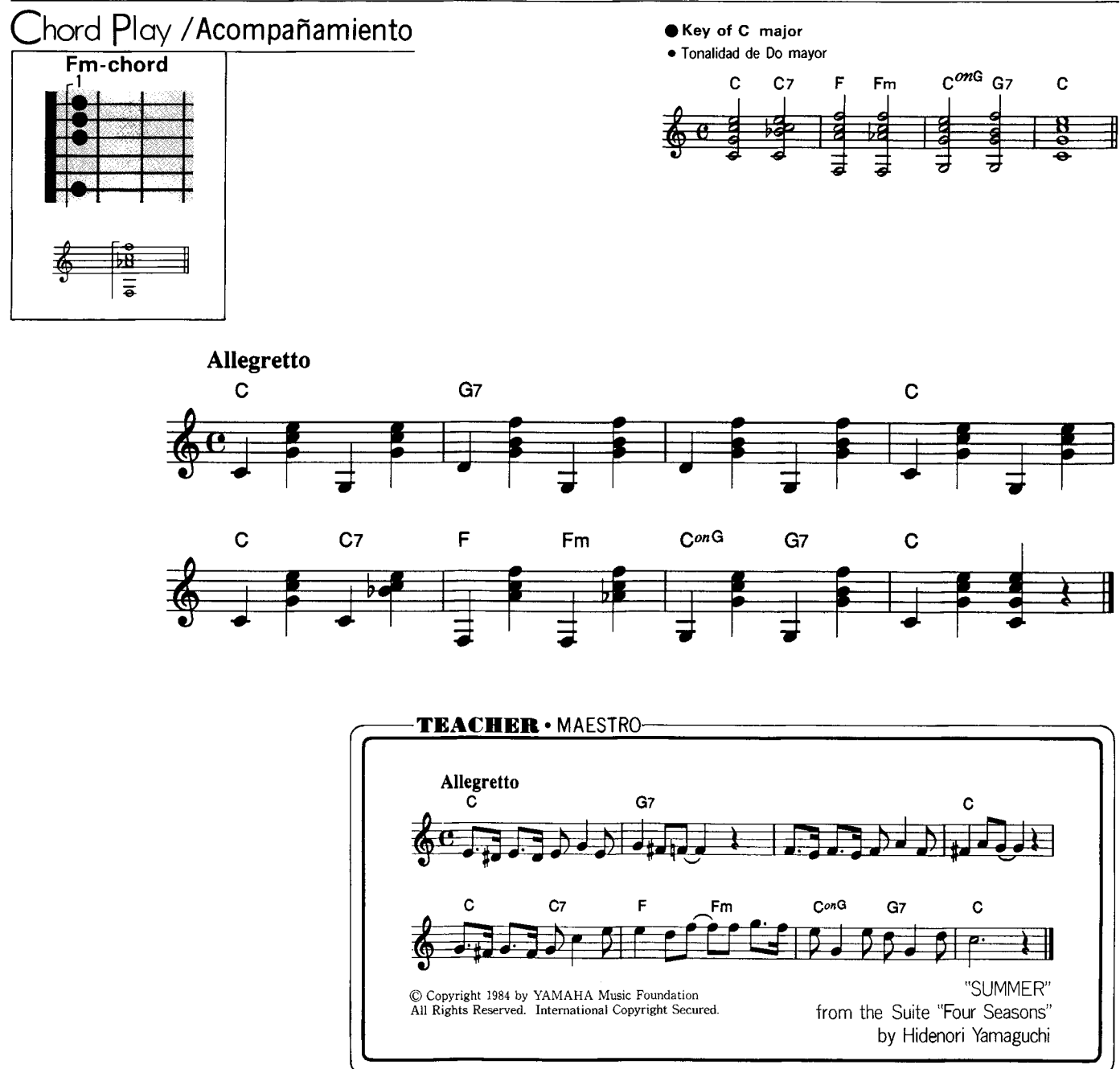

#### Puzzle/Rompecabezas

Fill in the chord names in according to the above chord pattern. Ponga los nombres del acorde en de acuerdo al patrón armónico de arriba.

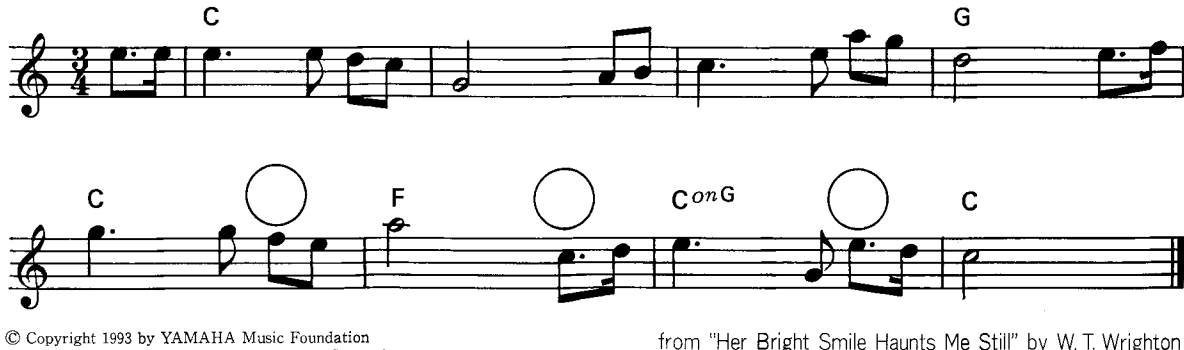

All Rights Reserved. International Copyright Secured.

from "Her Bright Smile Haunts Me Still" by W. T. Wrighton

#### Ensemble / Ensamble THE SAINTS GO MARCHIN IN WHI  $\mathbf{I}$  , F.

**CAMERICAN SONG Canción Americana** 

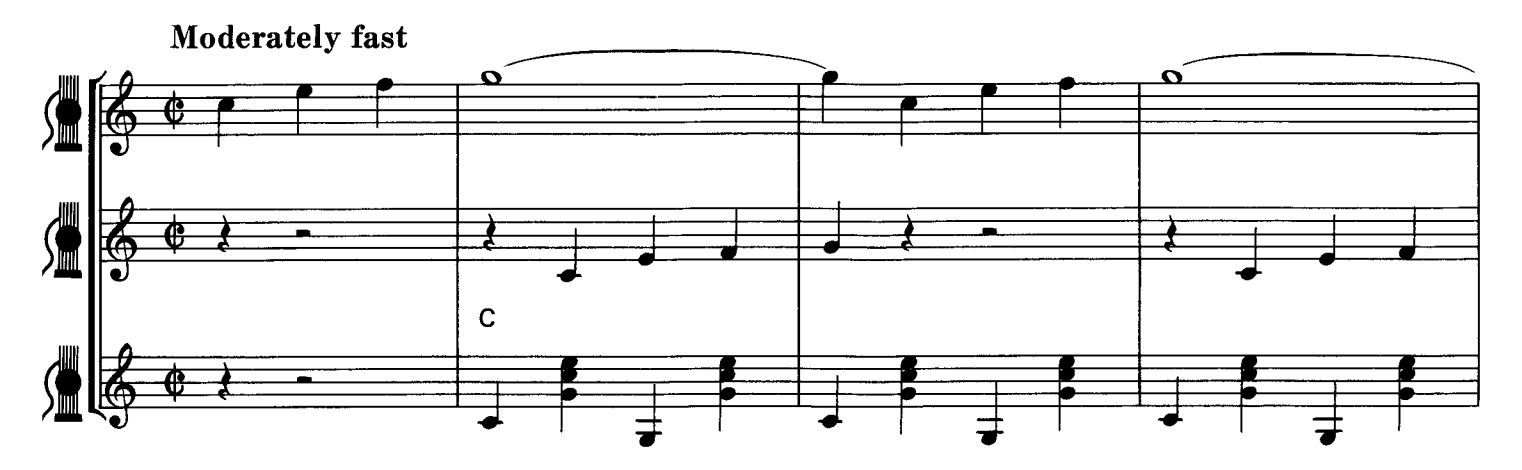

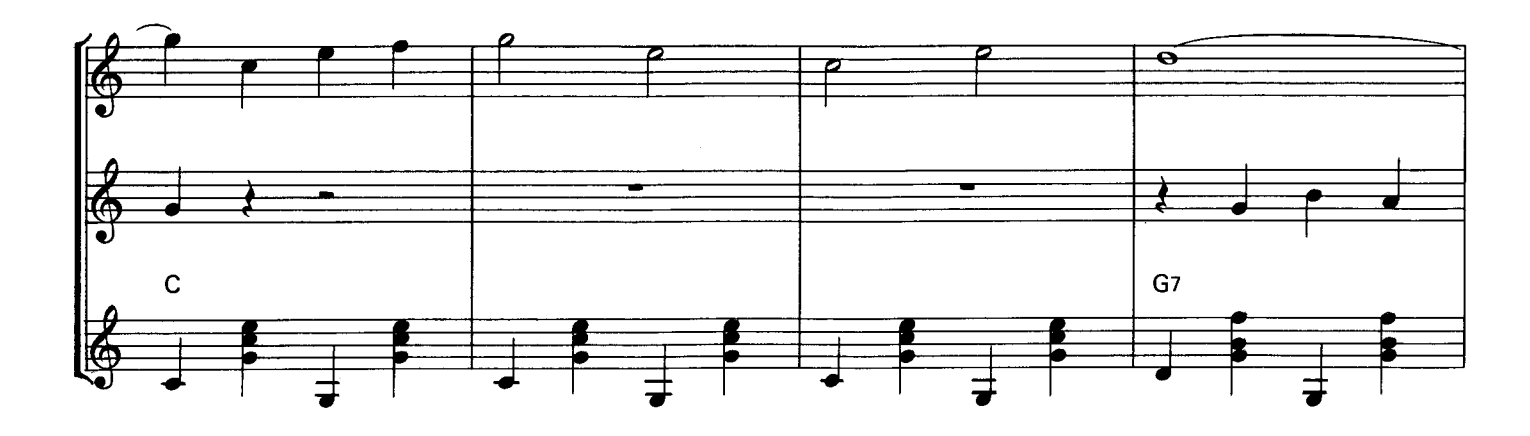

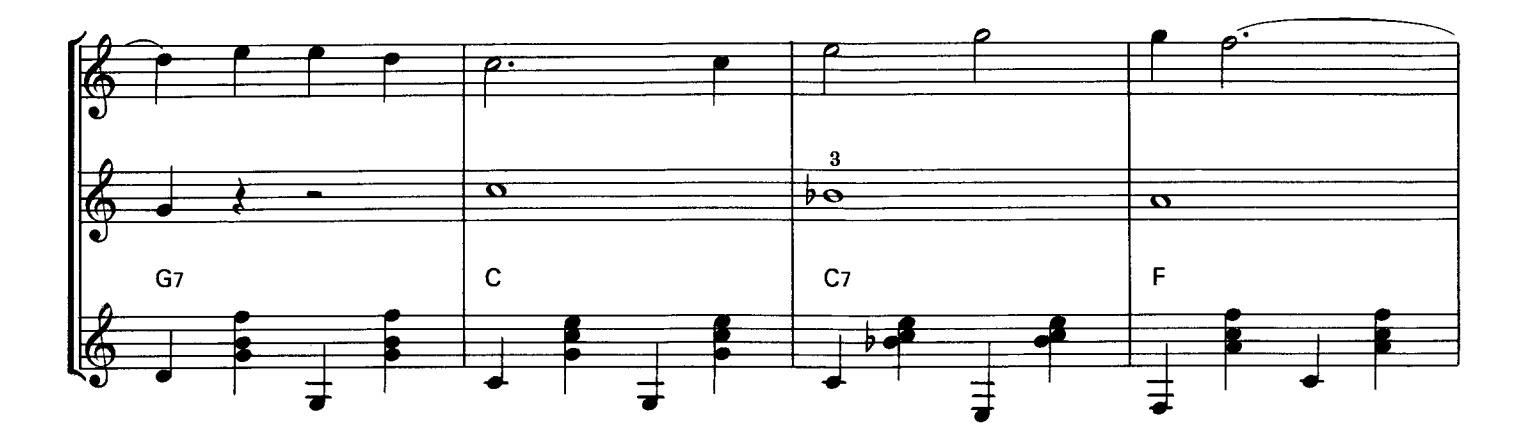

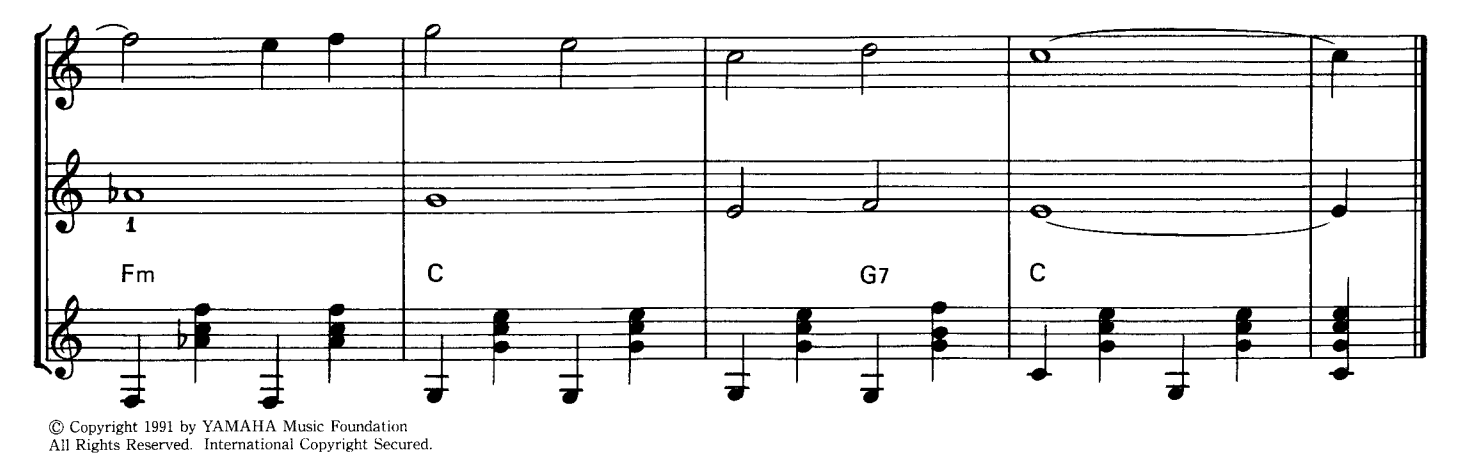

# Practice / Práctica

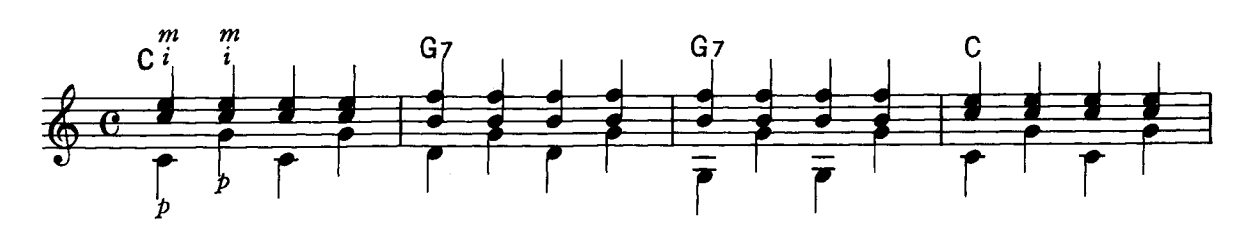

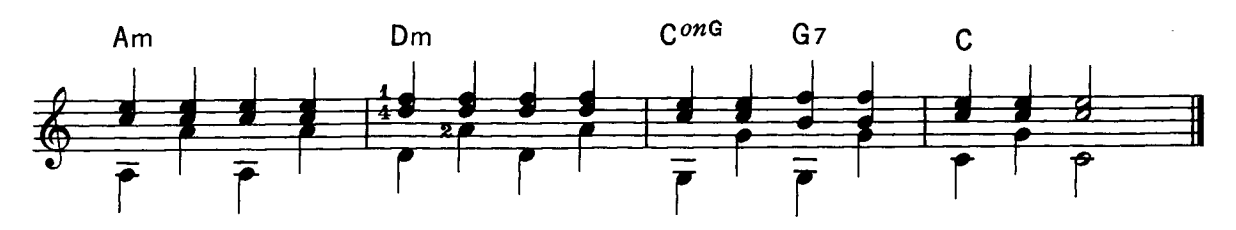

#### Arpeggio / Arpegio

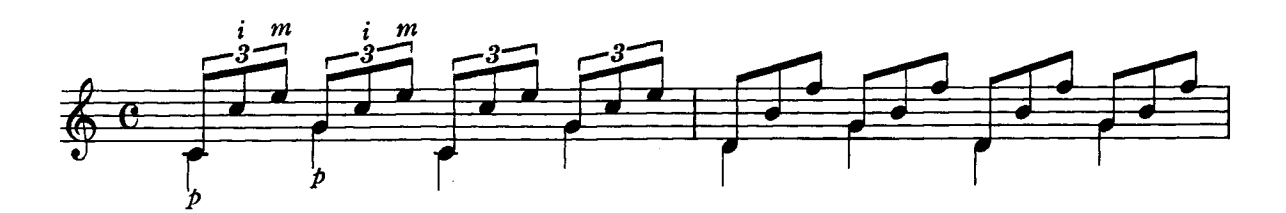

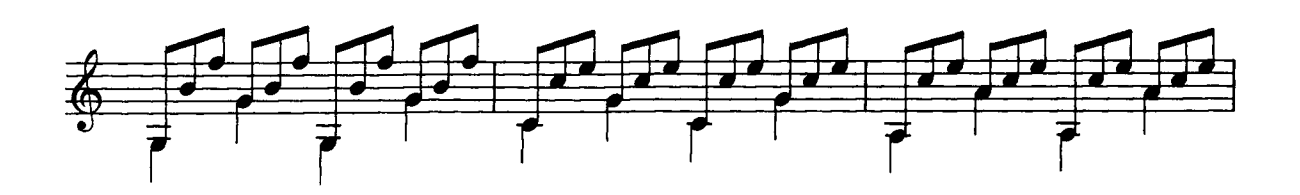

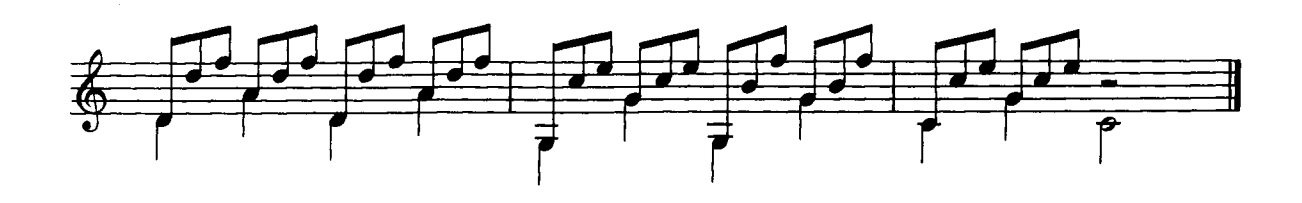

Try to play the following Arpeggio patterns. Toque con el siguiente Arpegio.

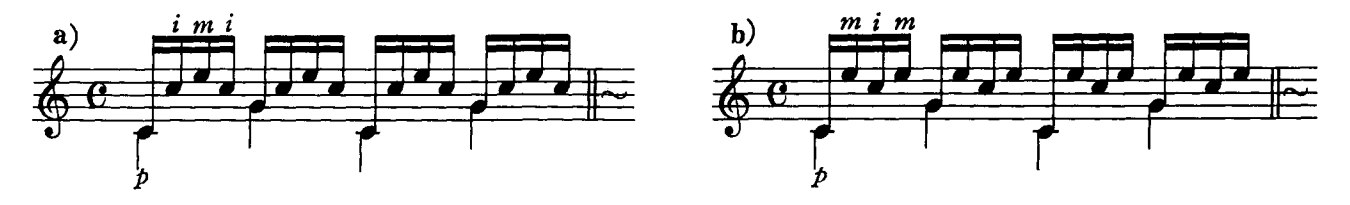

#### VOUS DIRAI-JE, MAMAN (TWINKLE TWINKLE LITTLE STAR) AH!

**· FRENCH SONG ·** Canción Francésa

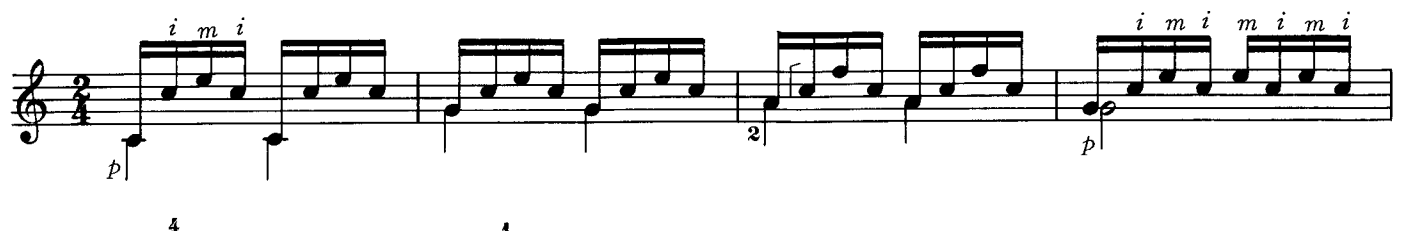

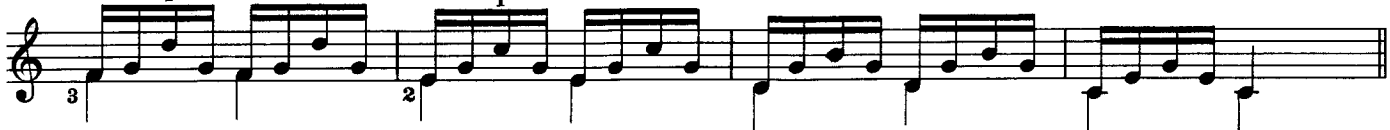

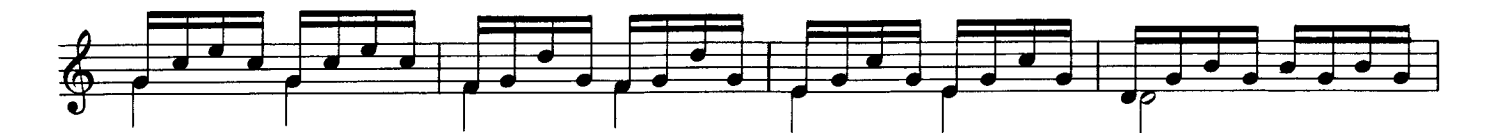

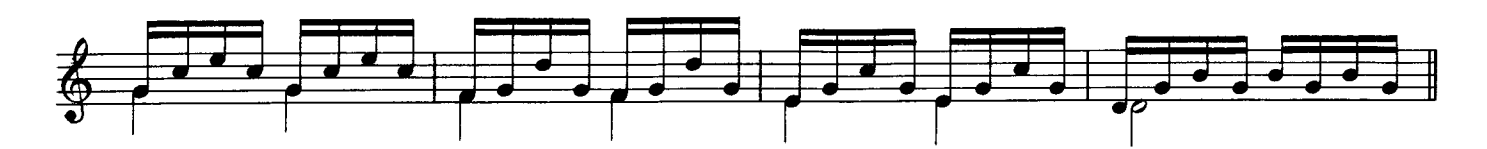

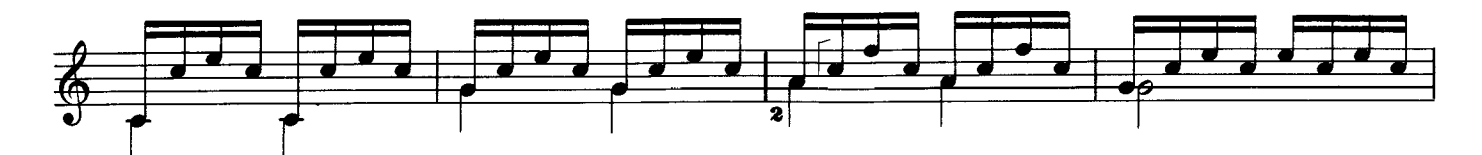

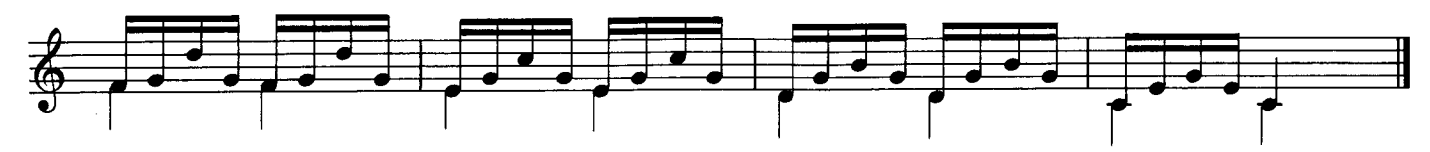

<sup>©</sup> Copyright 1991 by YAMAHA Music Foundation<br>All Rights Reserved. International Copyright Secured.

#### ALLEGRETTO .J. KÜFFNER

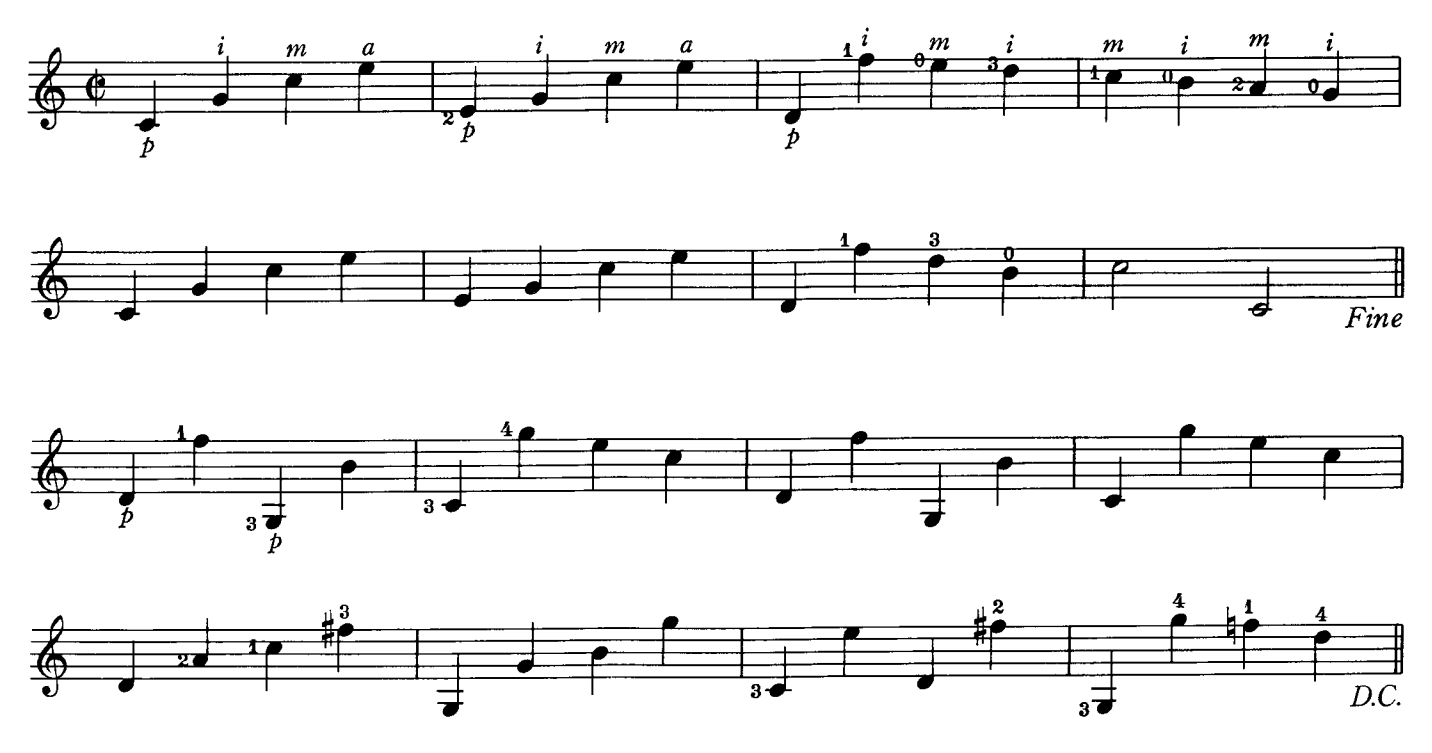

<sup>©</sup> Copyright 1991 by YAMAHA Music Foundation<br>All Rights Reserved. International Copyright Secured.

### ANDANTINO O A. CANO O

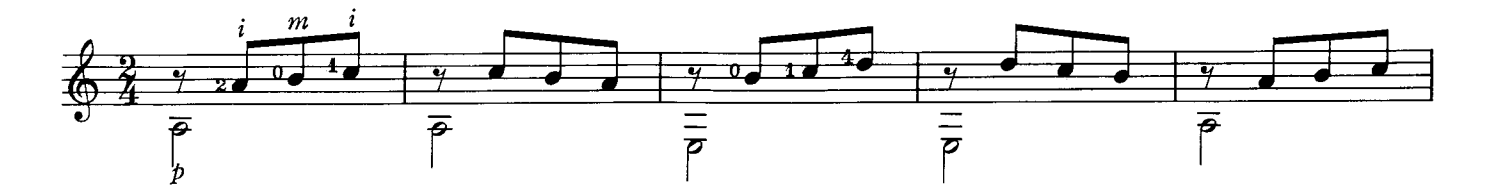

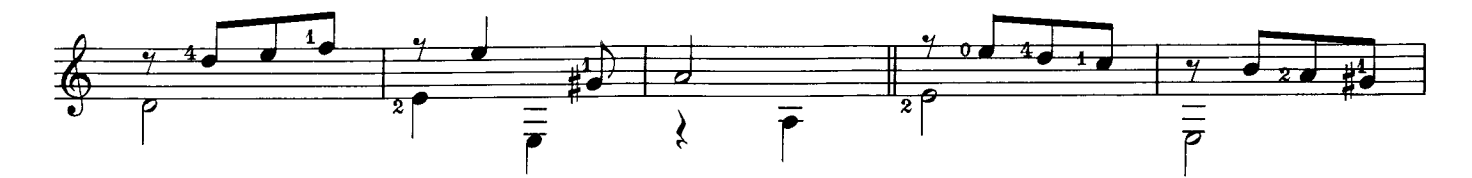

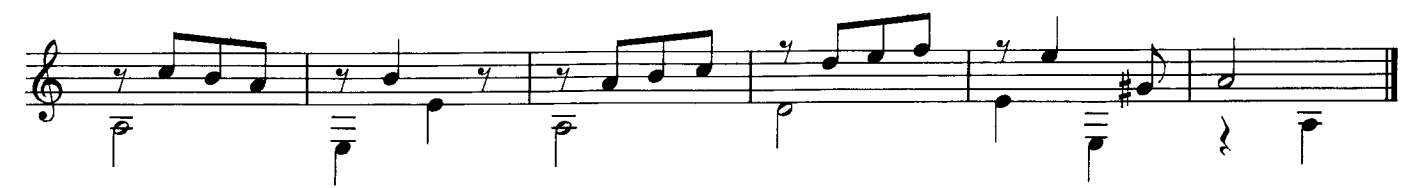

#### **MELODIA** OF. SOR O

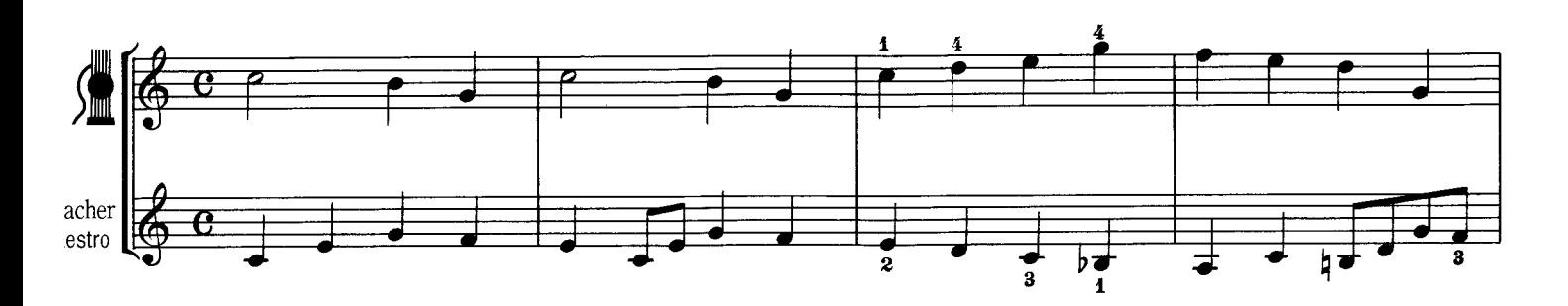

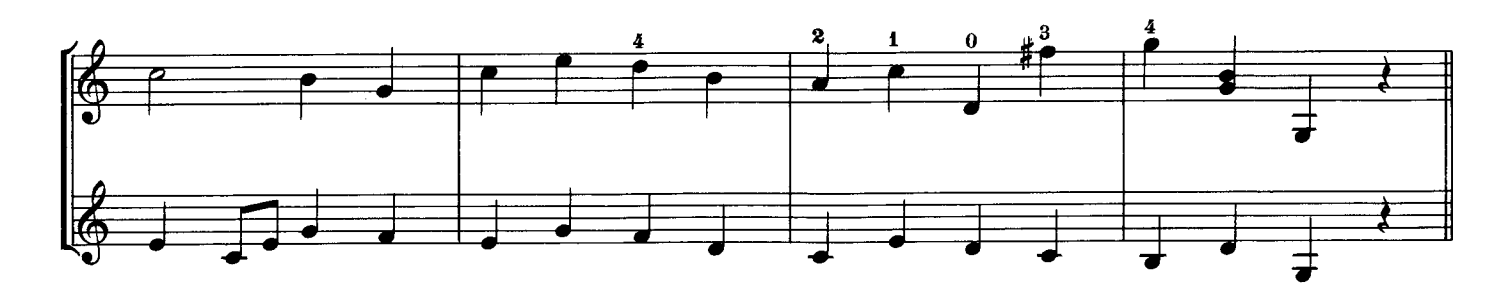

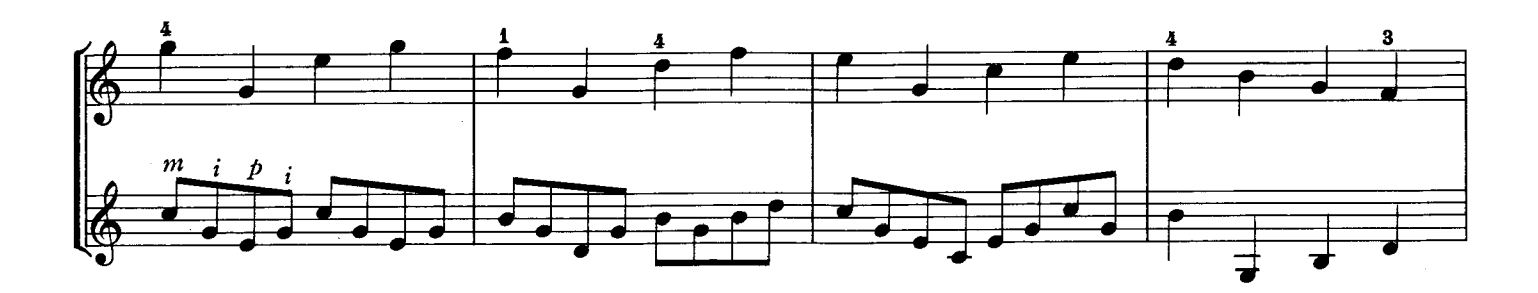

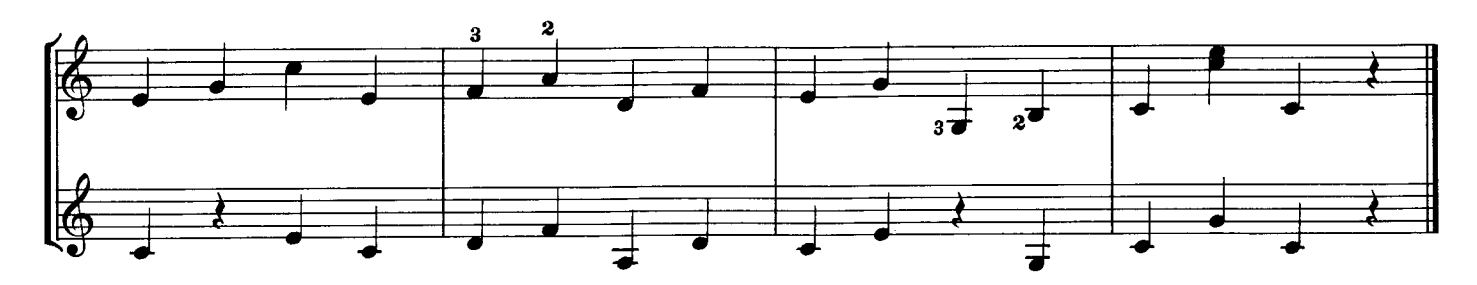

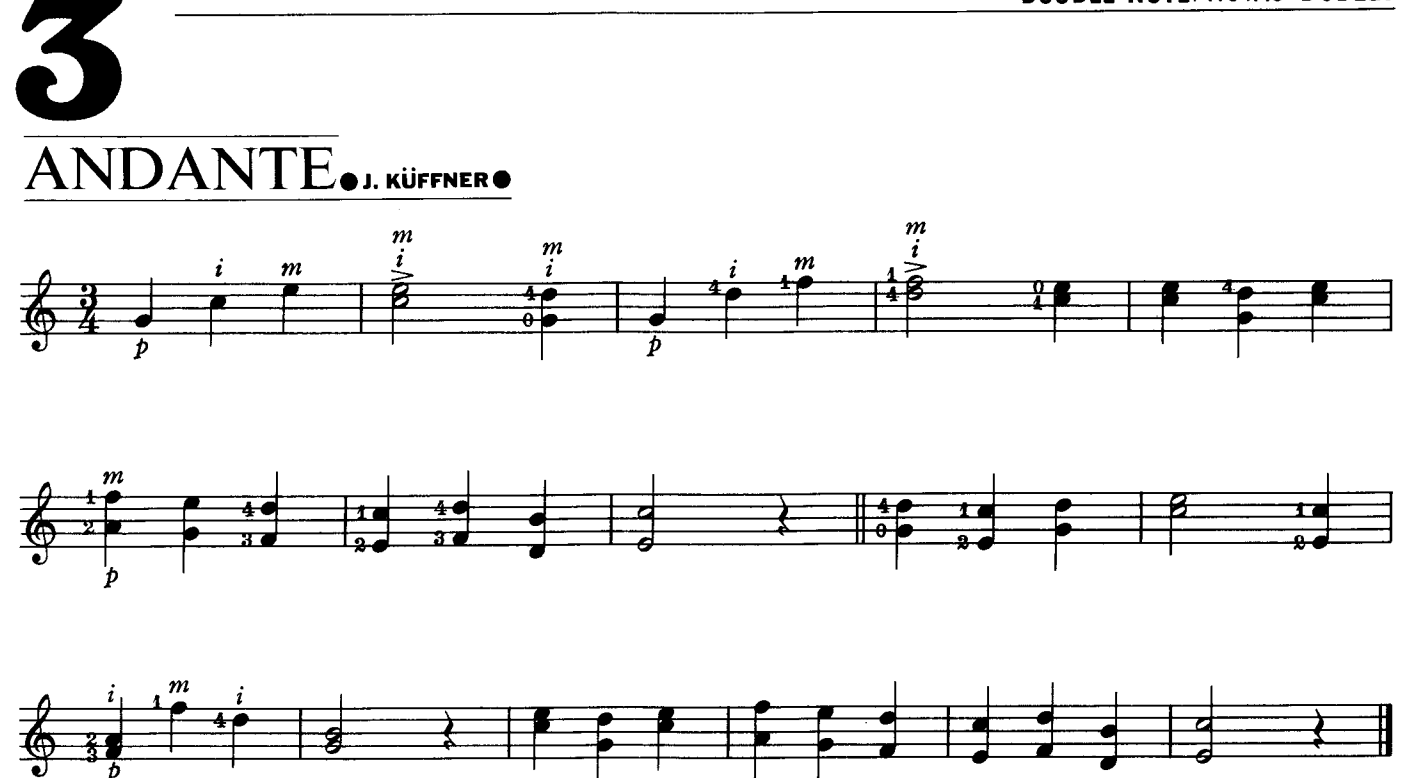

<sup>©</sup> Copyright 1991 by YAMAHA Music Foundation<br>All Rights Reserved. International Copyright Secured

## ANDANTINO OM. CARCASSIO

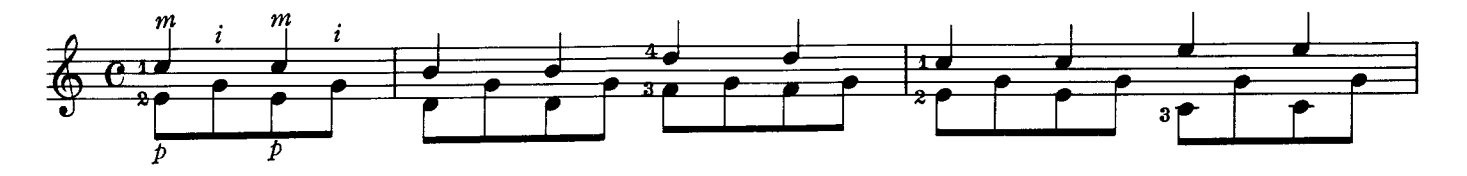

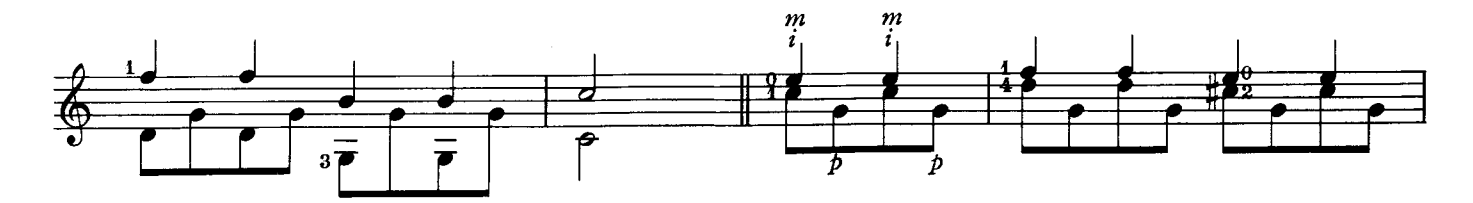

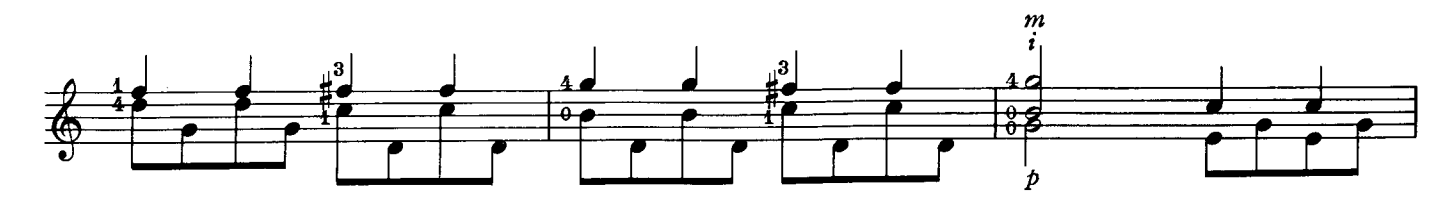

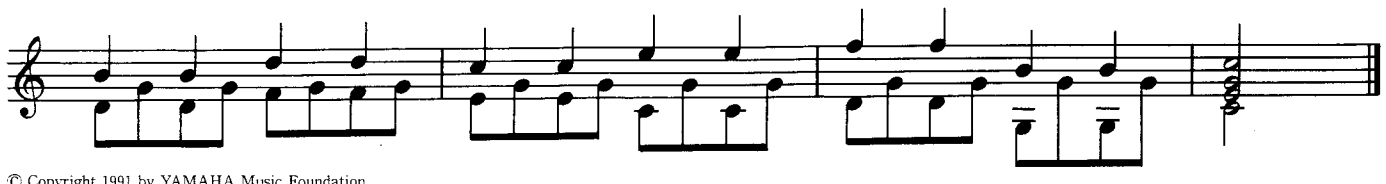

· Interval :

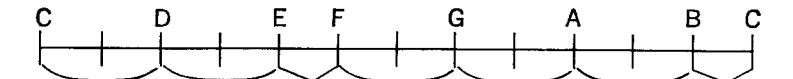

The difference of pitch between two notes is called the Interval.

It is named according to its degree and quality such as perfect, major, minor, augmented and diminished. Perfect: first (unison), fourth, fifth, eighth (octave) Maior, Minor: second, third, sixth, seventh

• Intervalos:

La diferencia de altura entre 2 notas se llama intervalo.

Su nombre lo recibe de acuerdo a su grado y calidad, tales como, justo, mayor, menor, aumentado y disminuído. Mayor, Menor: segunda, tercera, sexta, séptima Justos: primera, cuarta, quinta, octava

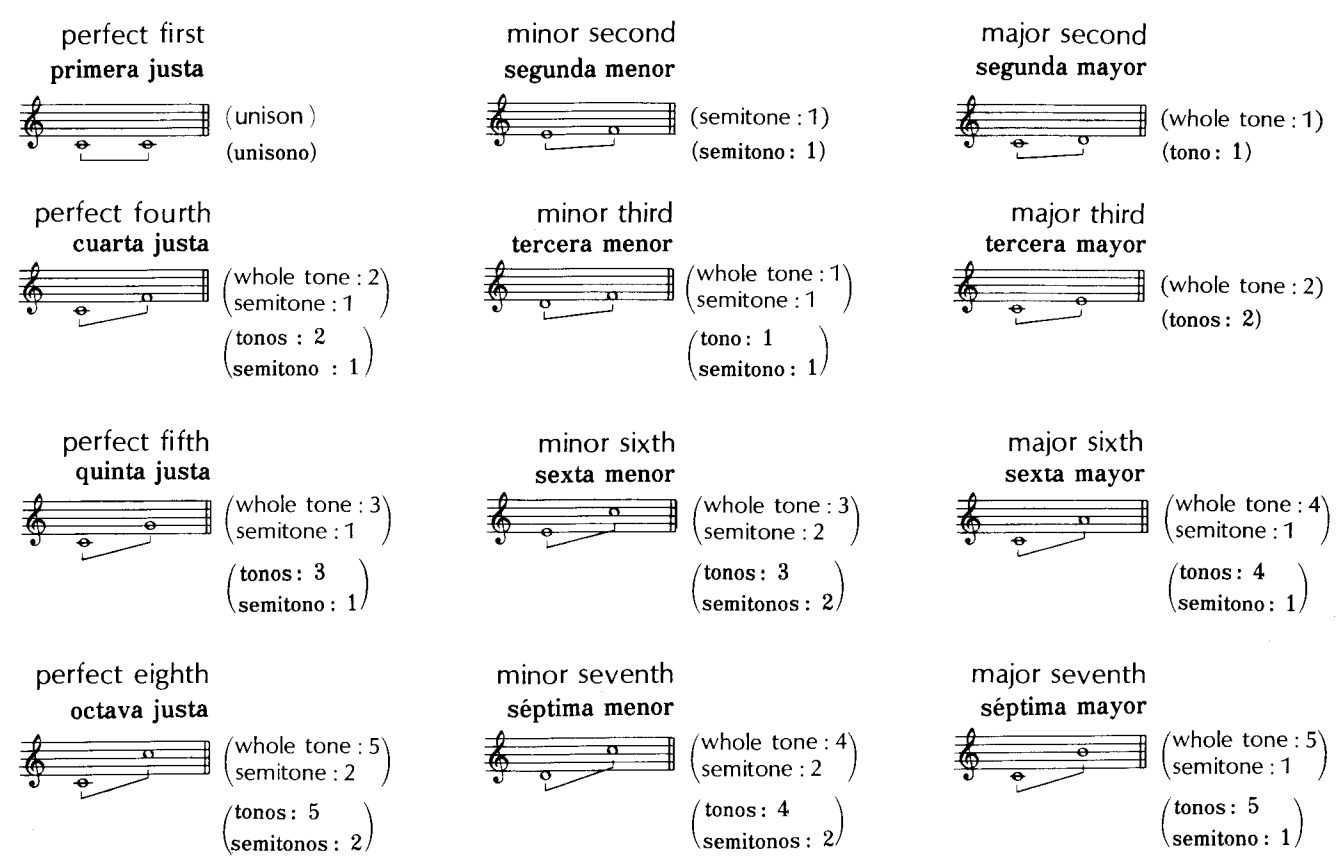

The interval of more than eighth is called Compound Interval.

Often, one octave is eliminated when counting the interval, but this does not change the quality (perfect, major, minor, etc.) of the interval.

El intervalo de más de una octava se llama Intervalo Compuesto.

Frecuentemente, se elimina una octava cuando se cuenta el intervalo, pero ésto no cambia la cualidad del mismo (justo, mayor, menor, etc.).

#### ANDANTINO.J.KÜFFNER.

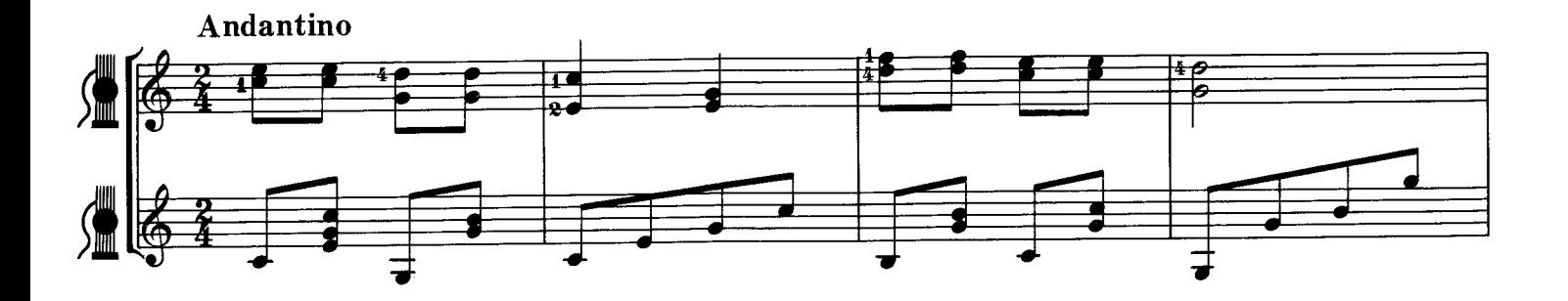

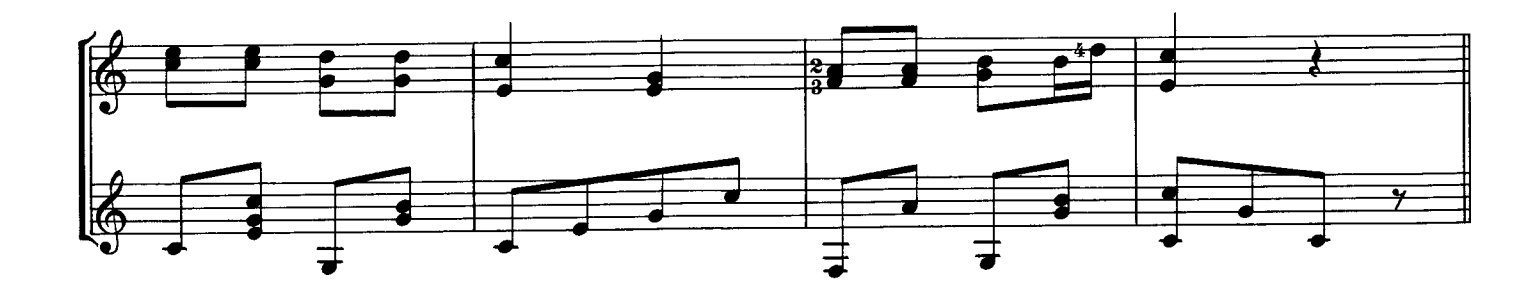

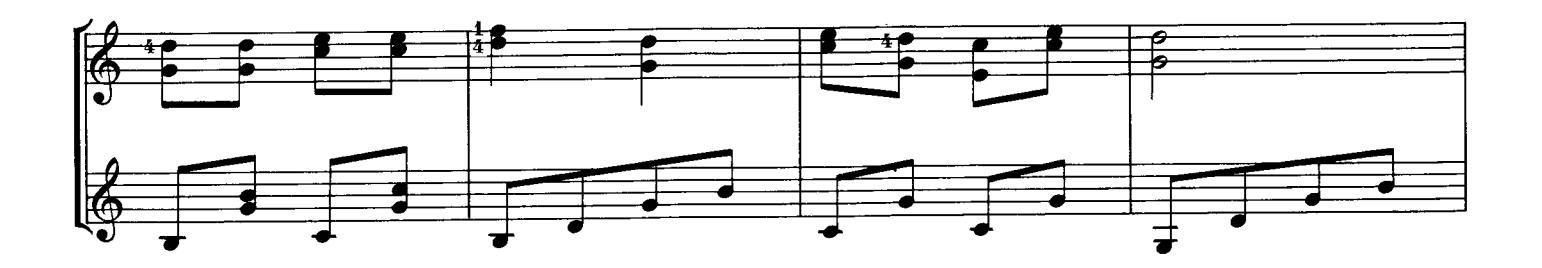

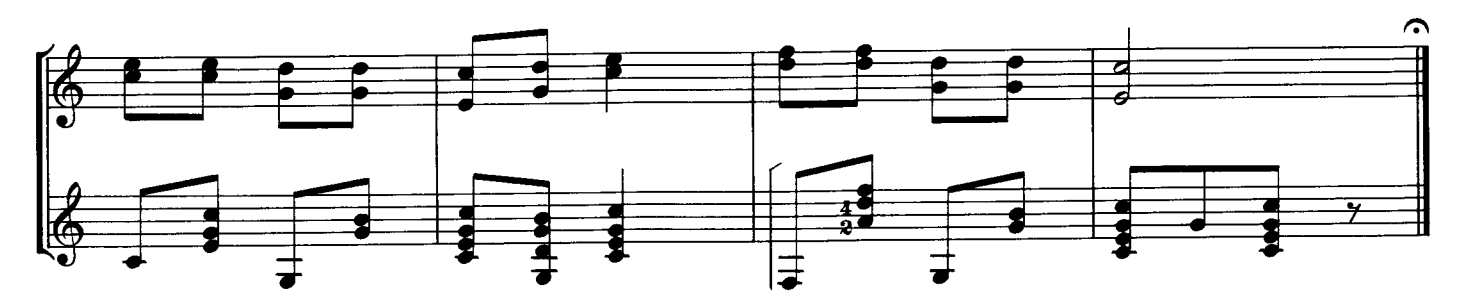

C Copyright 1991 by YAMAHA Music Foundation<br>All Rights Reserved. International Copyright Secured.

### $\overline{\mathrm{ANDANTE}}$  . KÜFFNER  $\bullet$

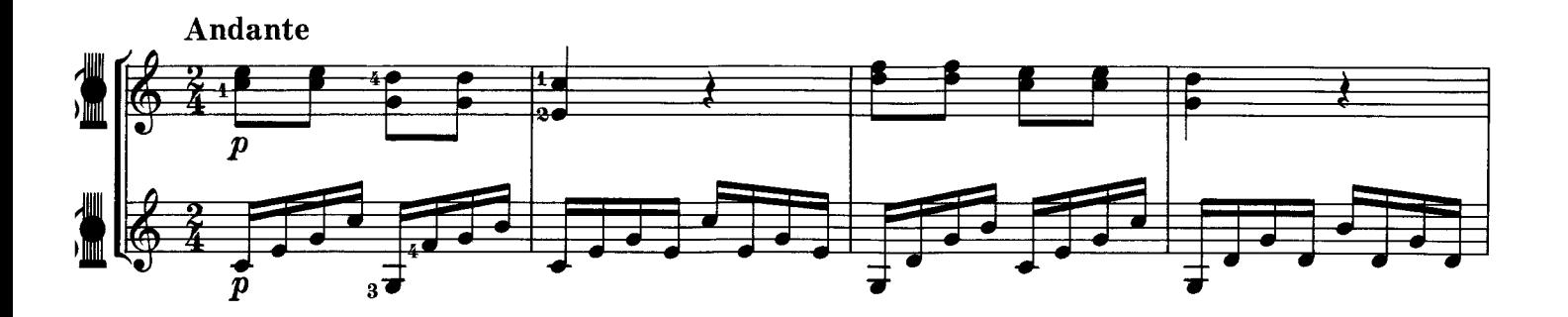

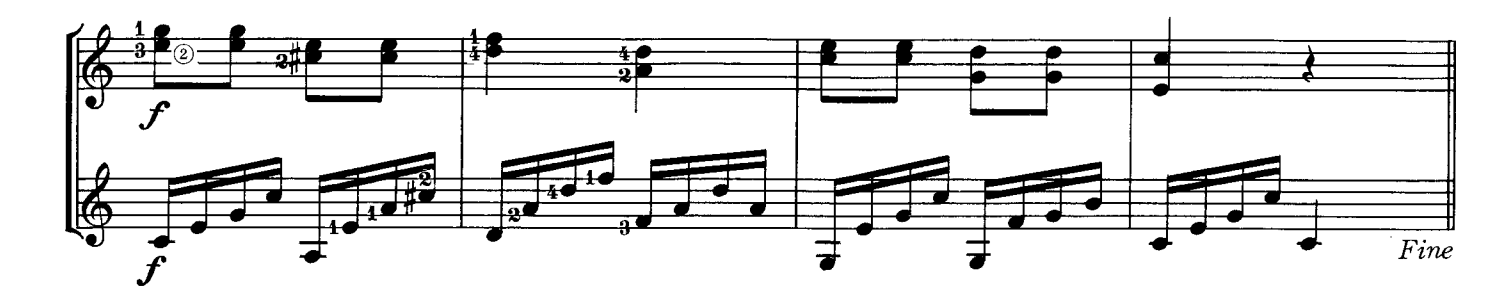

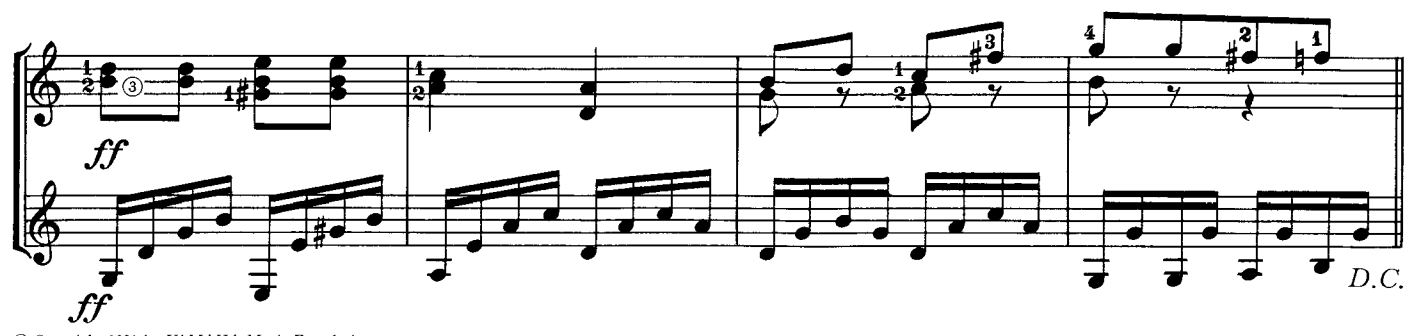

C Copyright 1991 by YAMAHA Music Foundation<br>All Rights Reserved. International Copyright Secured.

#### Puzzle/Rompecabezas

Fill in the interval in ( Ponga el intervalo en (

). (Indicate the quality of interval.) (Indique la cualidad del intervalo.)  $\lambda$ 

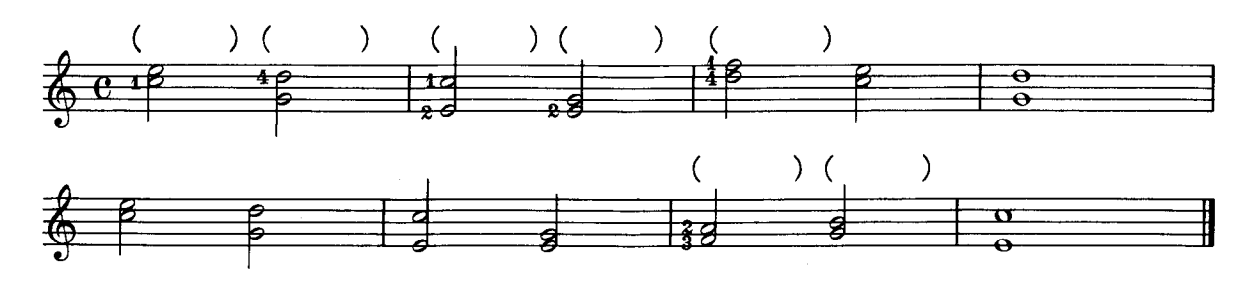

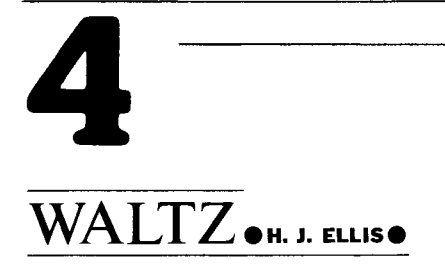

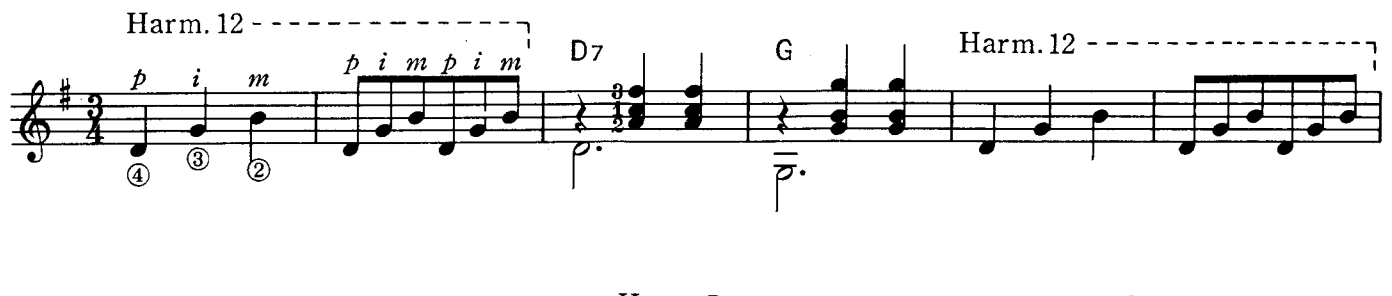

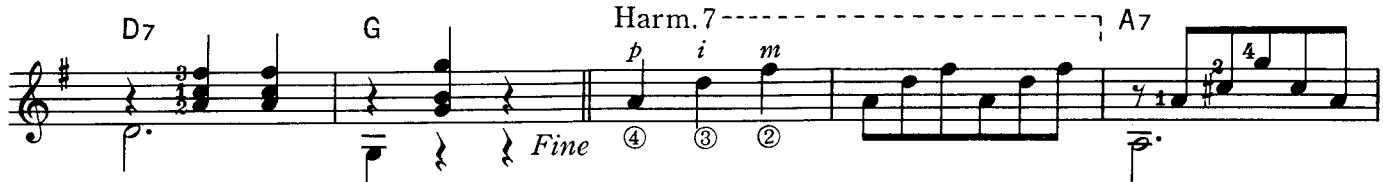

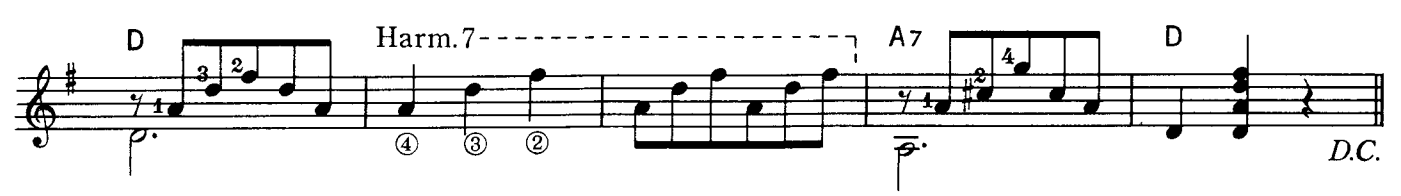

© Copyright 1991 by YAMAHA Music Foundation All Rights Reserved. International Copyright Secured

- Harmonics: A harmonic tone is created by gently placing a left-hand finger on the fret of the string which has just been plucked by a right-hand finger. It is indicated by "Harm." or just "ar." together with the number of string.
- El armónico se produce colocando suavemente el dedo de la mano izquierda, sin hacer • Armónicos: presión, en el traste de la cuerda que se acaba de tocar con el dedo de la mano derecha, ésto se indica por las letras "Harm." ó "ar.", junto con el número de la cuerda.
- . Reference: The following shows the position of strings and frets.
- · Referencia: La siguiente tabla muestra la posición de las cuerdas y trastes.

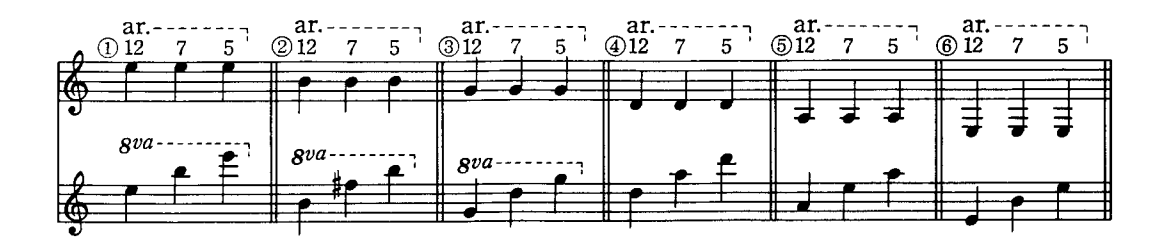

# $\overline{\text{GALLOP}}$ om. CARCASSIO

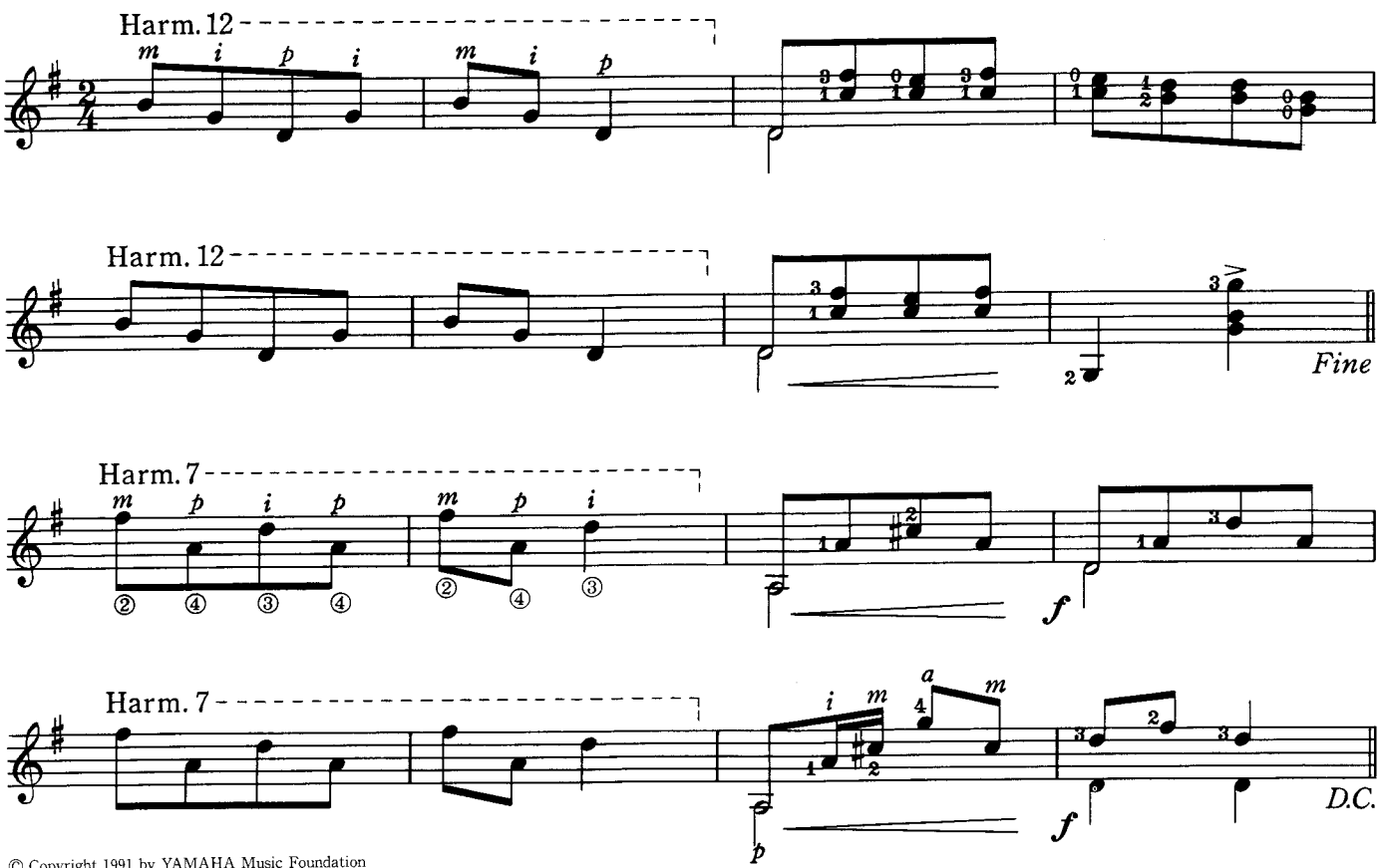

<sup>©</sup> Copyright 1991 by YAMAHA Music Foundation<br>All Rights Reserved. International Copyright Secured.

## TOM DOOLEY .AMERICAN SONG CANCIÓN Americana

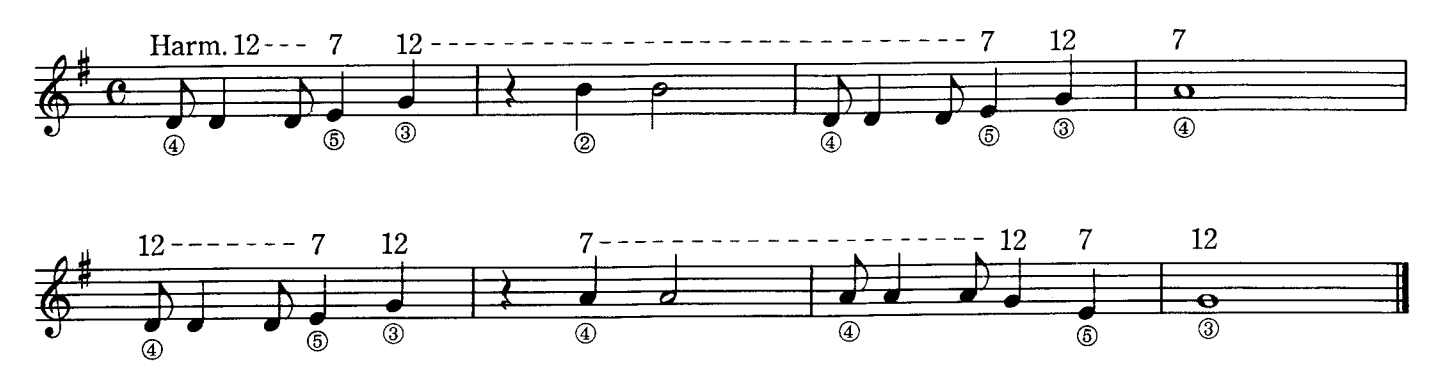

#### II POSITION & O MAJOR SCALE/POSICION II y ESCALA DE RE MAYOR

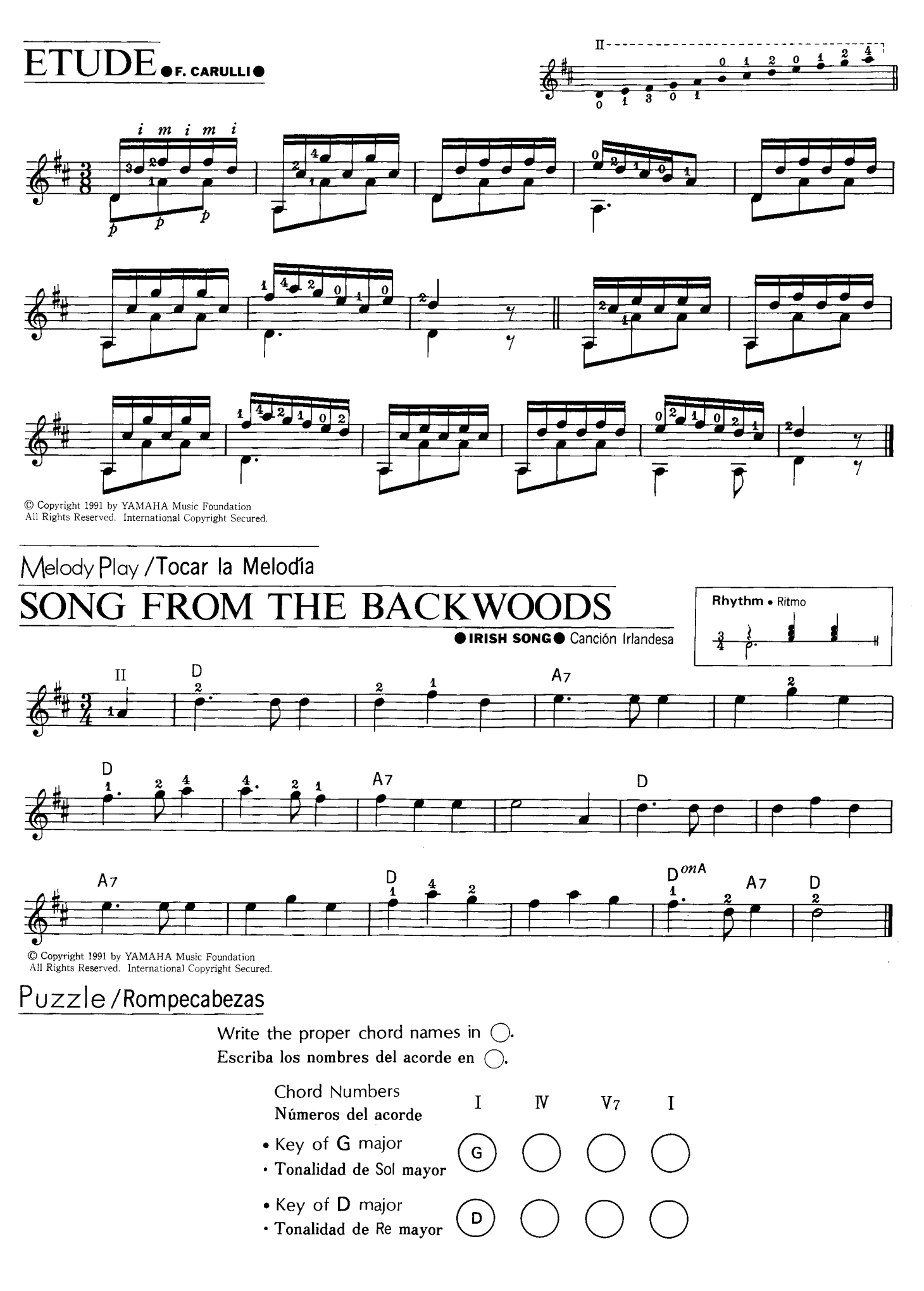

# **SEVILLANAS O SPANISH SONG @ Canción Española**

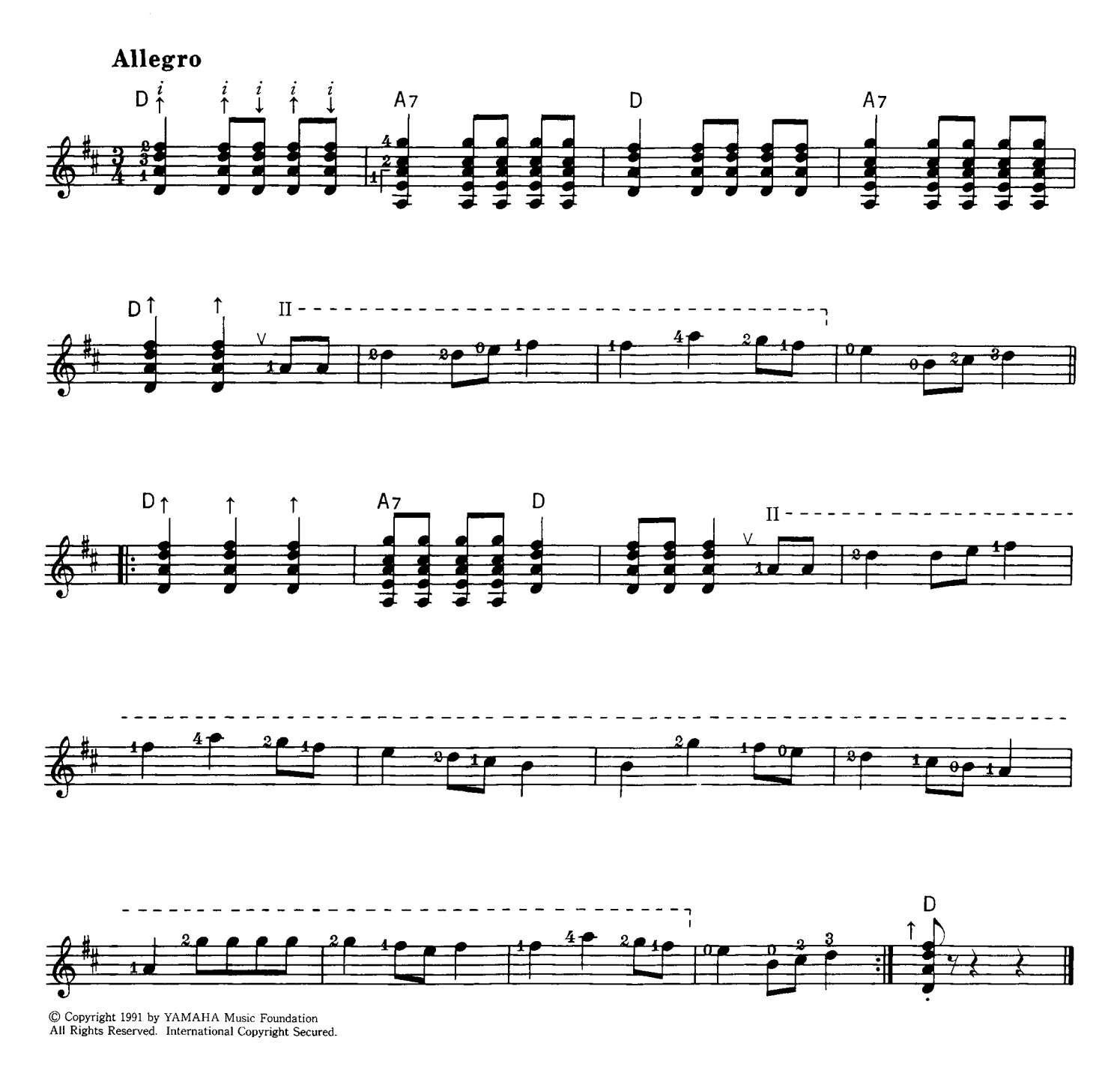

- Sevillanas is a type of dance native to the Sevillia district. It is a happy dance, performed on the beat of castanets.
- · Sevillana es un tipo de danza del Distrito de Sevilla, España. Es una danza alegre, ejecutada al sonido castañuelas.

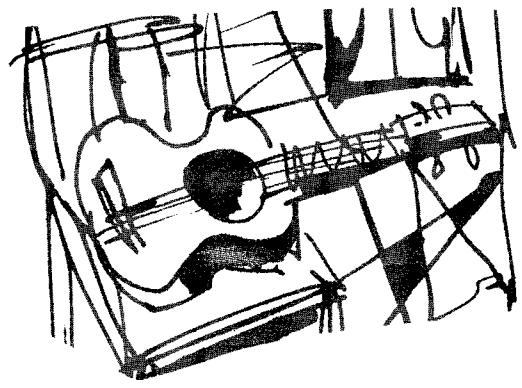

# Practice / Práctica

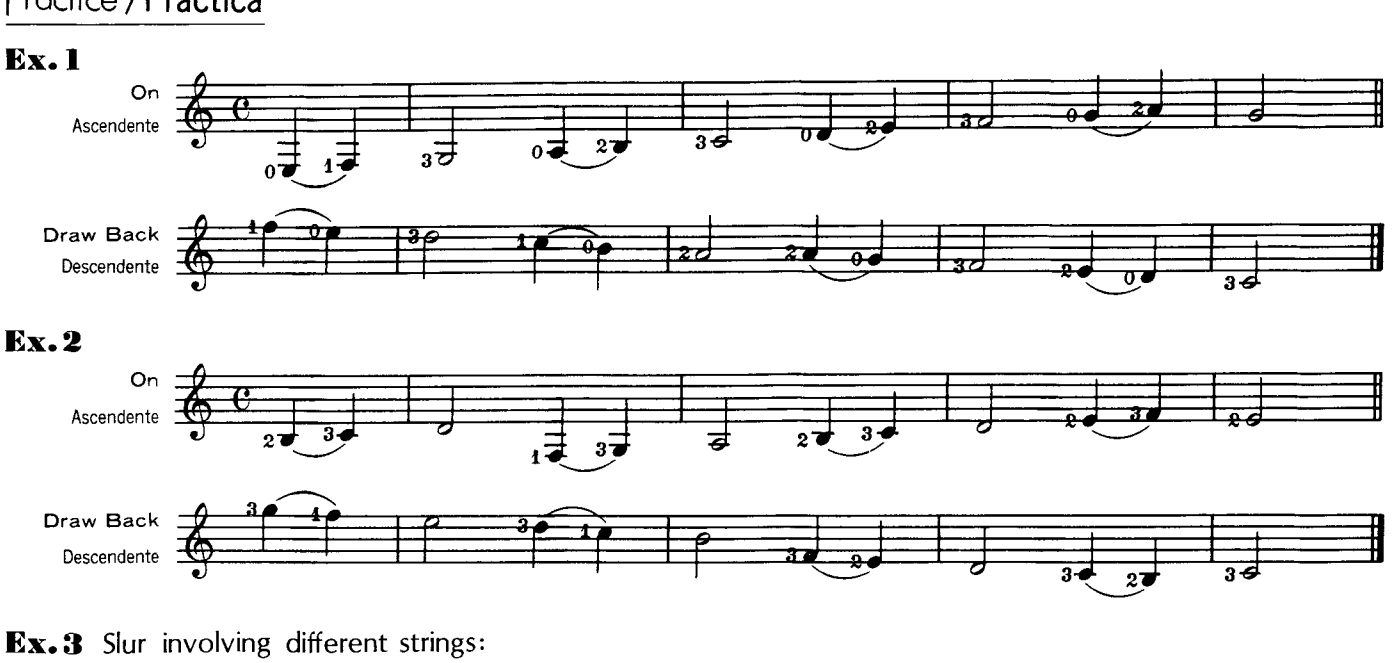

Ligadura en cuerdas diferentes:

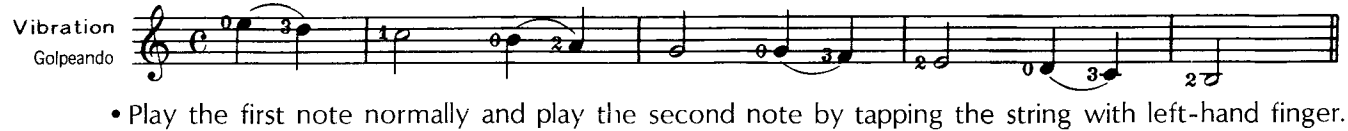

· Pulse solo la primera nota y toque la 2<sup>ª</sup> golpeando la cuerda con el dedo de la mano izquierda.

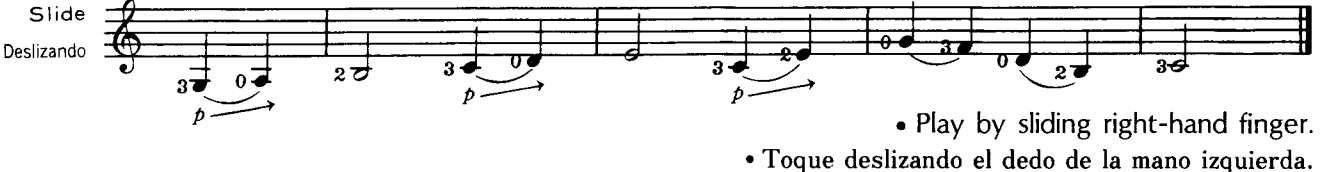

- A curved line, placed over two or more notes of different pitch, indicates that they are play- $\bullet$  Slur : ed smoothly. First note is plucked and the following notes are played by tapping (ascending) or releasing with a slight pluck (descending) with the left-hand.
- Ligadura: Una línea curva, colocada sobre 2 ó más notas de diferente altura, indica que éstas deben tocarse suavemente. La l<sup>a</sup> nota se pulsa y las siguientes se hacen sonar golpeando con el dedo de la mano izquierda (ascendente) o soltando con un pequeño jalón (descendente).

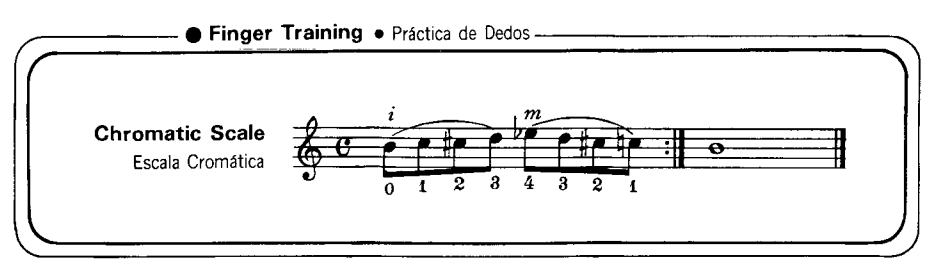

When playing the ascending notes, place the fingers on the positions, and when descending, remove one by one. Practice these on every string.

Cuando se tocan las notas ascendentes, ponga los dedos en las posiciones y al descender quítelos uno por uno. Practíquelo en todas las cuerdas.

#### **SLUR WALTZ**OH. J. ELLISO

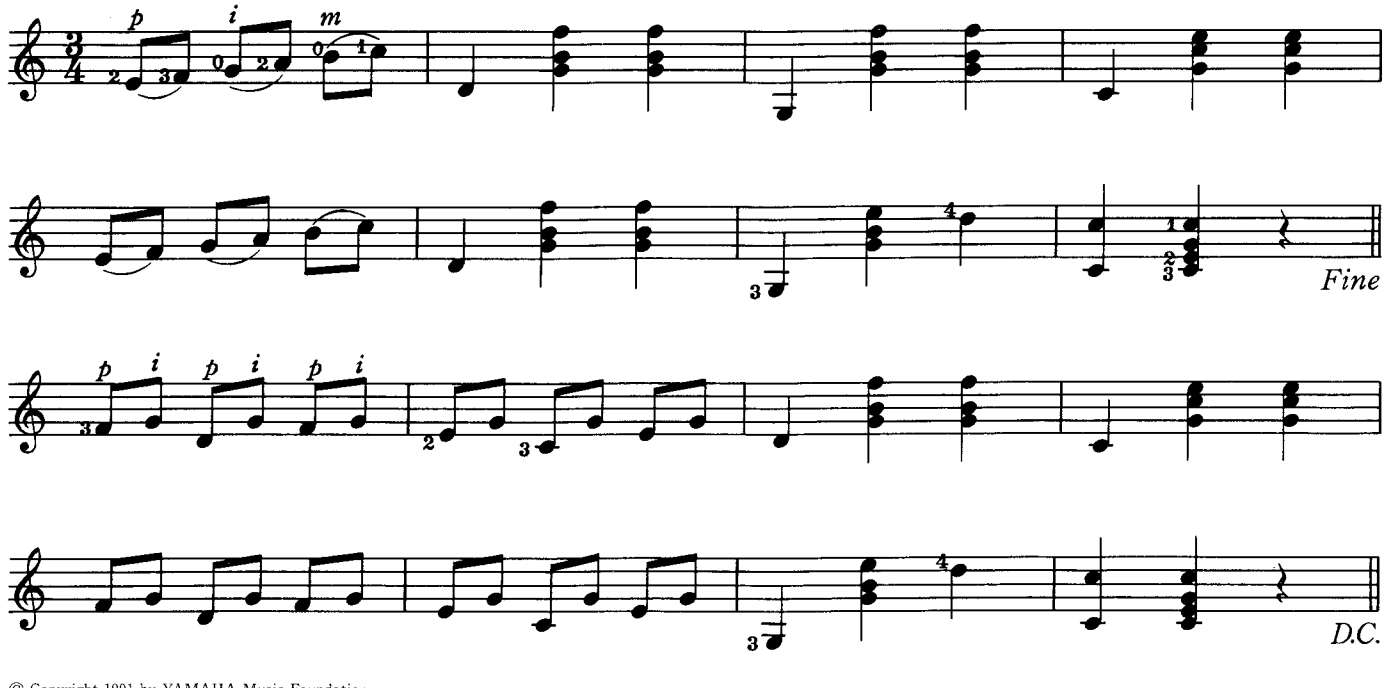

C Copyright 1991 by YAMAHA Music Foundation<br>All Rights Reserved. International Copyright Secured.

 $\ddot{\rm A} {\rm NDLER}$ o J. Küffner $\bullet$ T

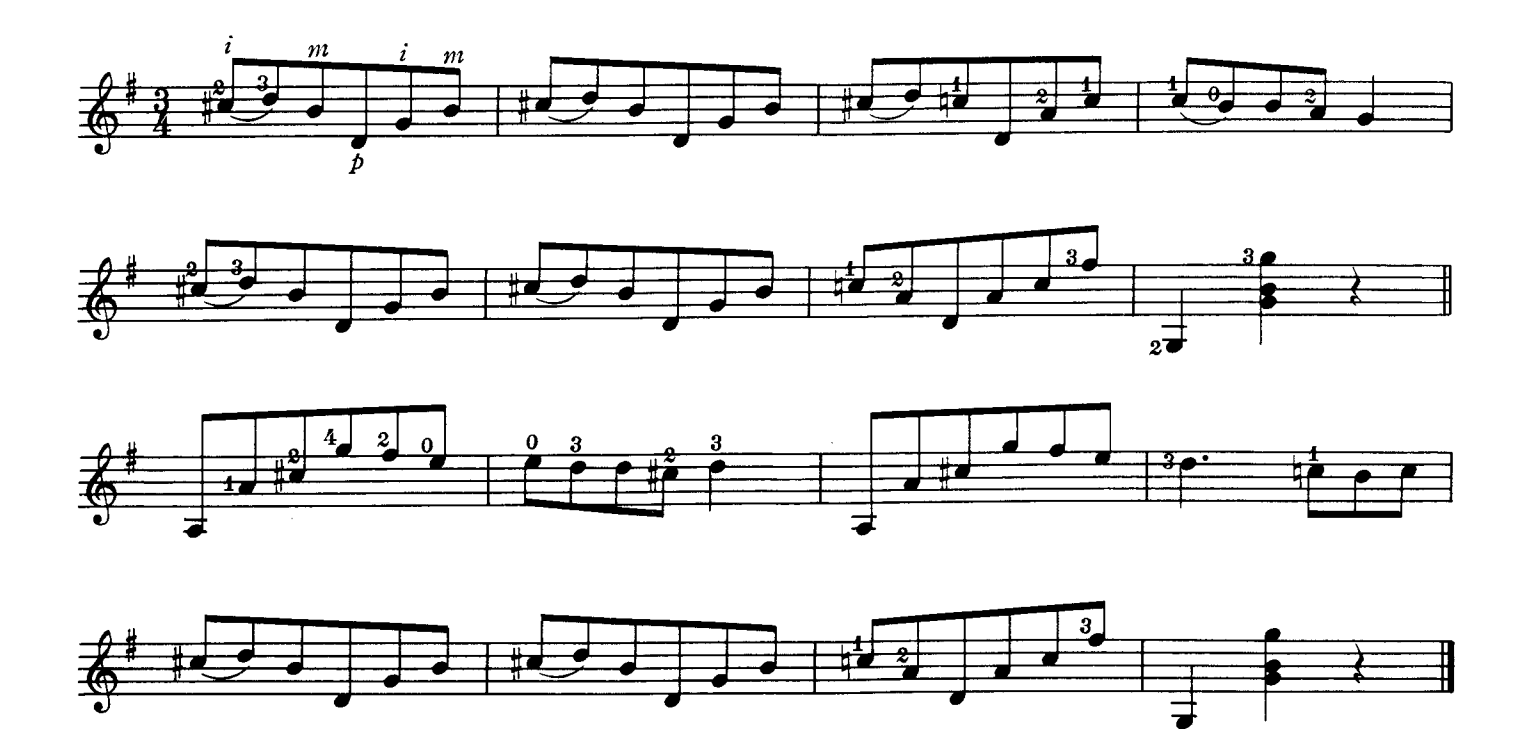

#### GLISSANDO & SHORT APPOGGIATURA/GLISSANDO y APOYATURA BREVE

#### MY LADY OH.J. ELLISO

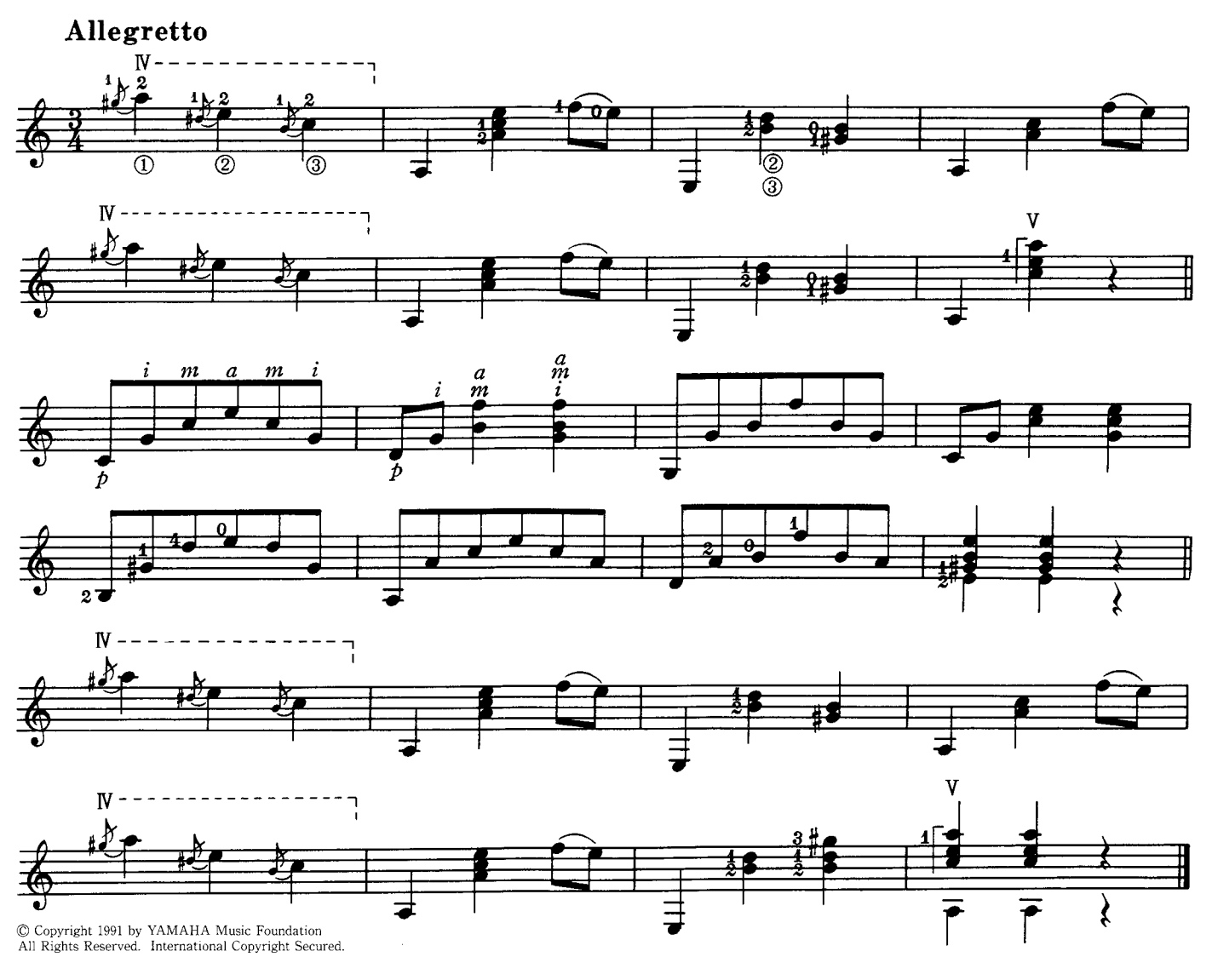

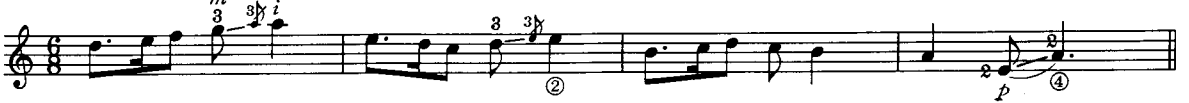

- Glissando: Like slur, the notes are played smoothly. It is indicated by a stroke and a curve ( $\swarrow$ ). Play the first note and then slide the left-hand finger to the next note. Do not pluck the last note.
- · Portamento: Play glissando to the additional note and pluck the next note.
- Al igual que en la ligadura, las notas se tocan suavemente. Se indica por medio de una línea recta • Glissando: y una curva  $\left(\begin{array}{cc}\n\heartsuit\n\end{array}\right)$ .

Toque la primera nota y resbale el dedo de la mano izquierda hacia la nota siguiente. No toque la última nota.

Toque como el glissando, pero pulse la última nota. • Portamento:

Play only the small eighth note with a cross The following grace notes (Acciaccatura) are played by quick slur. stroke.

Las siguientes notas de adorno (Acciaccatura) se tocan haciendo una ligadura rápida. Toque solamente la nota octava pequeña con una raya cruzada.

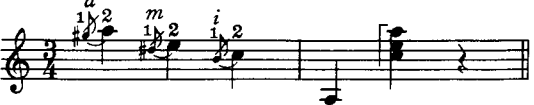

#### PENSANDO EN TI OA. ALBAO

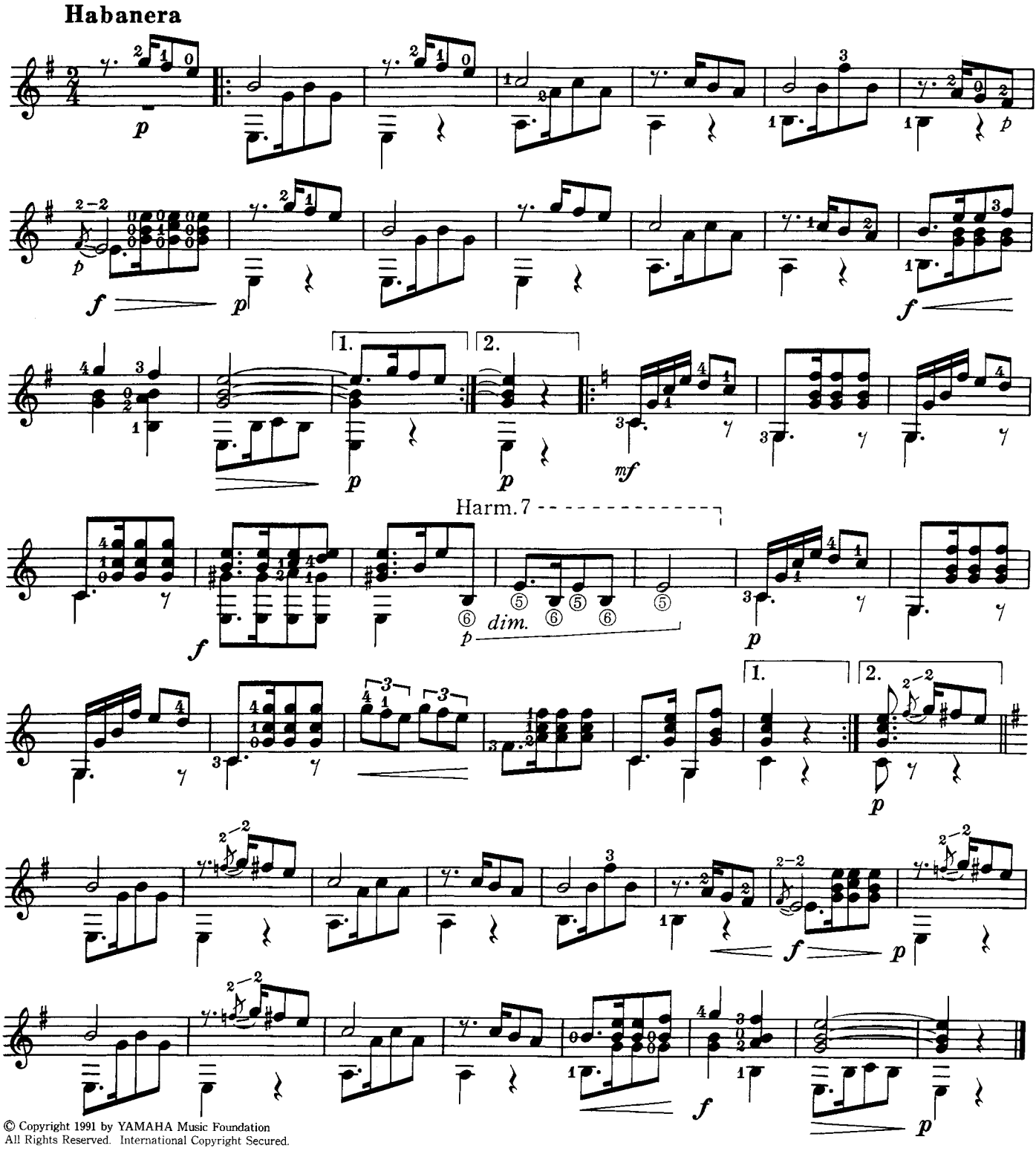

The following grace notes are played by quick glissando. Play only the small eighth note with a cross stroke.

Las siguientes notas de adorno se tocan por un glissando rápido. Toque solamente la nota octava pequeña con una raya cruzada.

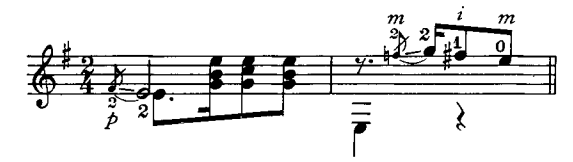

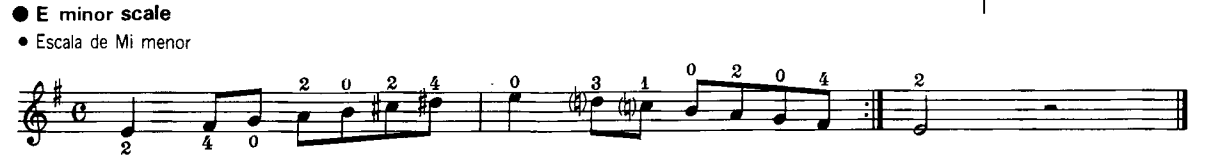

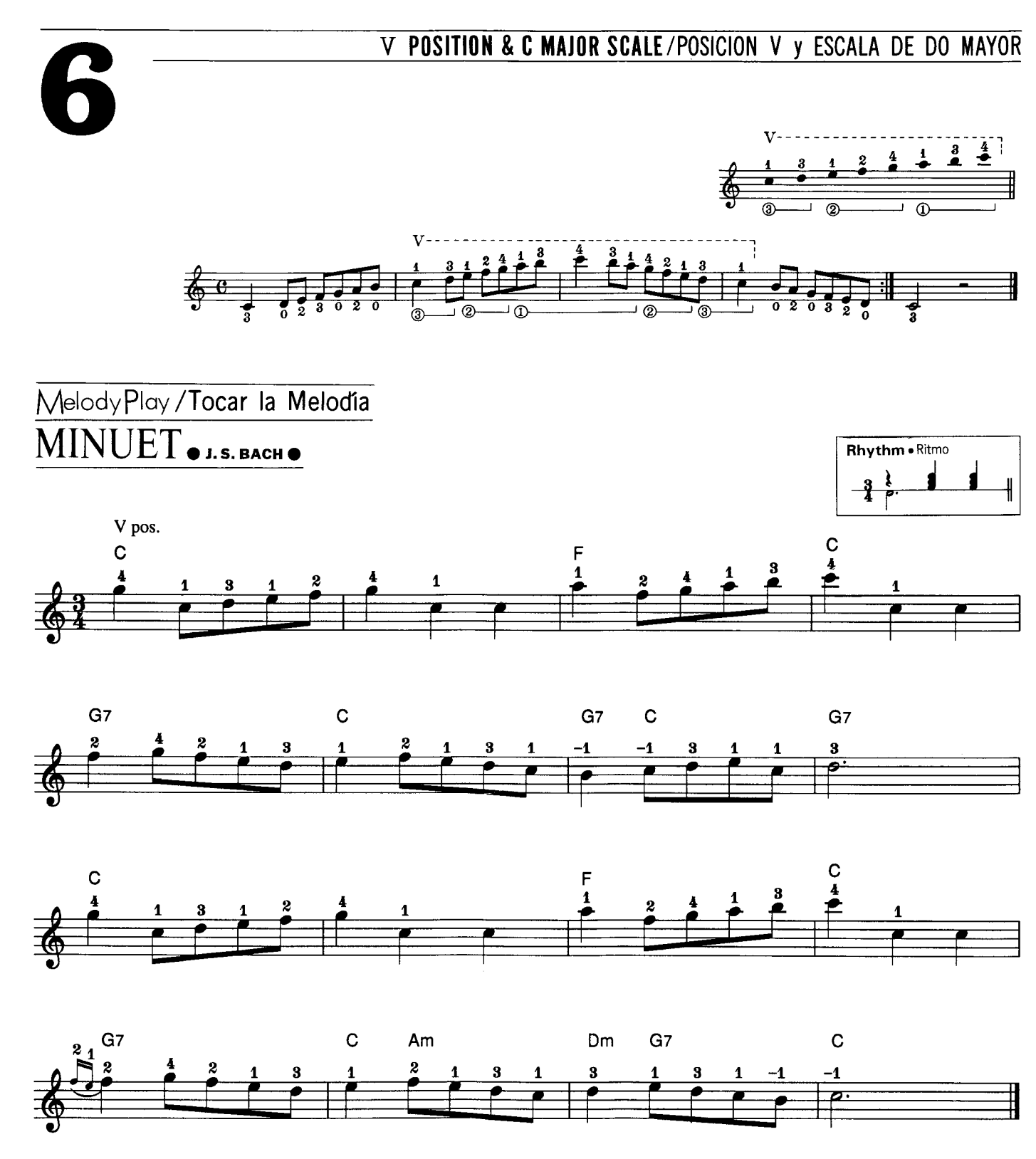

© Copyright 1991 by YAMAHA Music Foundation<br>All Rights Reserved. International Copyright Secured

 $*$  To play by sliding the same finger is indicated by a "minus" sign (-). \* El tocar deslizando el mismo dedo está indicado con el signo "menos" (-).

# ETUDE NO. 1 OF. TARREGAO

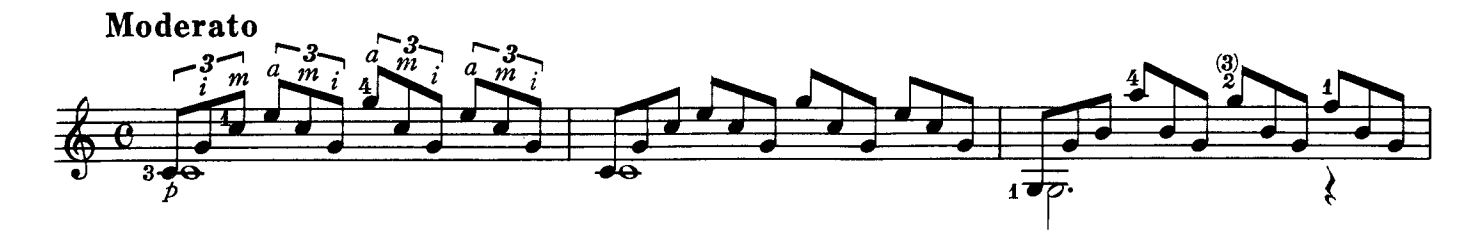

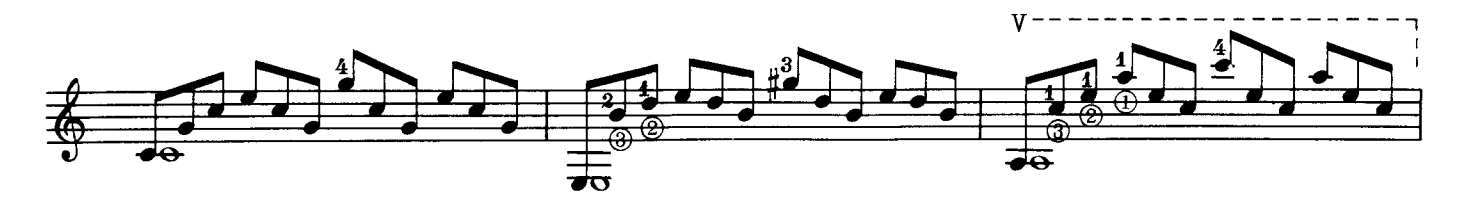

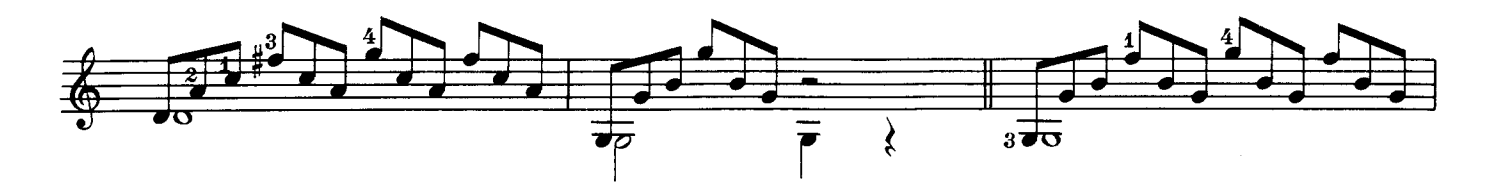

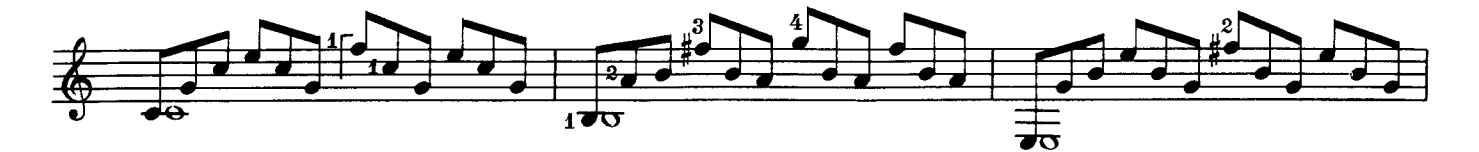

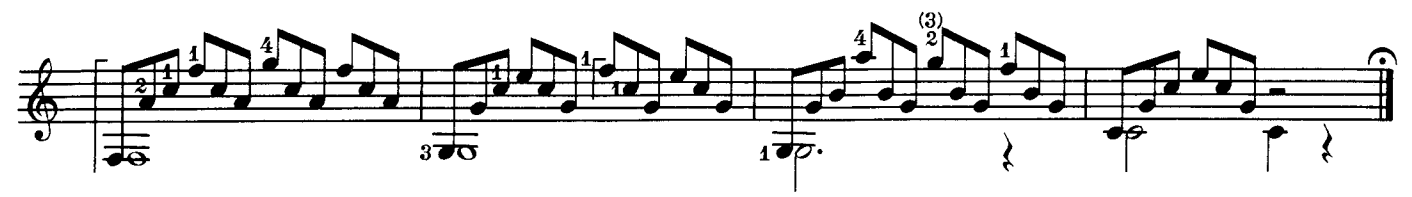

© Copyright 1991 by YAMAHA Music Foundation<br>All Rights Reserved. International Copyright Secured.

 $\ddot{\phantom{a}}$ 

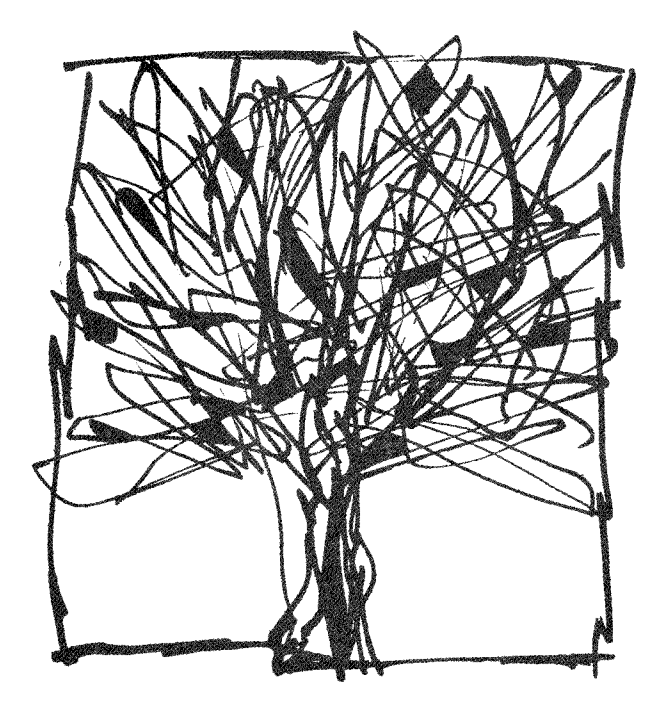

# ROMANCE DE AMOR SPANISH SONG @ Canción Española

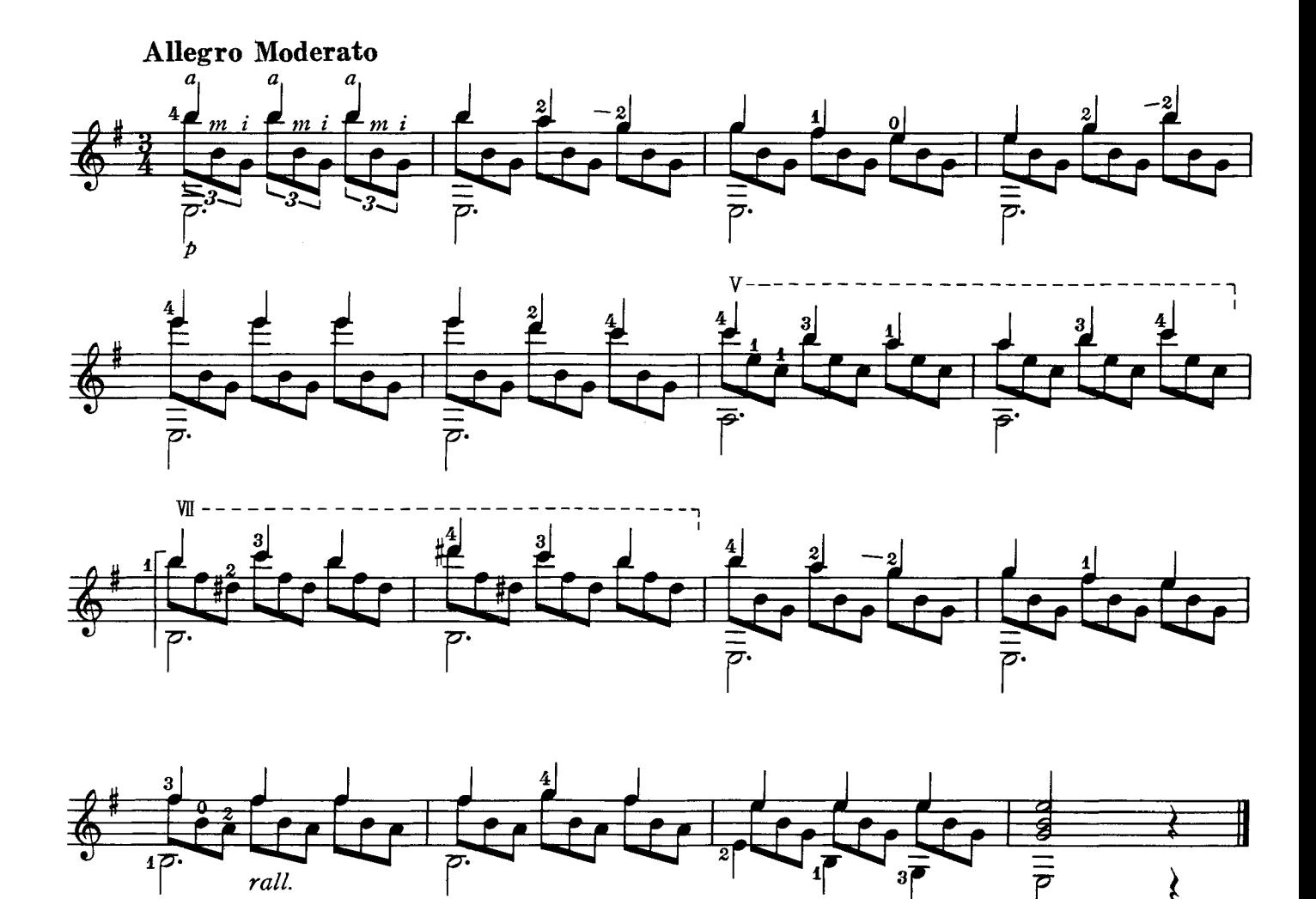

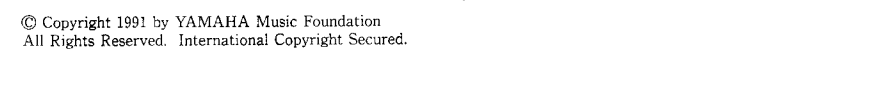

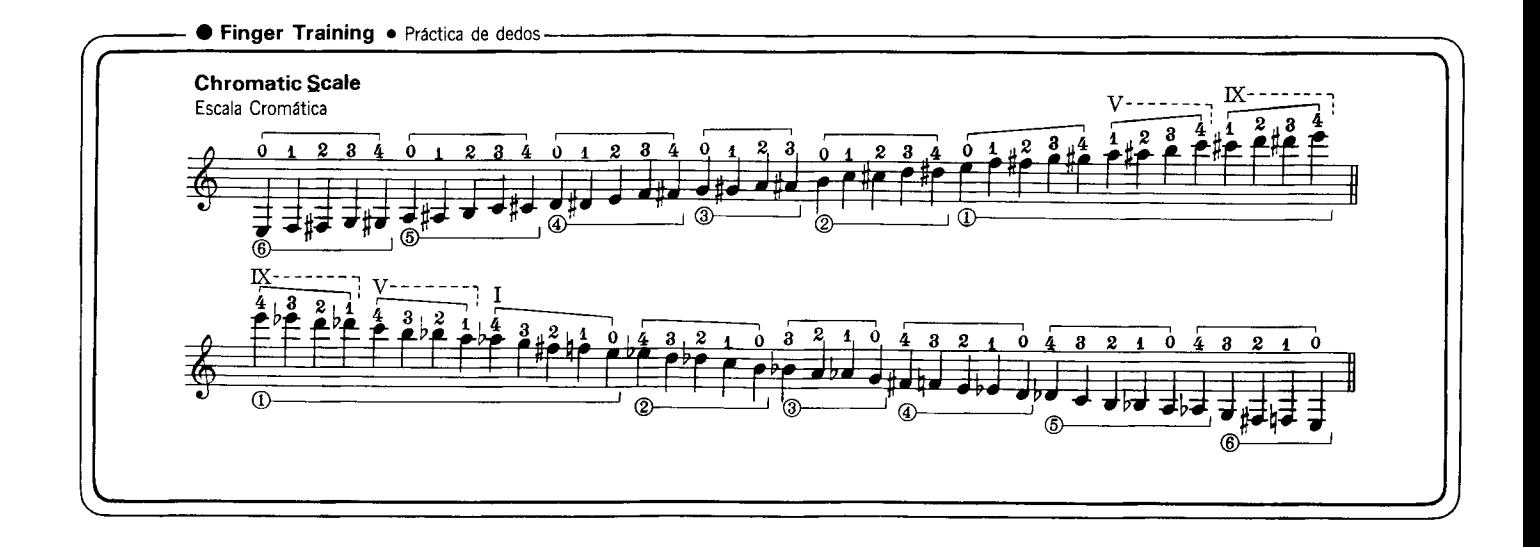

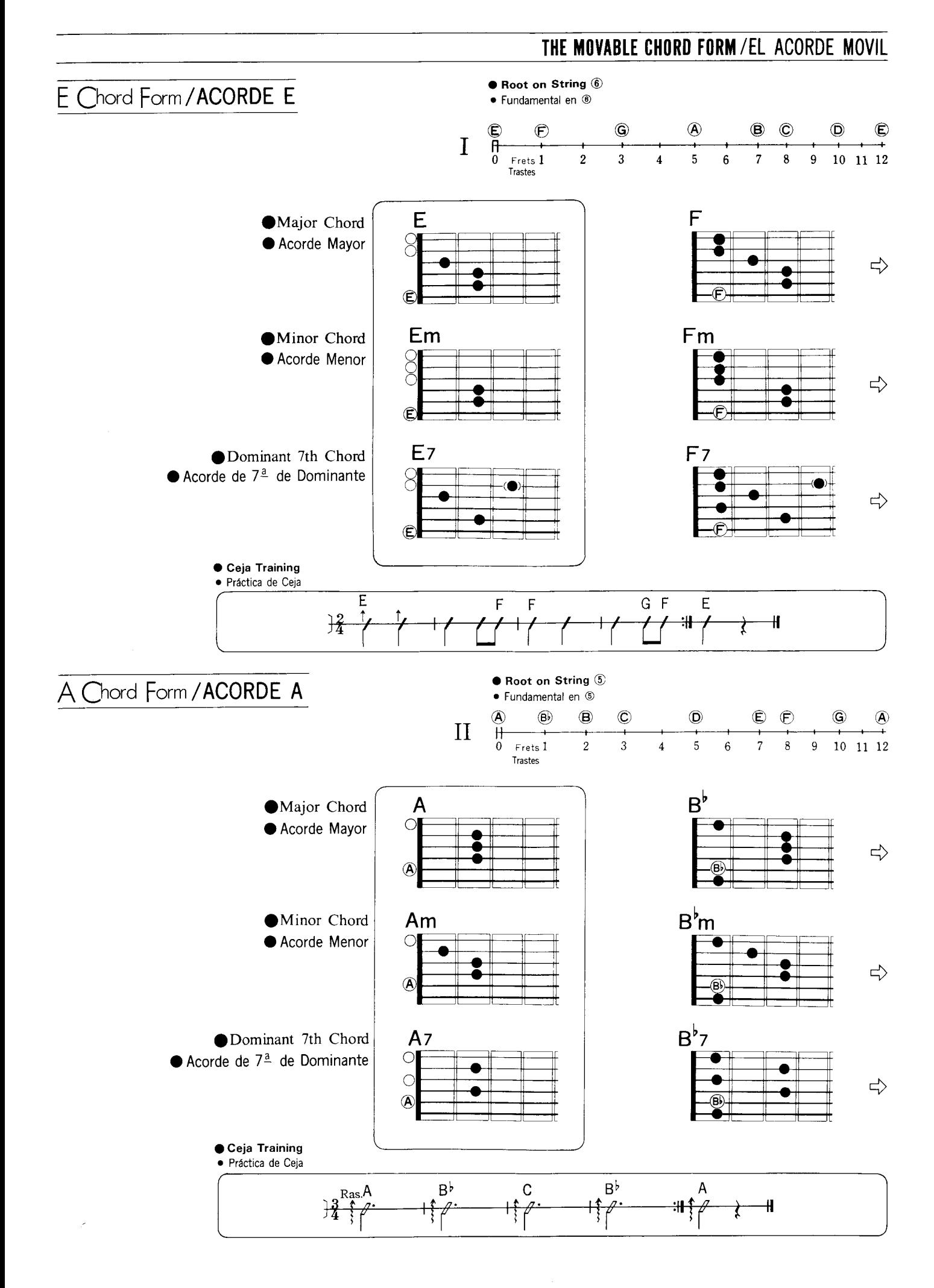

# Reference Pieces PIEZAS DE REFERENCIA

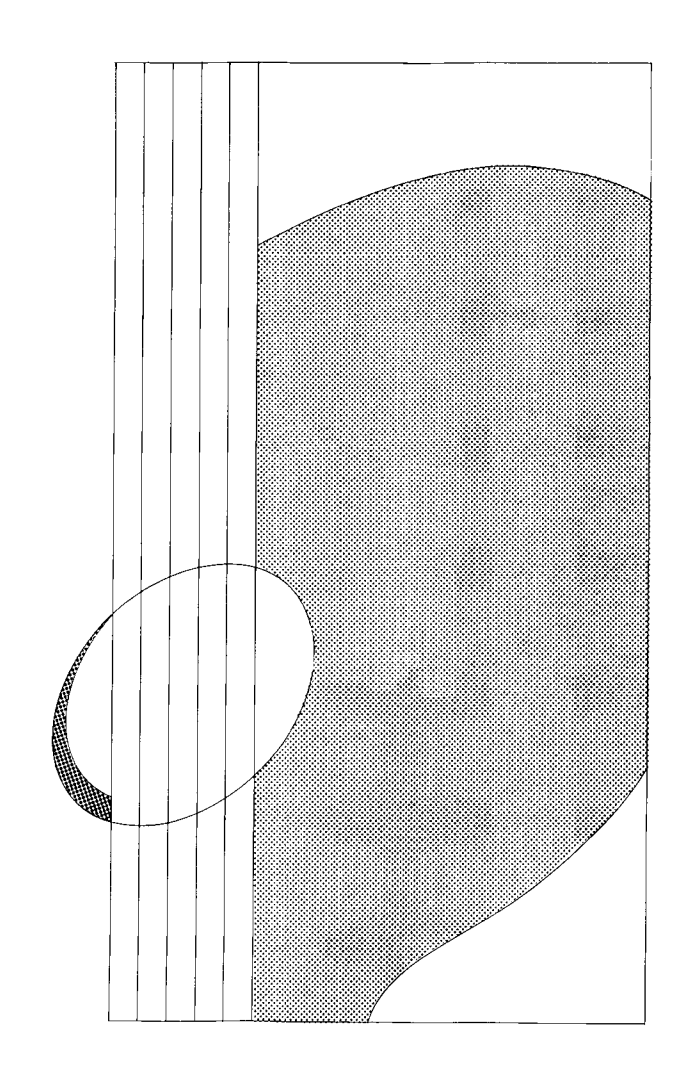

# KACHUSHA ORUSSIAN SONG O Canción Rusa

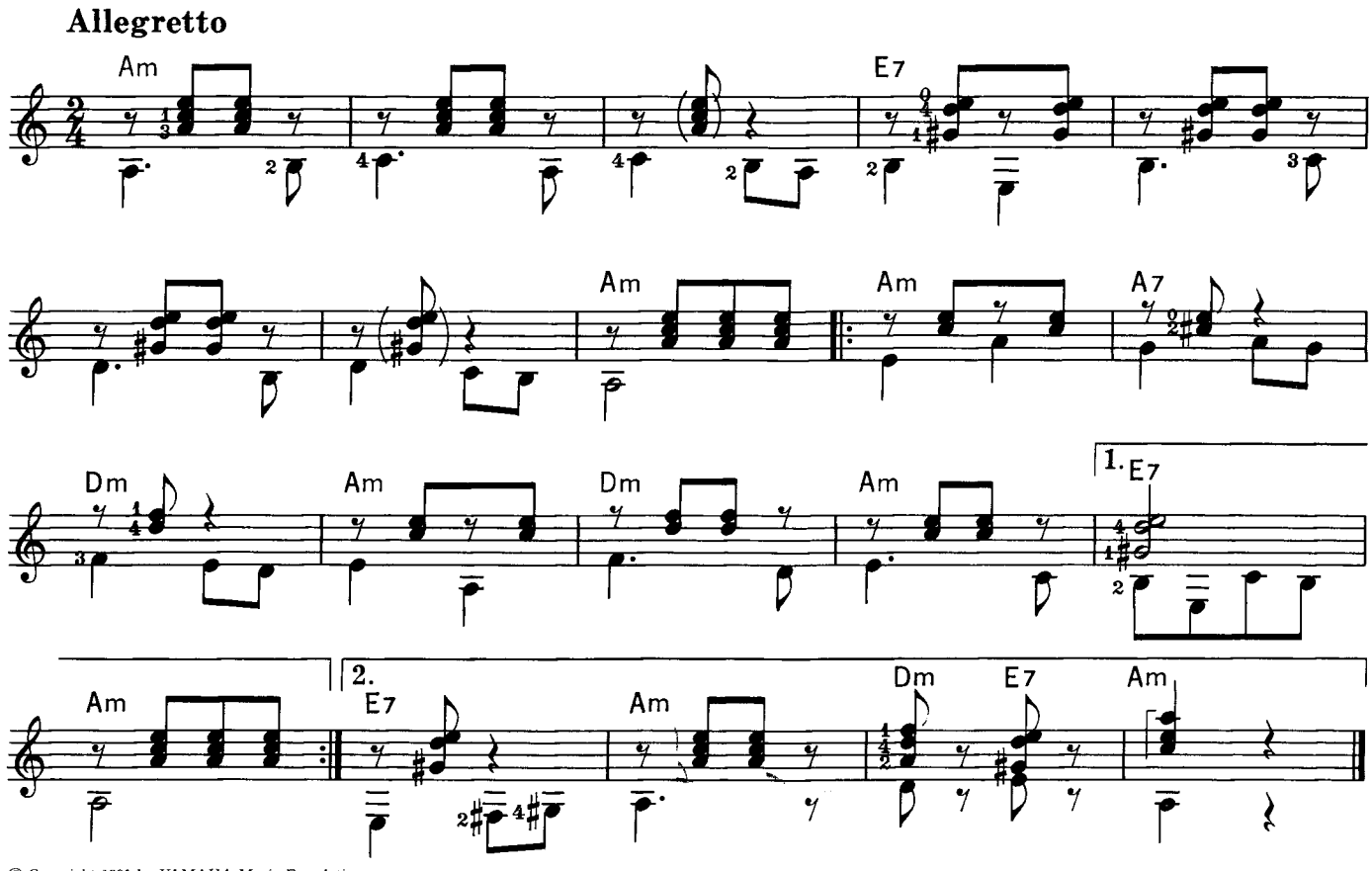

<sup>©</sup> Copyright 1991 by YAMAHA Music Foundation<br>All Rights Reserved. International Copyright Secured.

# $\overline{\mathrm{VIDALITA}}$   $\bullet$  argentine song  $\bullet$  Canción Argentina

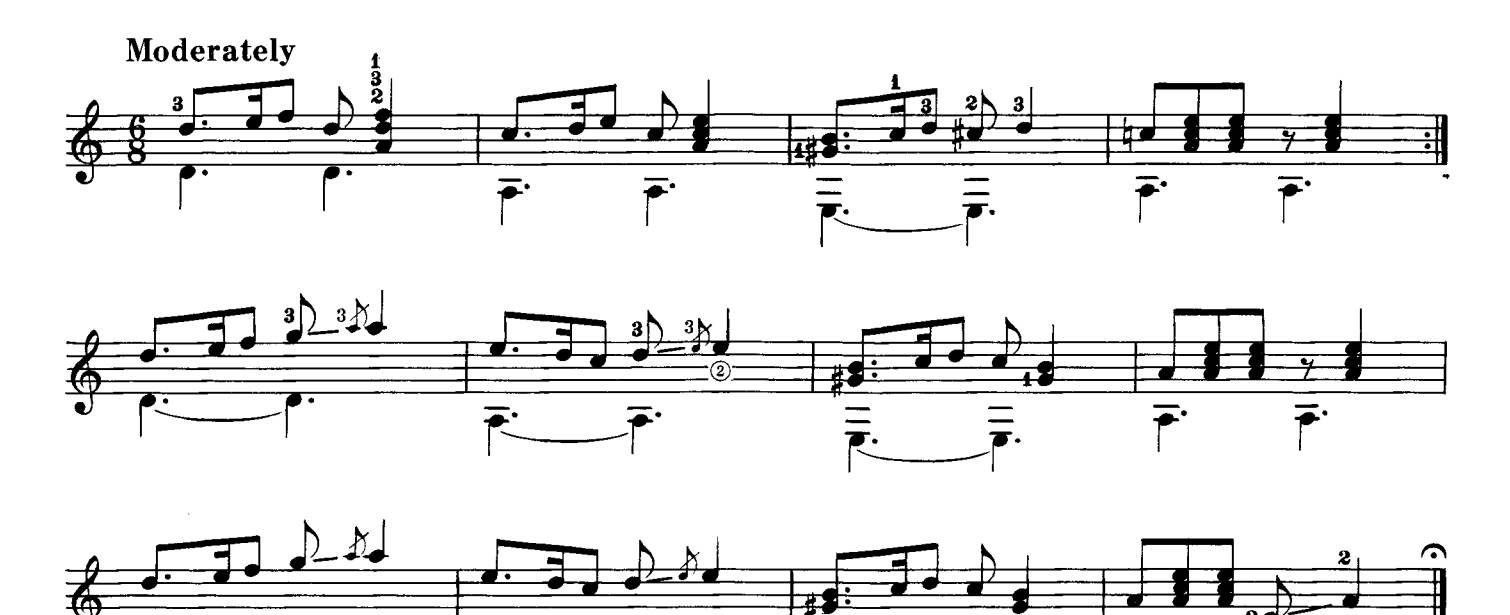

© Copyright 1991 by YAMAHA Music Foundation<br>All Rights Reserved. International Copyright Secured.

Ŧ

 $\overline{\circledcirc}$ 

#### PROMENADE OF. CARULLIO

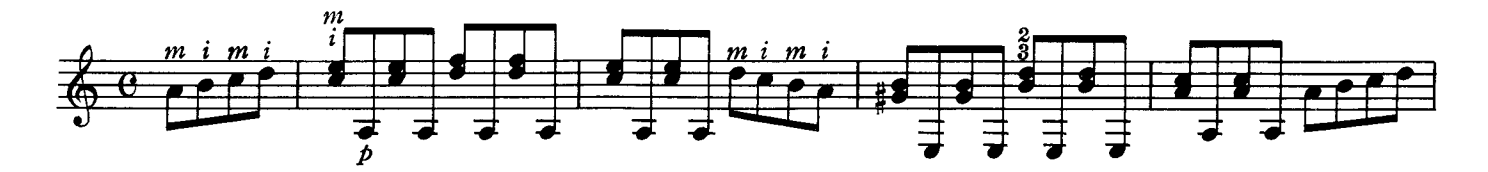

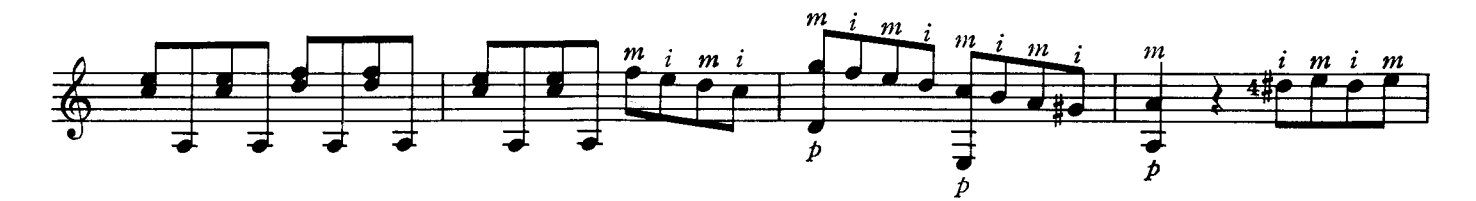

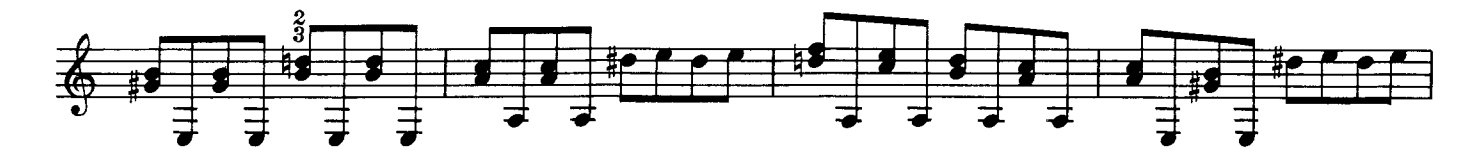

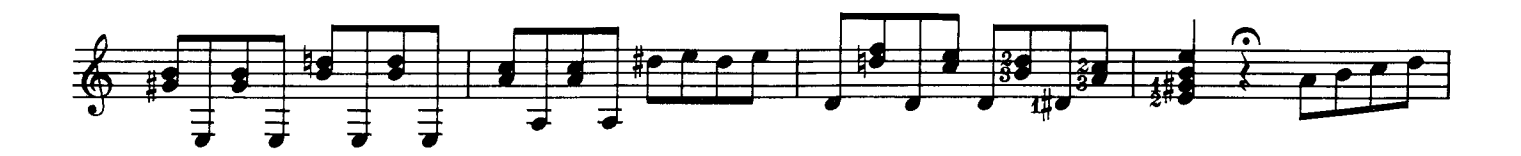

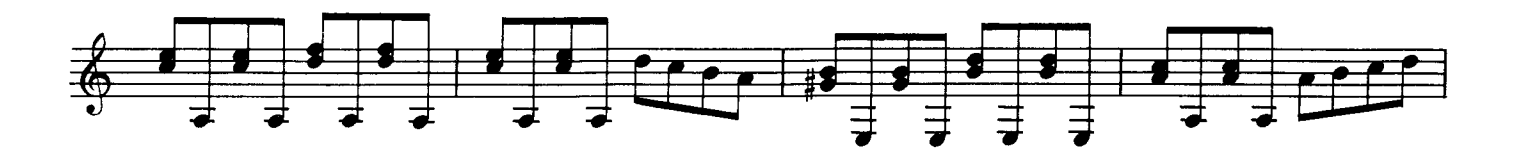

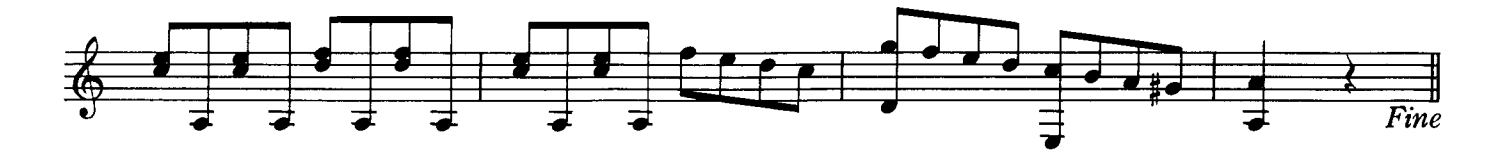

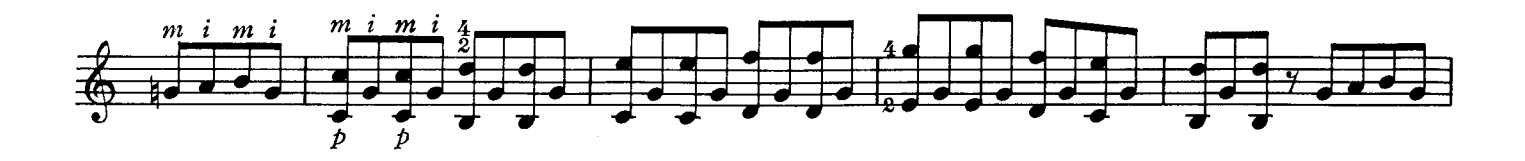

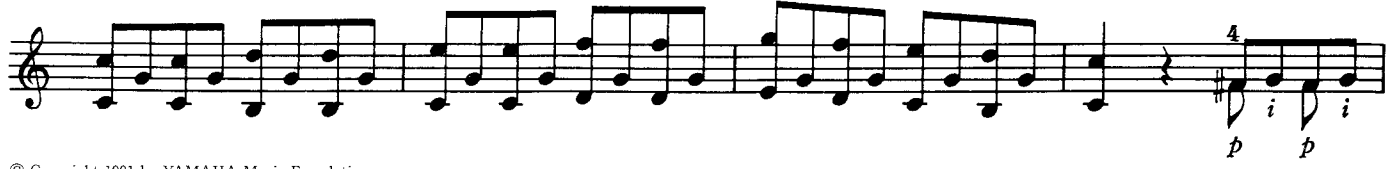

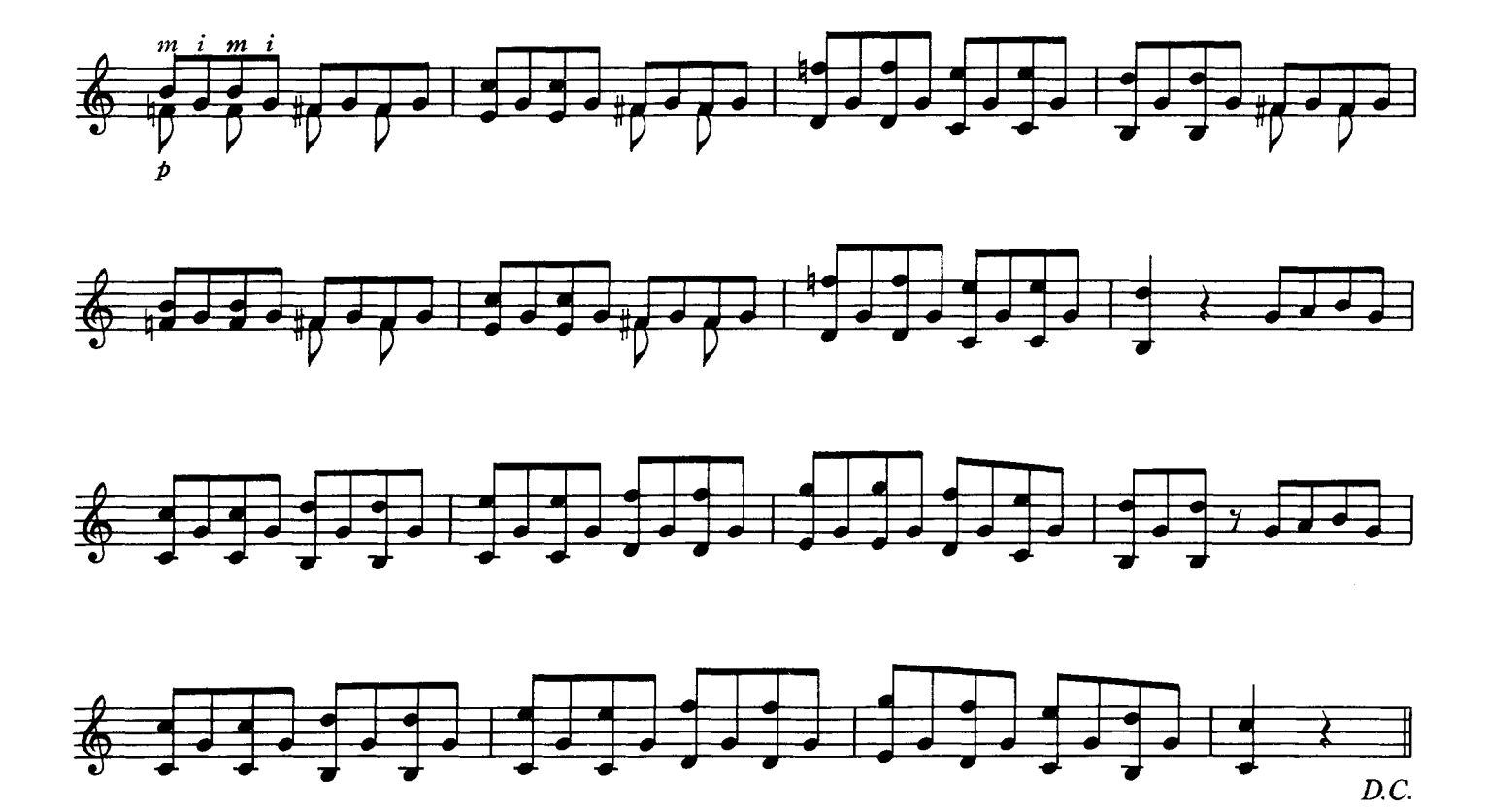

#### FAIRY DANCE.

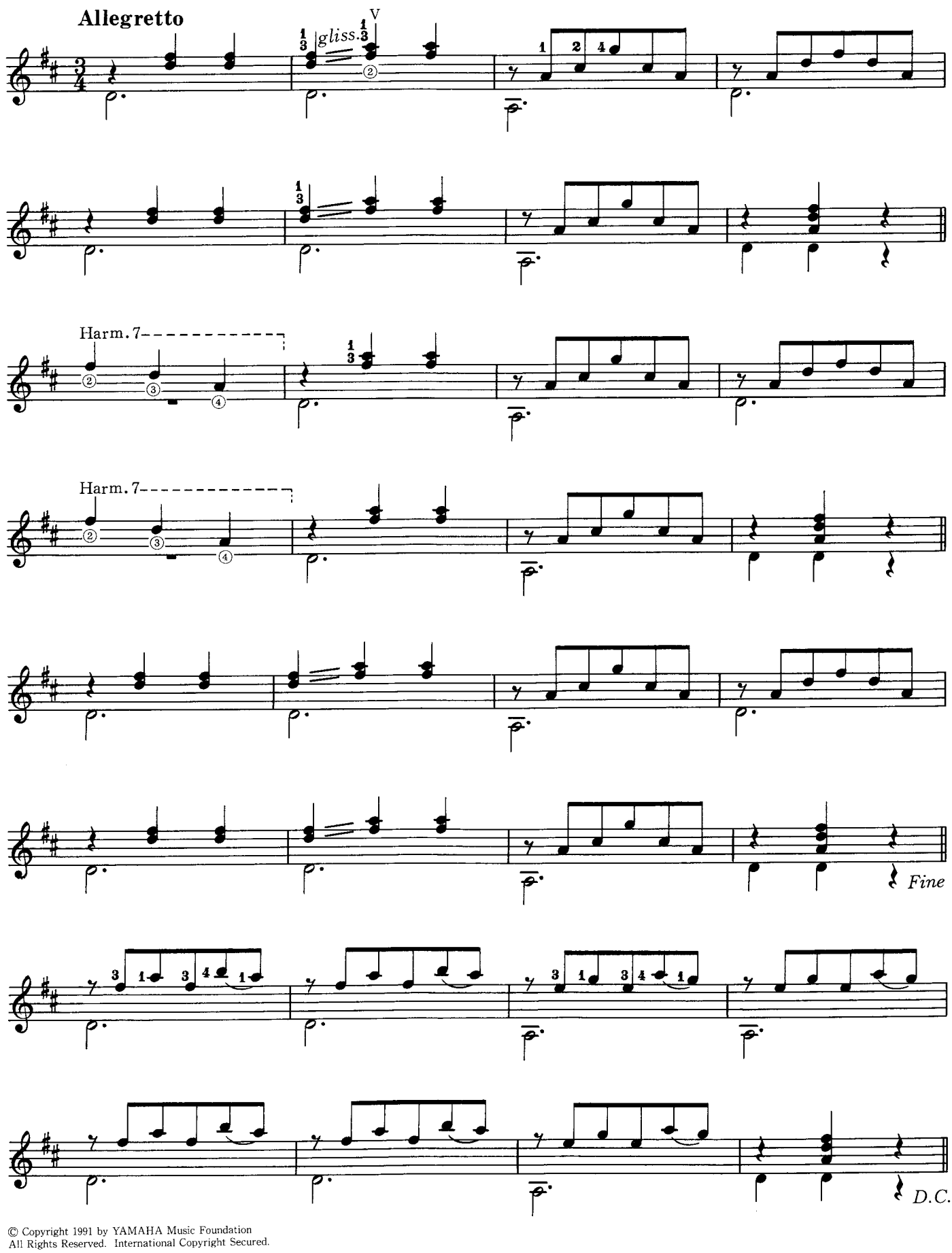

# $\overline{\text{VALS}}$  . FERRER  $\bullet$

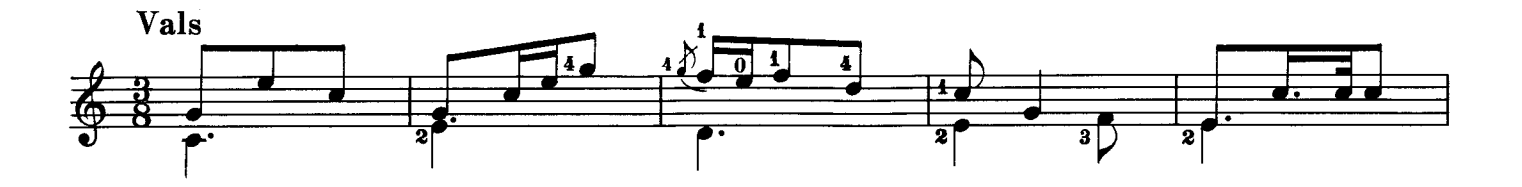

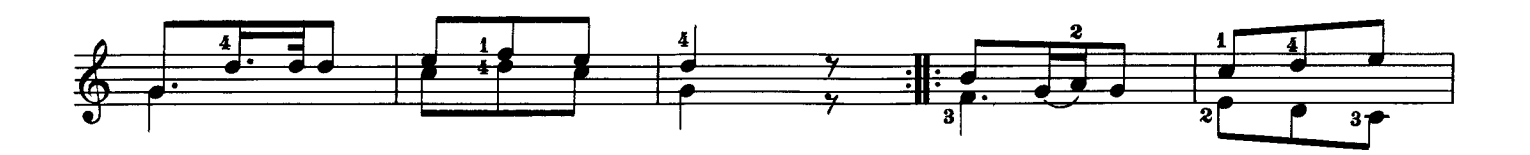

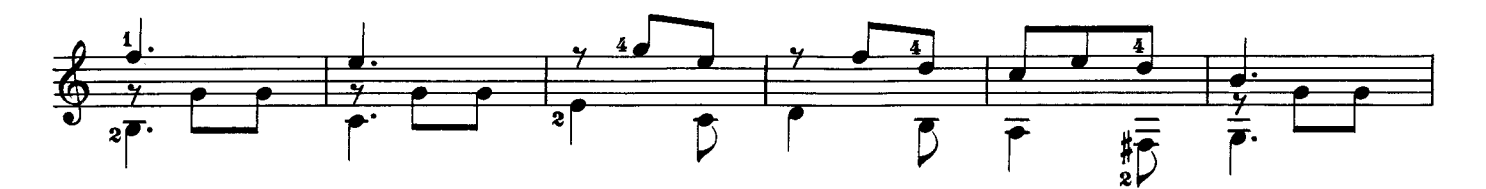

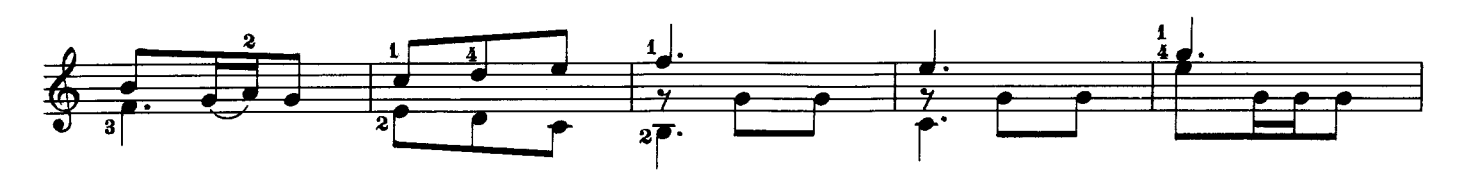

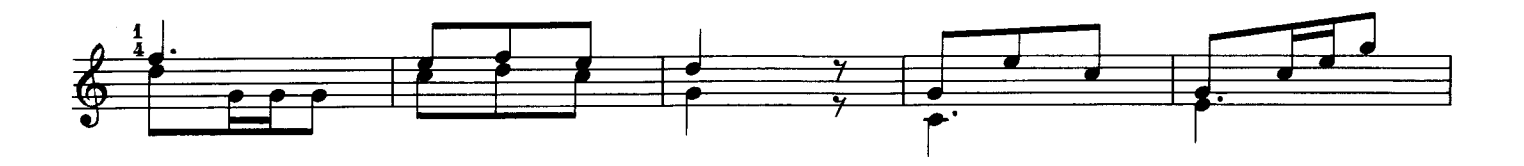

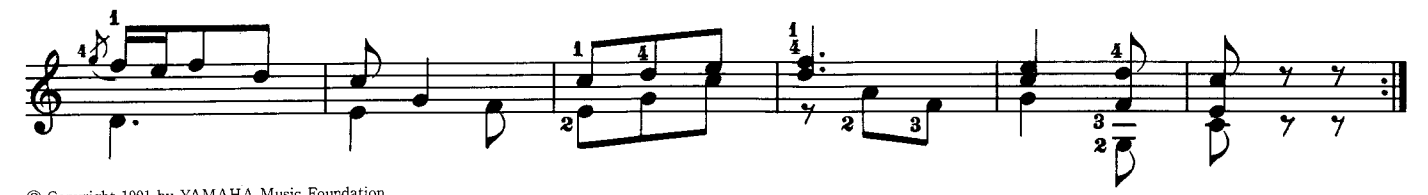

#### ROMANCE ... K. MERTZO

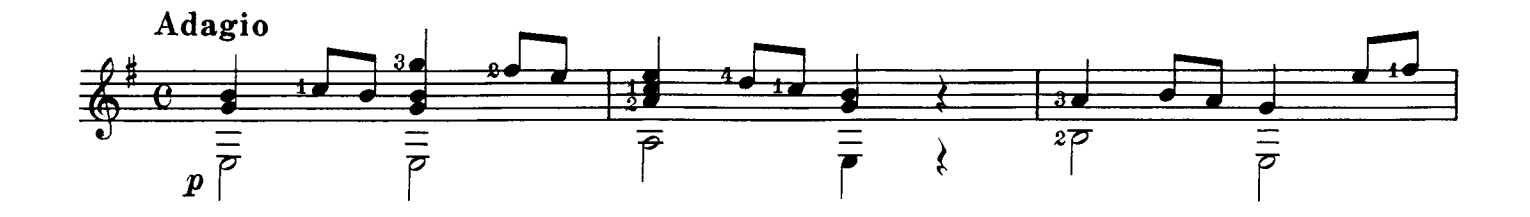

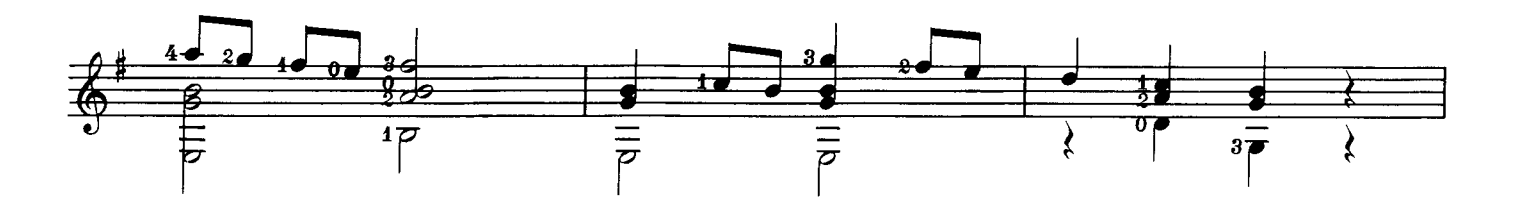

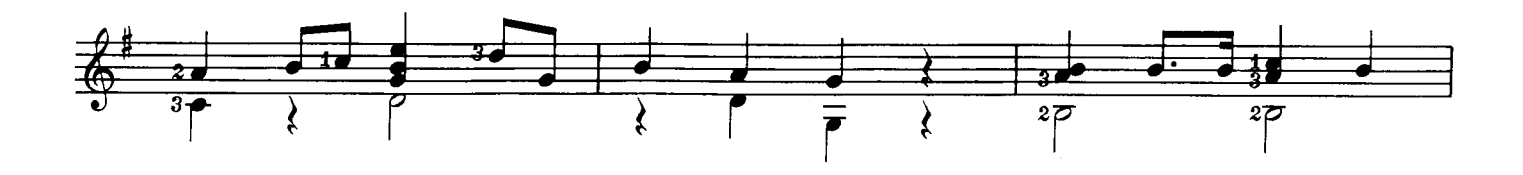

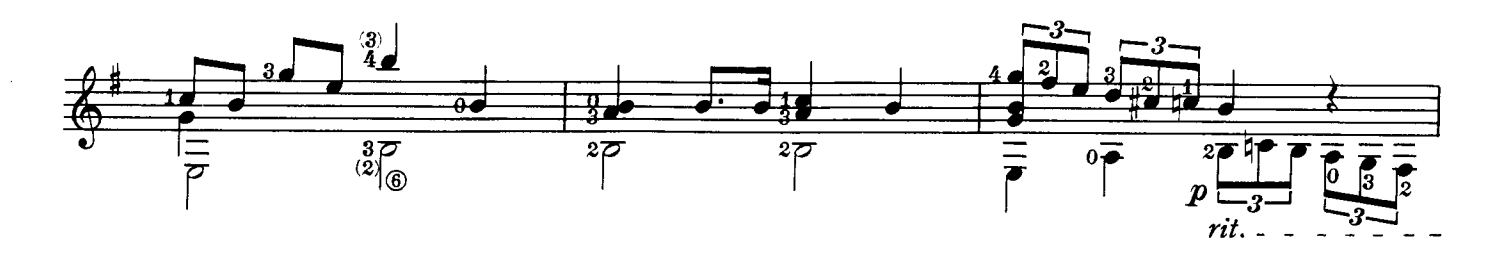

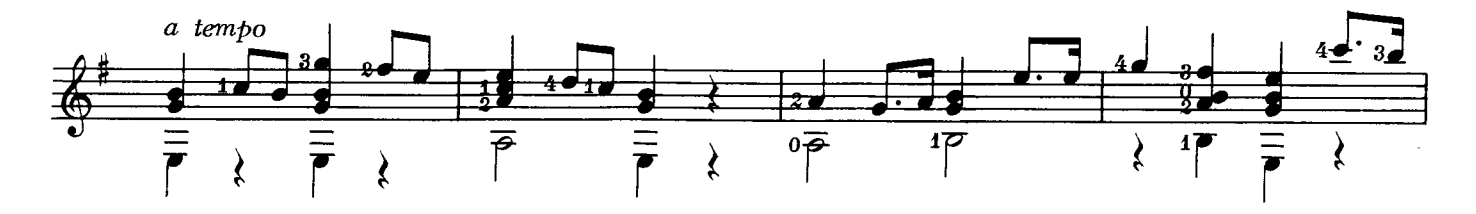

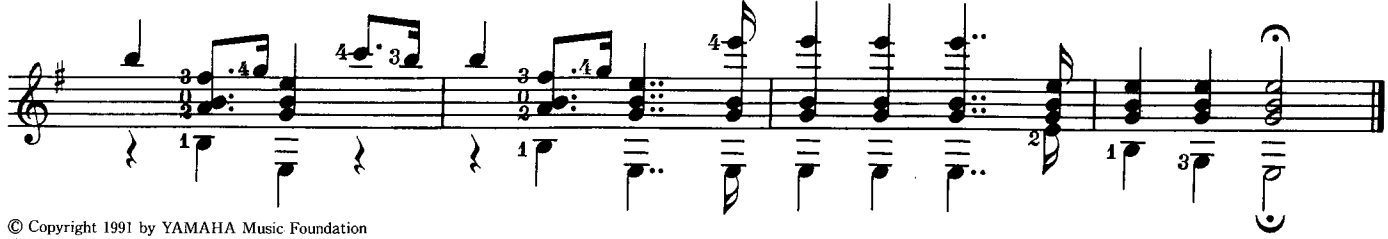

# **SONG OF GYPSY . GYPSY**

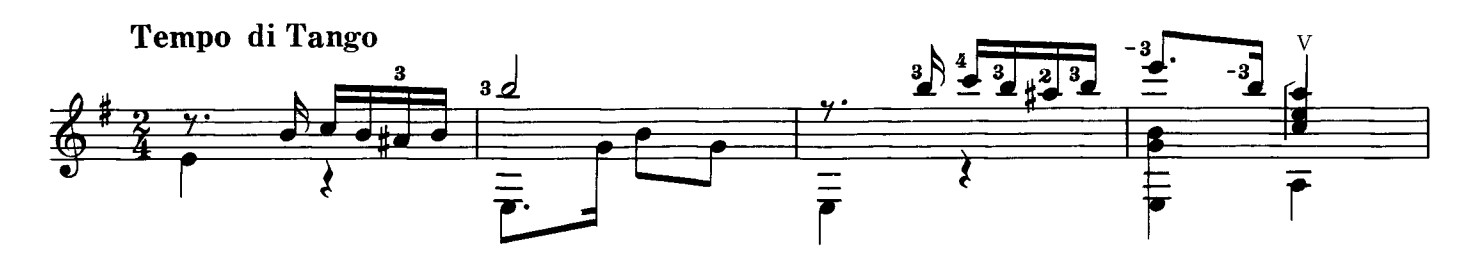

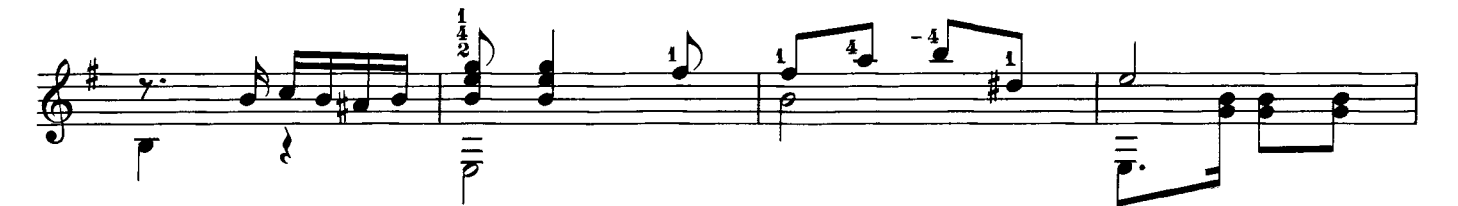

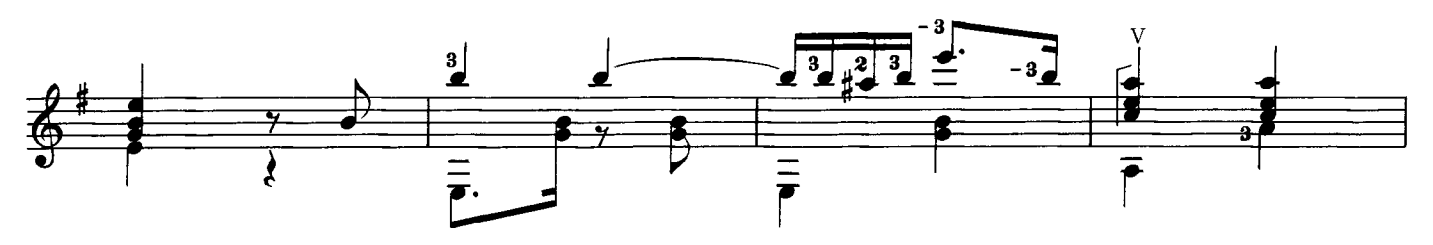

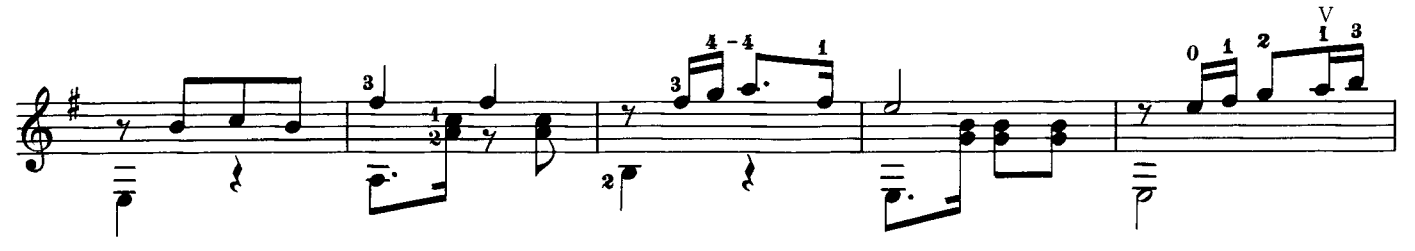

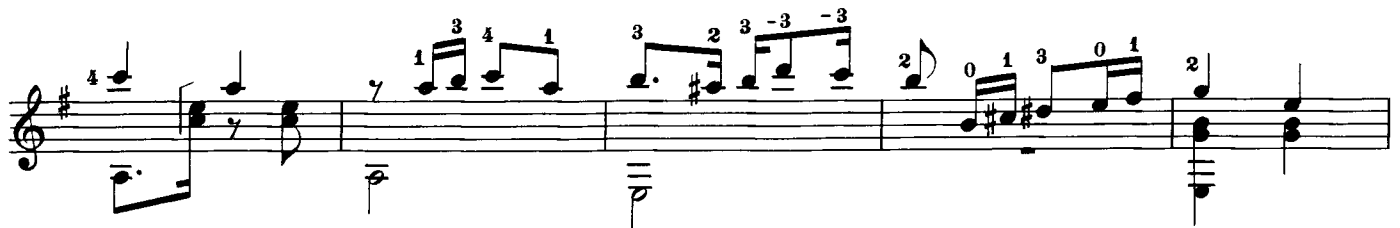

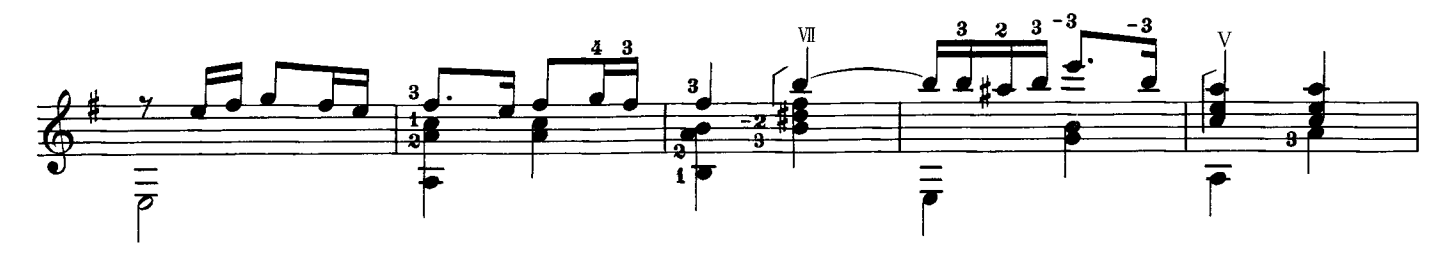

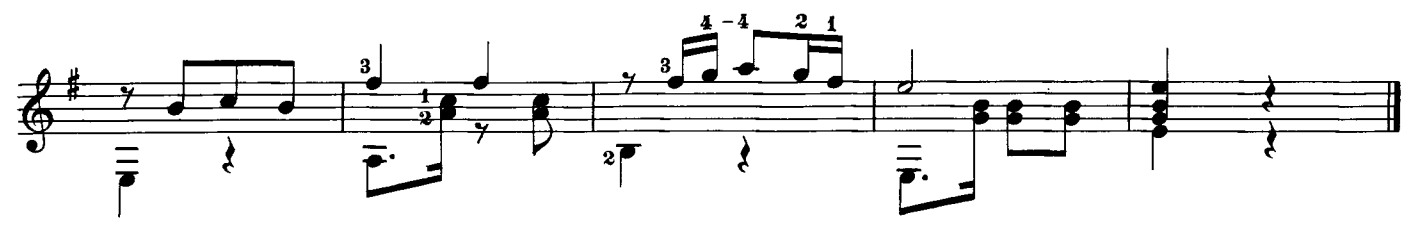

Duet . Dúo  $\overline{\text{POLKA}}$  O J. KÜFFNER O

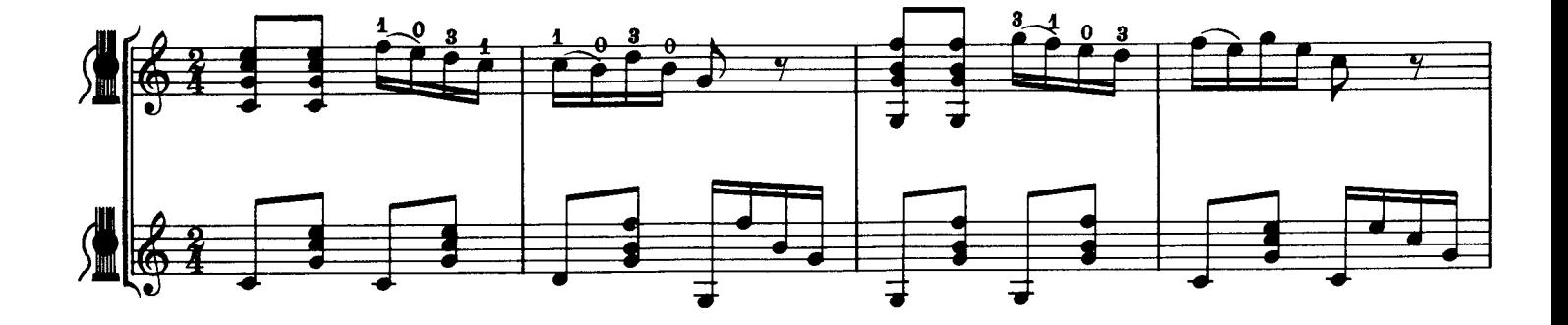

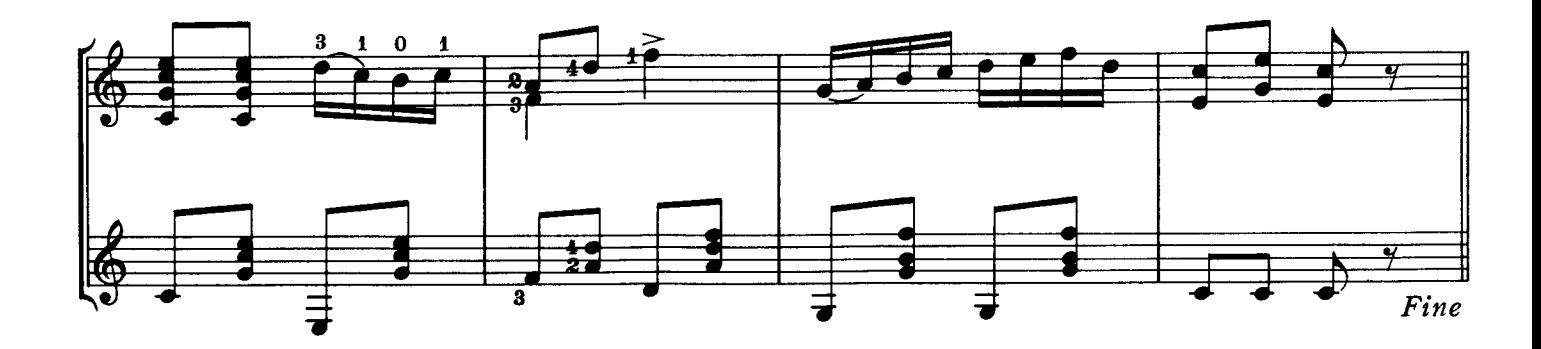

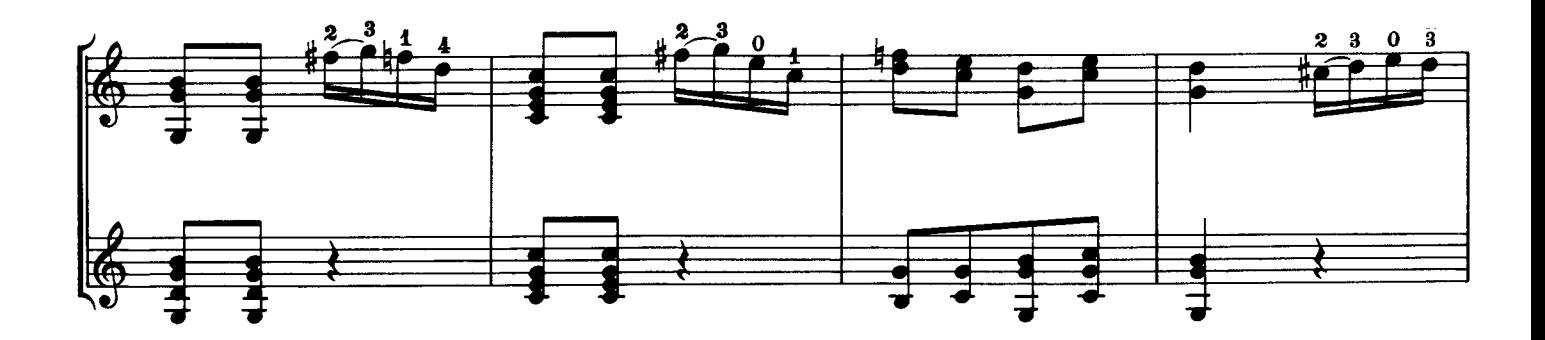

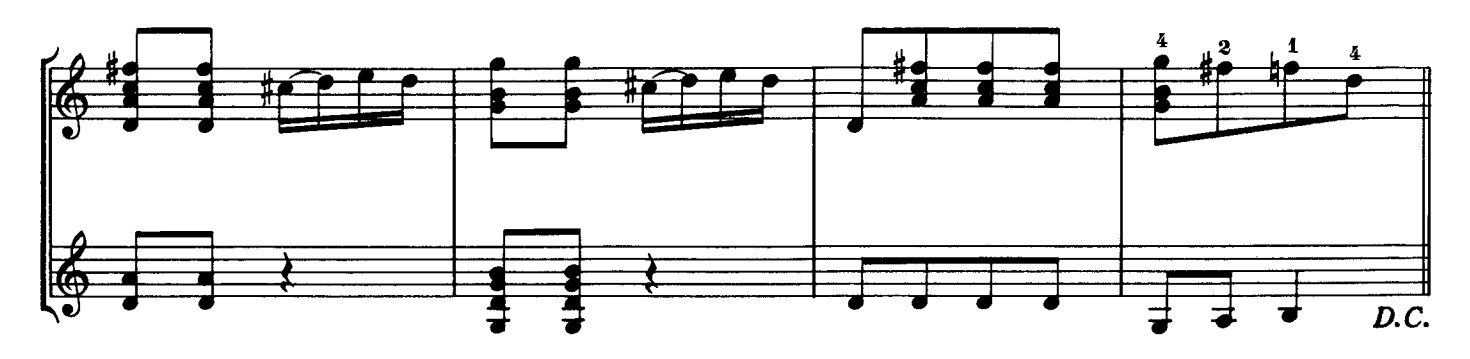

#### Duet . Dúo LLEGRETTO ... KÜFFNER .  $\overline{A}$

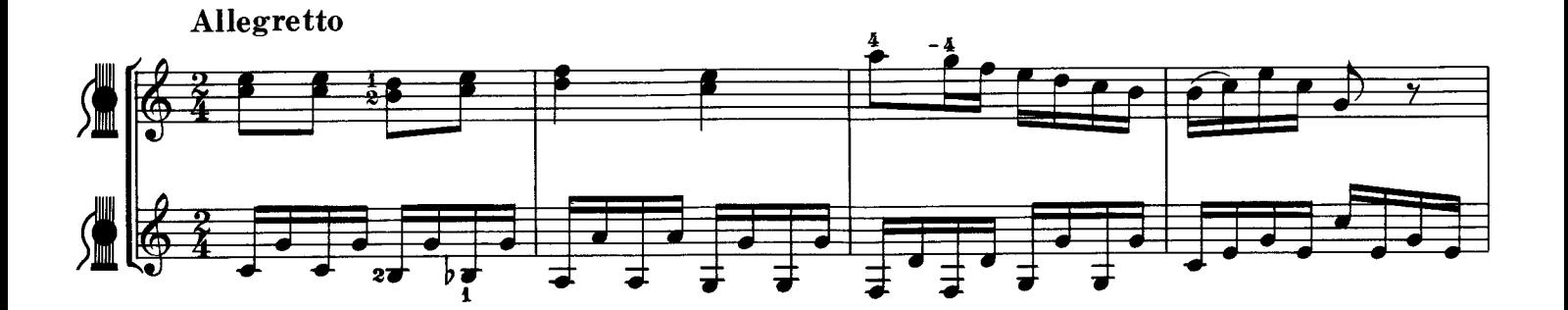

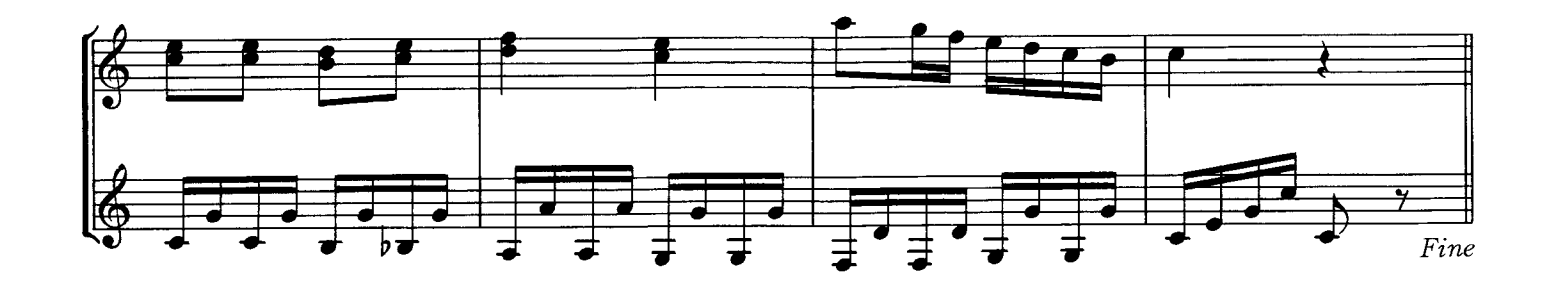

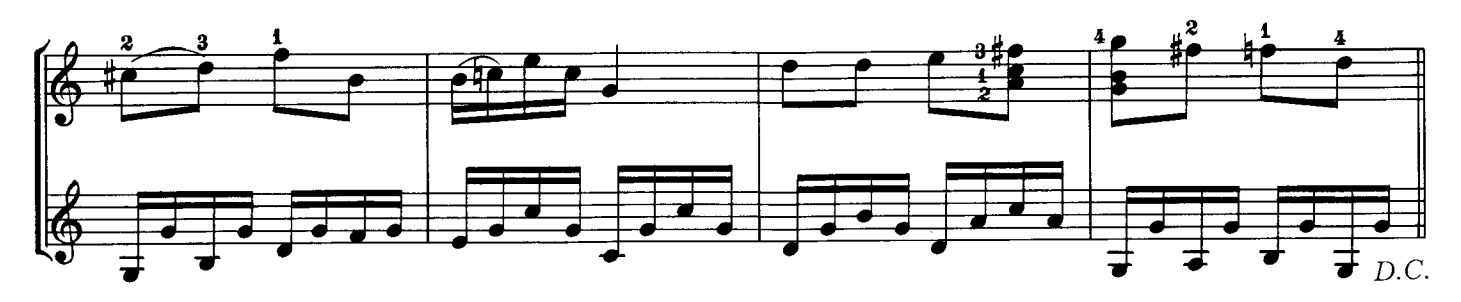

#### Duet · Dúo **SLIDE WALTZ**.H.J. ELLISO

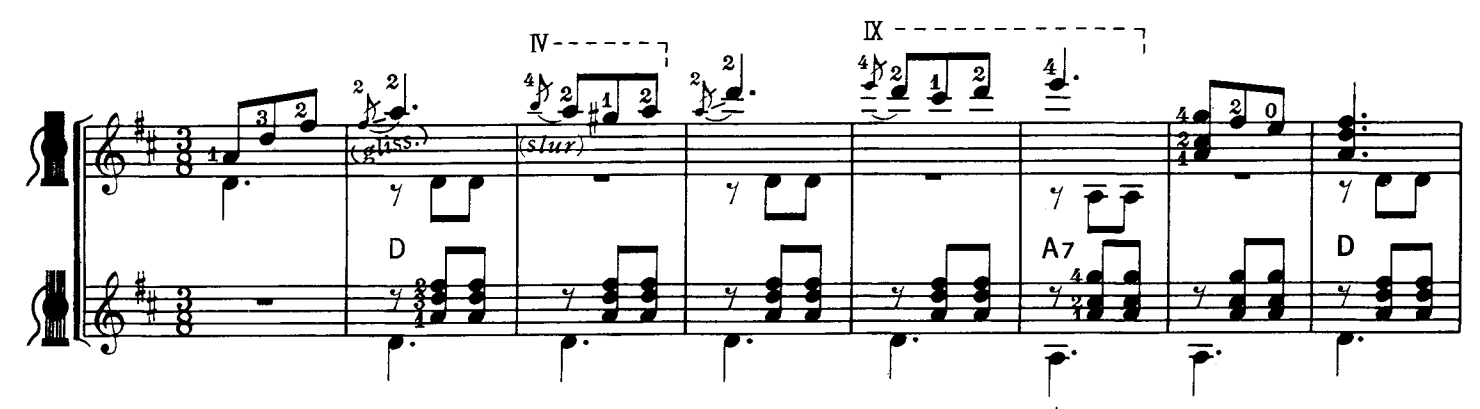

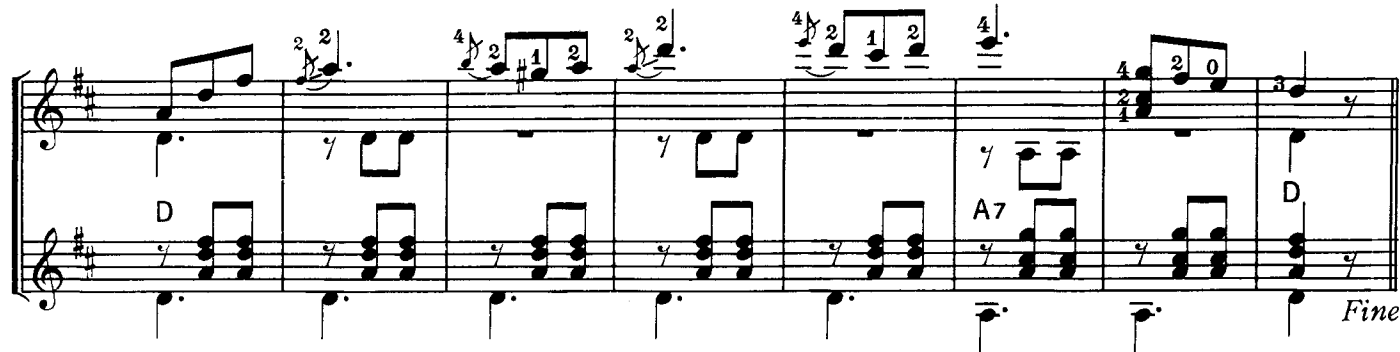

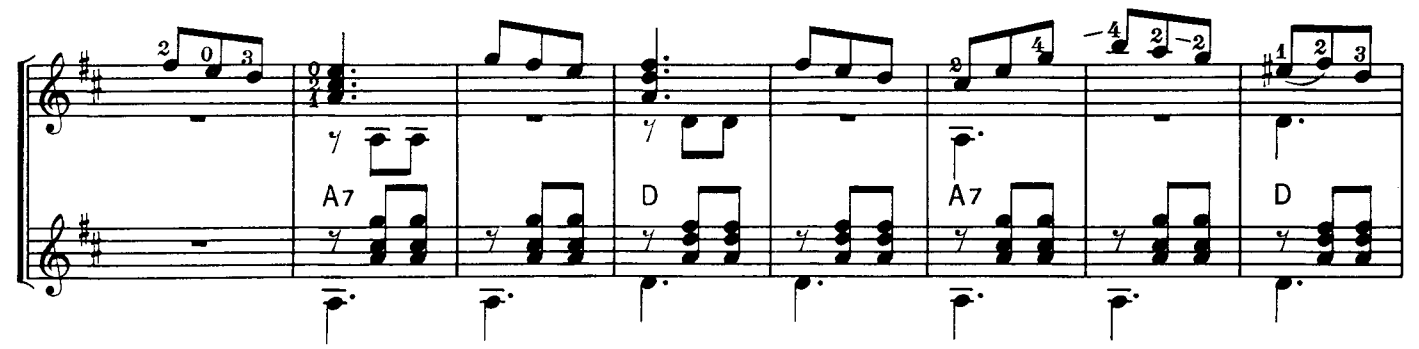

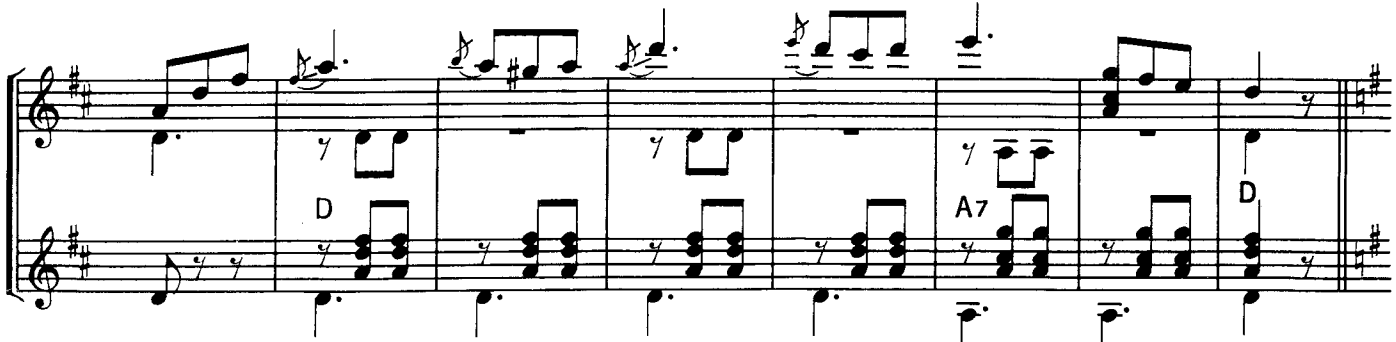

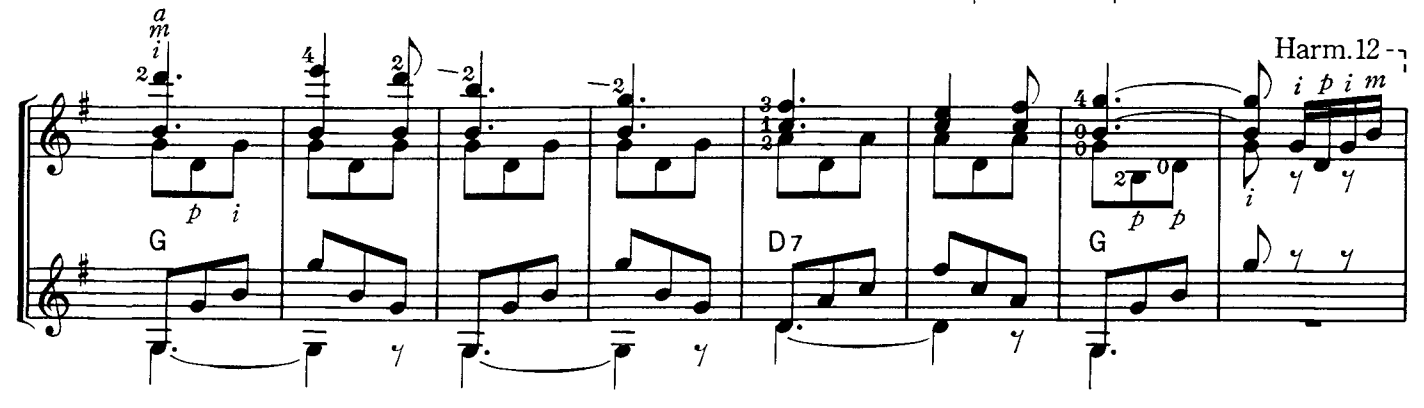

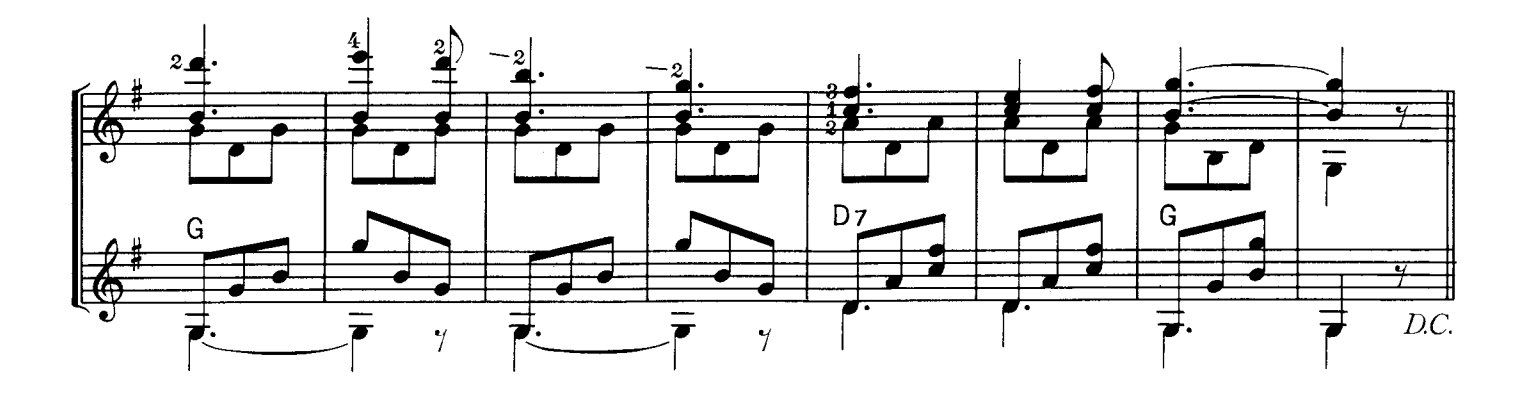

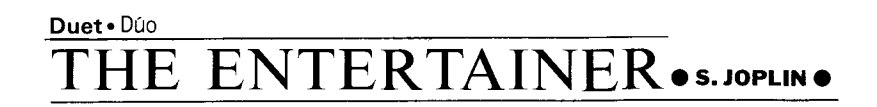

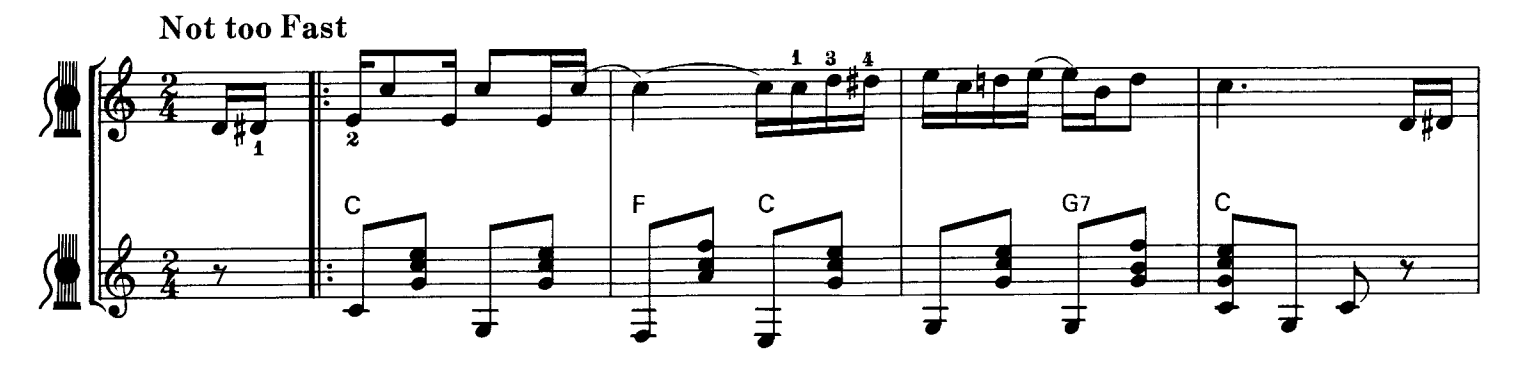

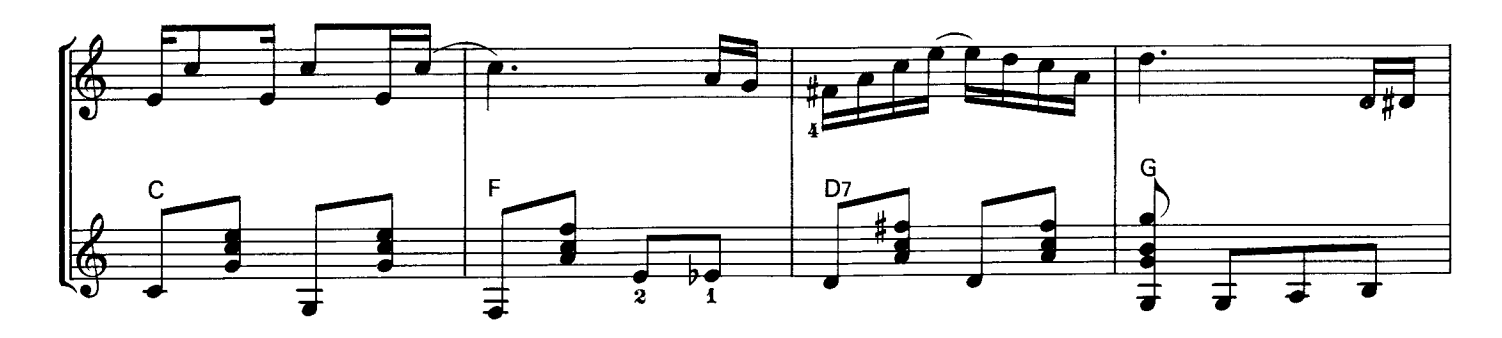

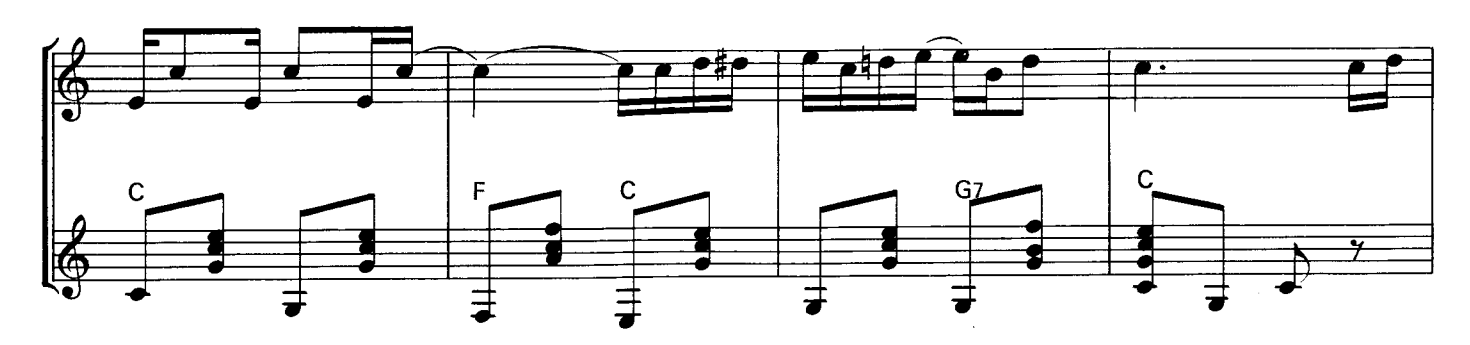

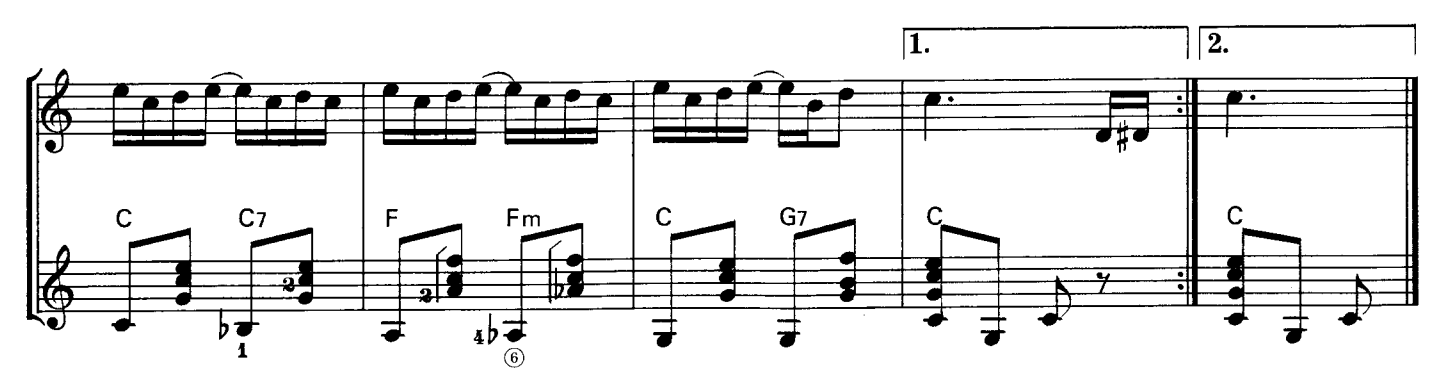

# FAVOURITE SONGS WITH GUITAR

#### ABAYO (GOOD-BY) OMIYUKI NAKAJIMAO

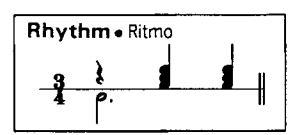

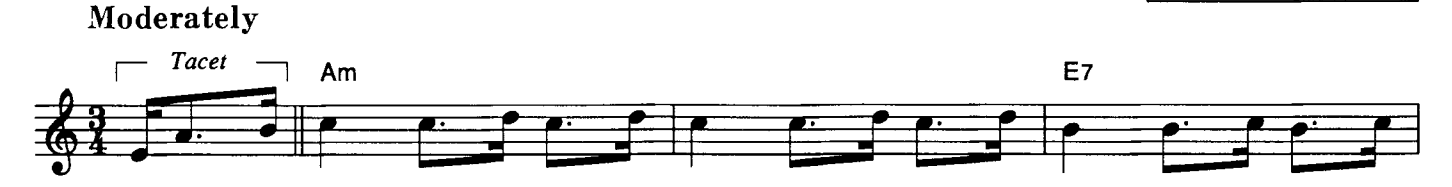

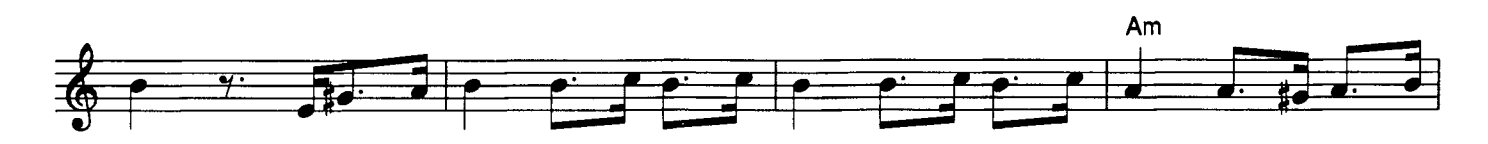

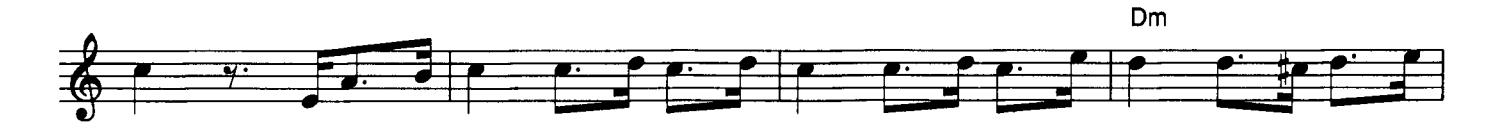

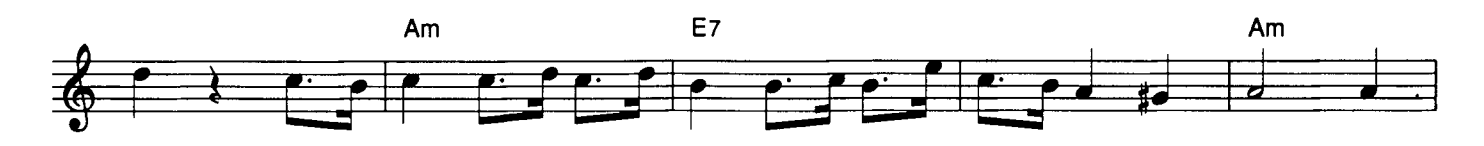

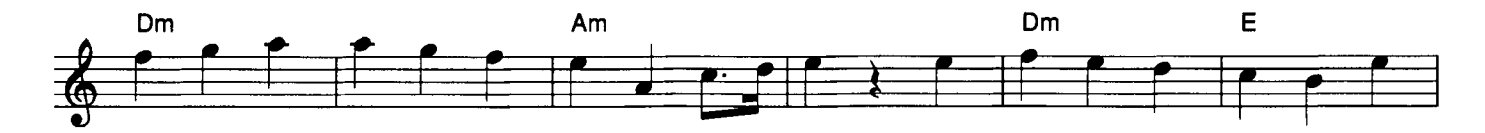

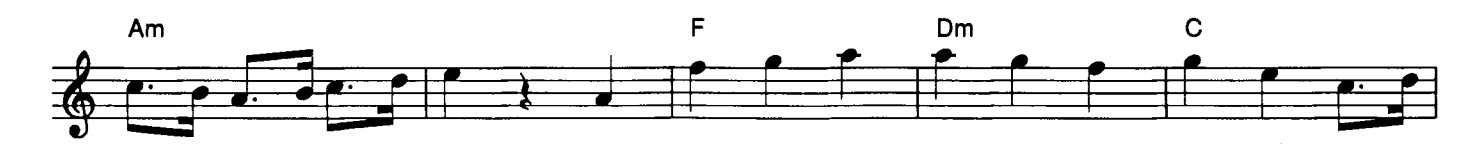

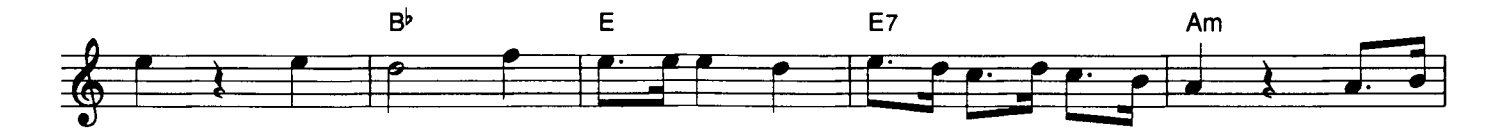

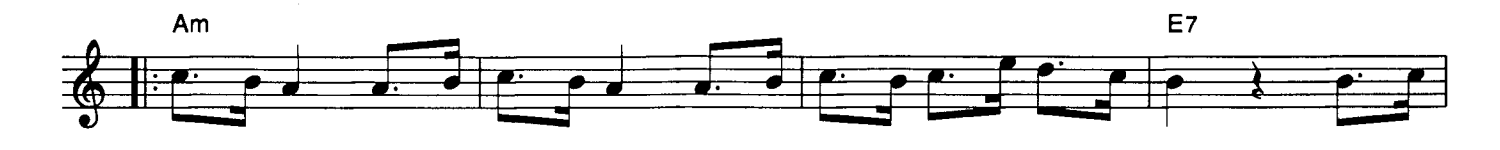

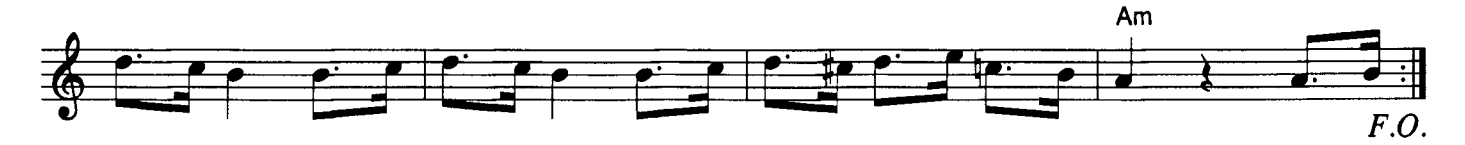

# AMAZING GRACE OAMERICAN SONGO

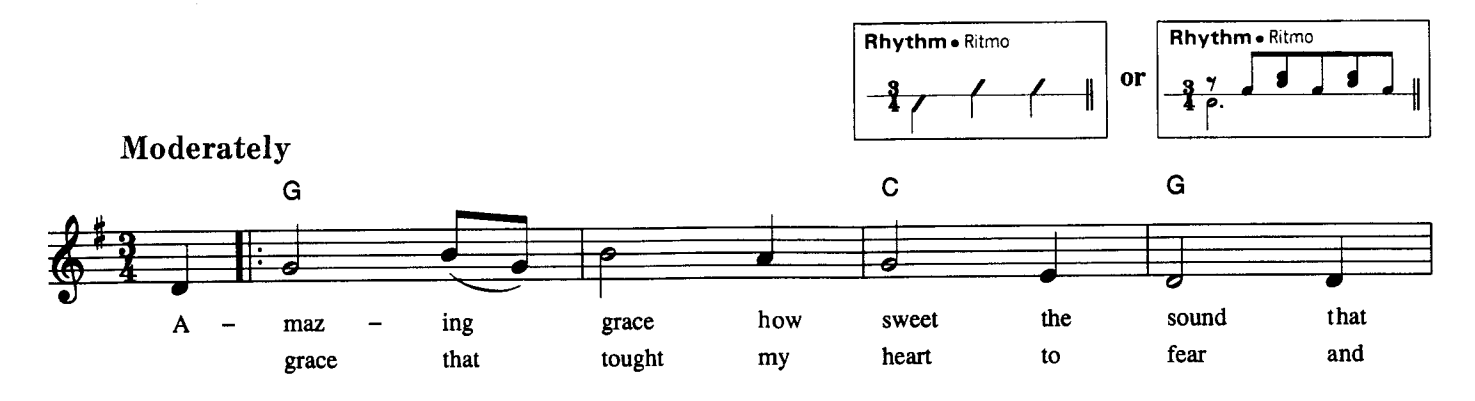

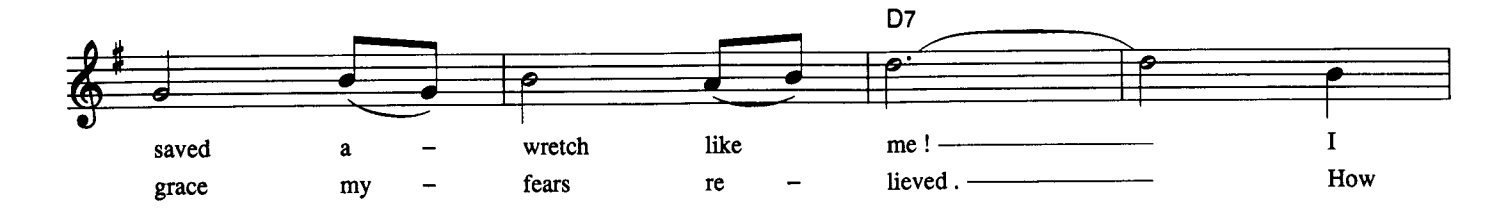

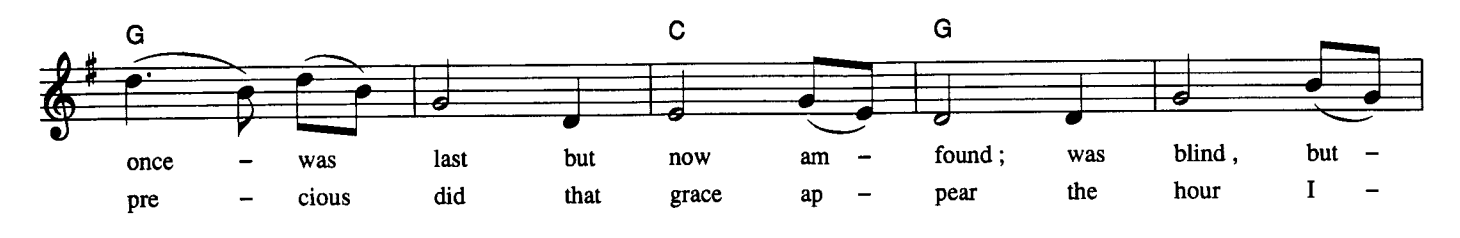

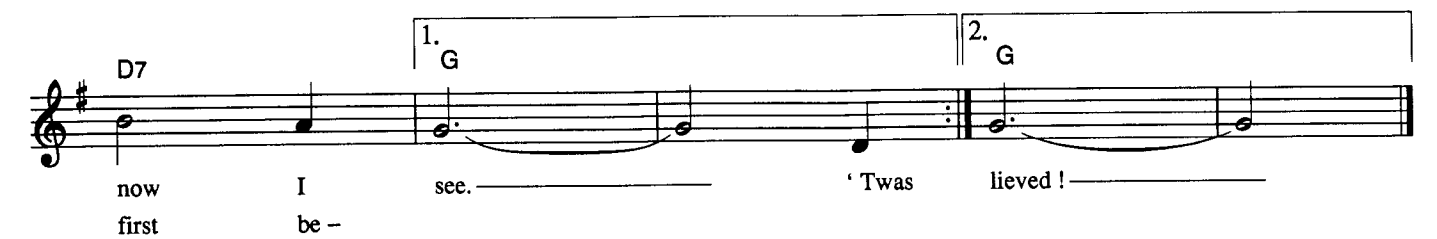

© Copyright 1993 by YAMAHA Music Foundation<br>All Rights Reserved. International Copyright Secured.

 $\bar{z}$ 

#### **NAMIDA NO REQUEST (REQUEST FOR YOU)**

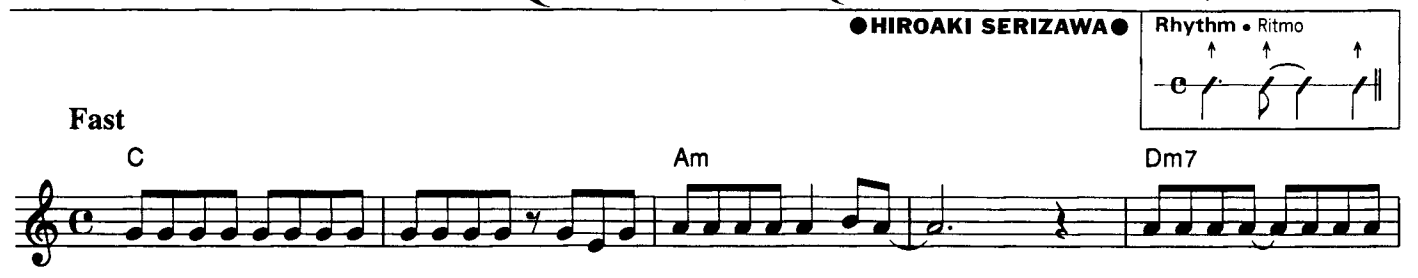

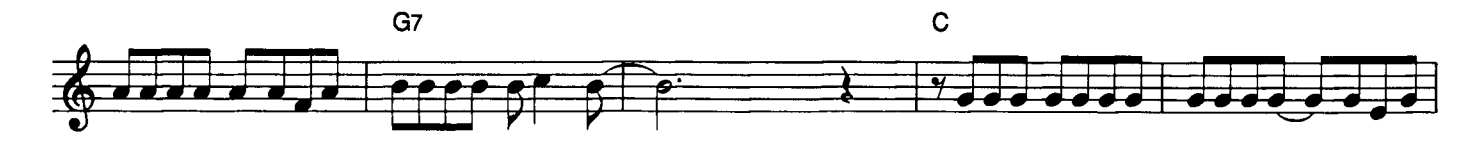

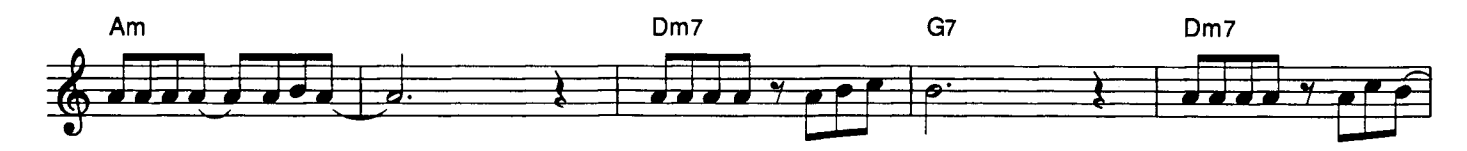

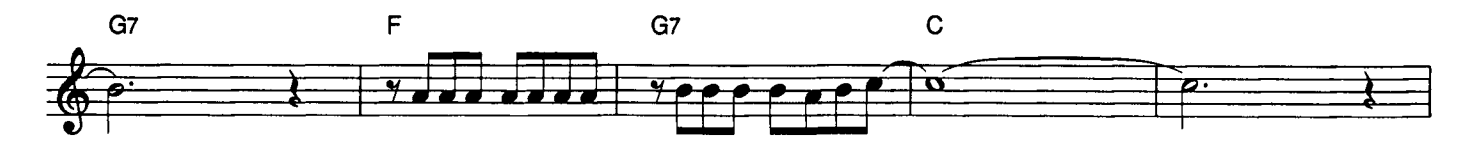

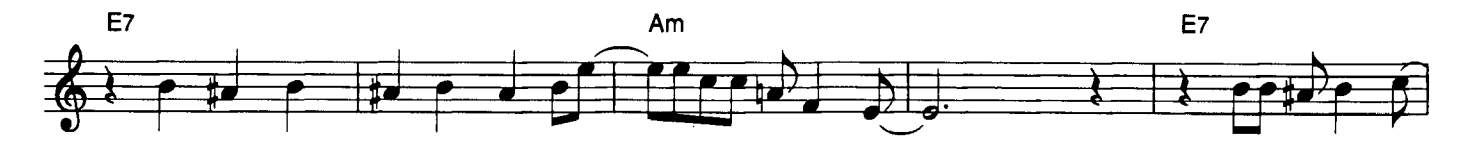

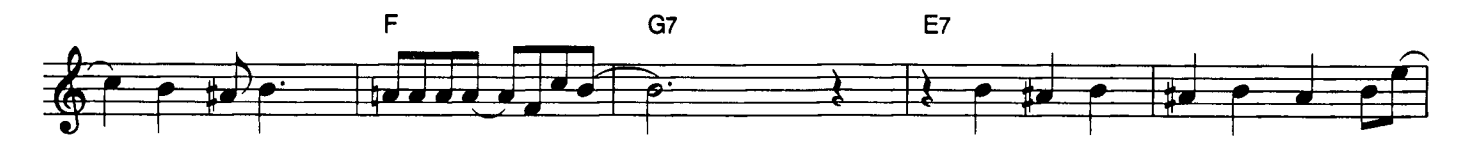

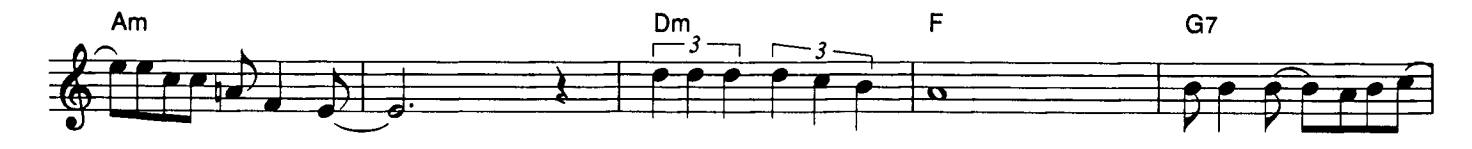

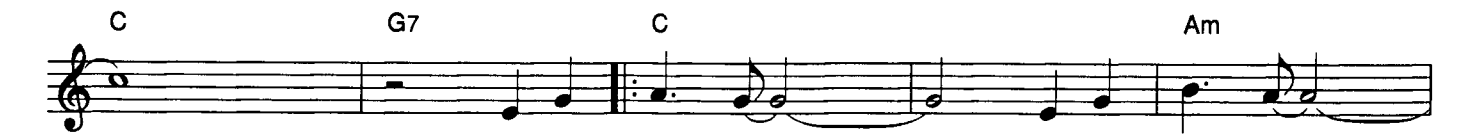

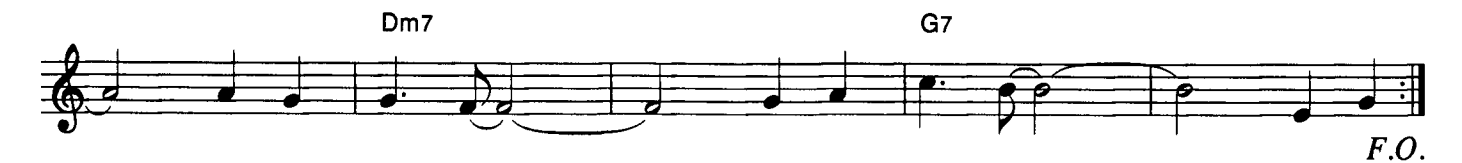

# MOLLY DARLING .W.S. HAYS .

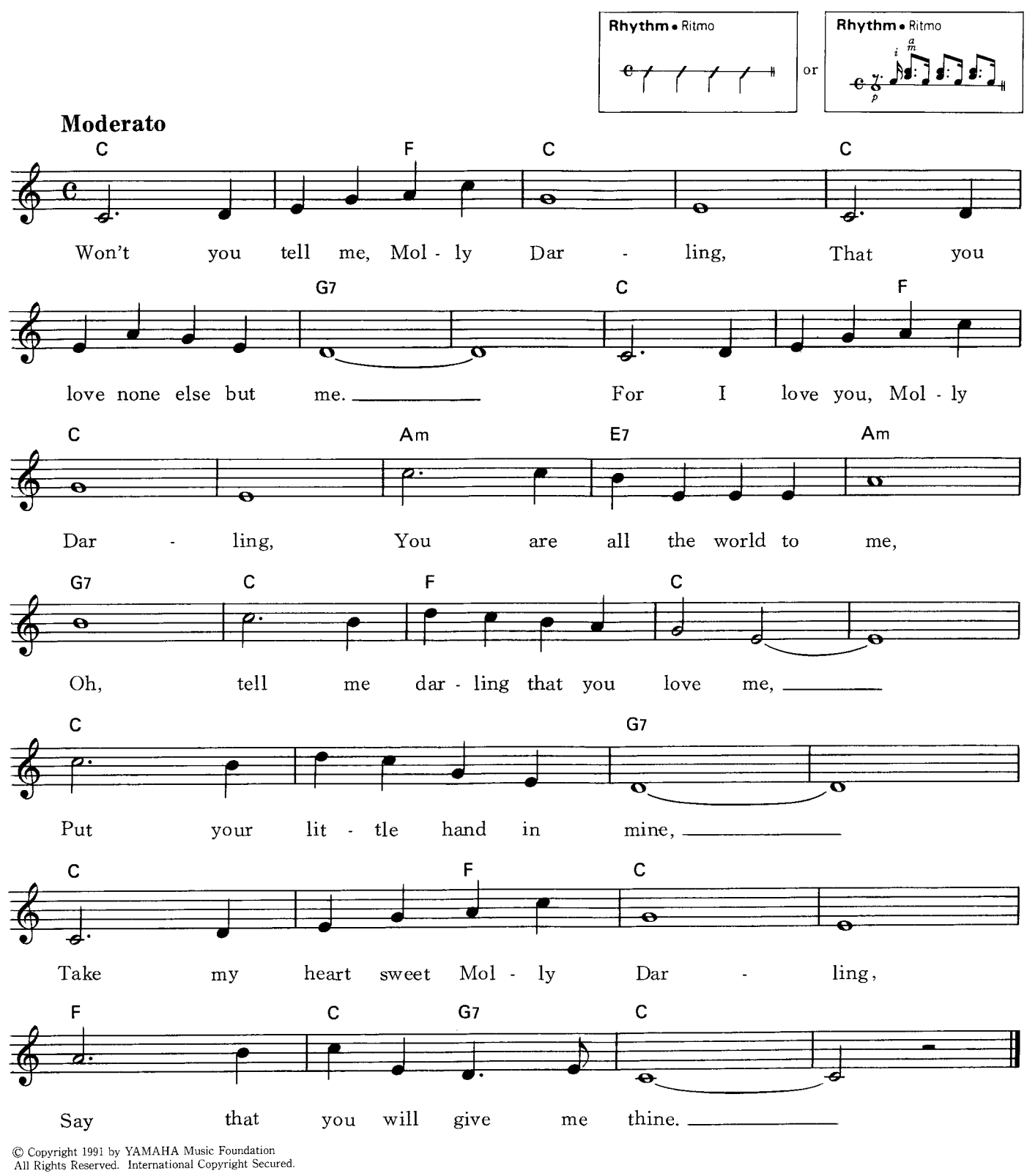

 $\mathcal{L}$ 

#### $\overline{\hbox{GUANTANAMERA}}$  . JOSE MARTI/TRADITIONAL SONG O Tradicional

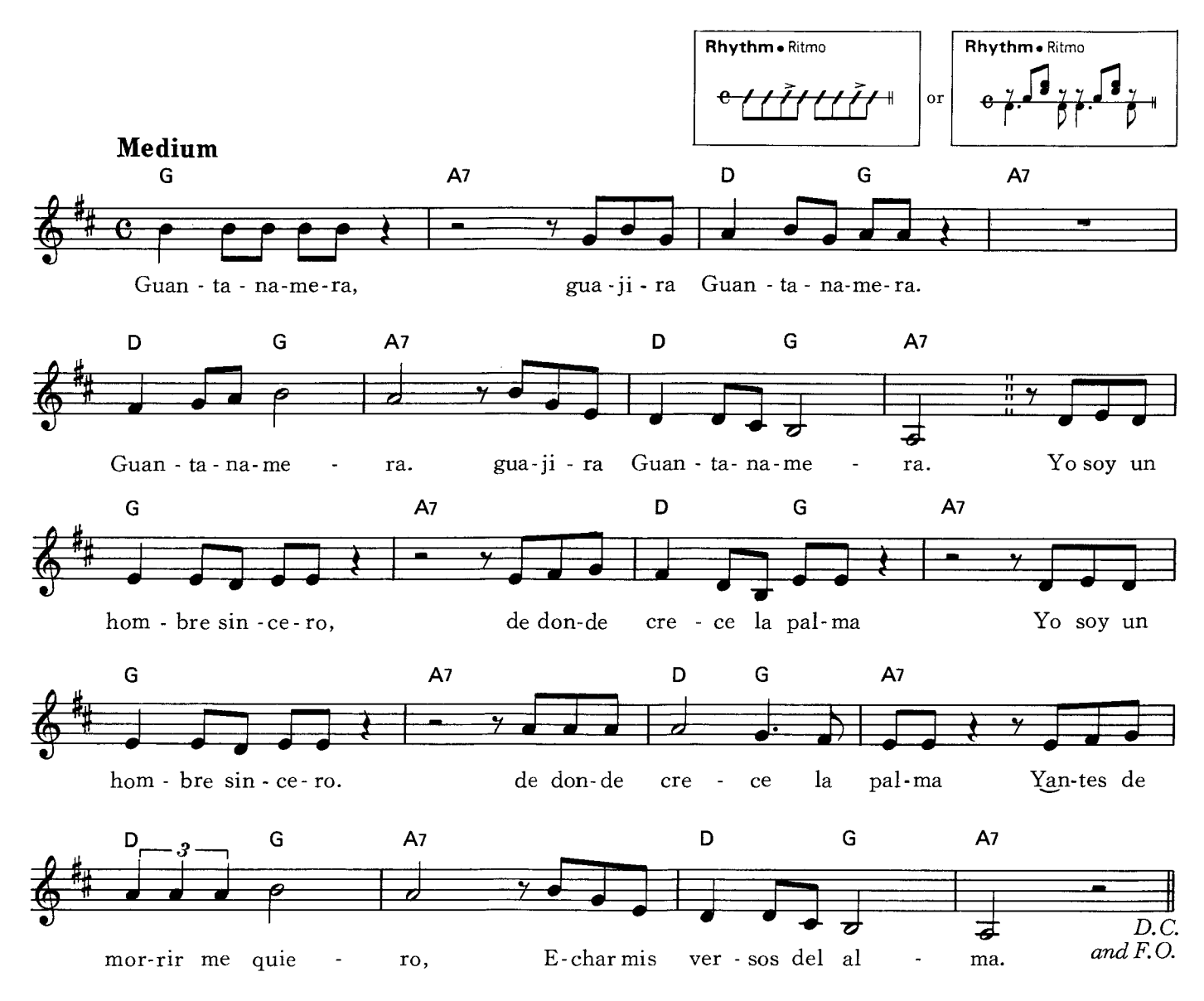

#### LENGGANG KANGKUNG **OTRADITIONALO** Rhythm . Ritmo Rhythm . Ritmo  $\mathbf{r}$ ţ **d**  $\pmb{\gamma}$  $\overline{f}$  $\frac{1}{2}$  $or$  $\overline{\mathbf{a}}$ Moderato C F  $\mathbf C$ G7 ē  $\overline{\phantom{a}}$ ग्र e  $Kang - kung$  $te - pi$ te  $-$ la  $Leng -$ Leng  $-$  gang  $leng - gang$  kang - kung  $\overline{\phantom{a}}$ ga  $\overline{F}$  $\mathbf C$ G7  $\mathbf C$ é ತ  $Ba$ gang  $leng - gang$ kang – kung Kang - kung  $te - pi$ te  $$ la  $\overline{\phantom{a}}$ ga  $G7$  $\mathbf C$ Dm Am  $Em$ ತ  $_{\rm{lik}}$  $ha$ ja  $Ba$ ma-kan - lah  $\vec{si}$  $sa$  $da-ri$  me  $$  $nya$  – bung  $na \overline{C}$ G7 Am  $Em$ Dm ø

 $ma - kan - lah$ 

bung

 $\overrightarrow{si}$ 

 $na -$ 

귱

ja

 $_{\rm ha}$ 

 $\overline{\phantom{a}}$ 

 $sa -$ 

© Copyright 1993 by YAMAHA Music Foundation<br>All Rights Reserved. International Copyright Secured.

da-ri me - nya -

lik

47